# **UNIVERSIDAD NACIONAL DE INGENIERÍA**  FACULTAD DE INGENIERÍA MECÁNICA

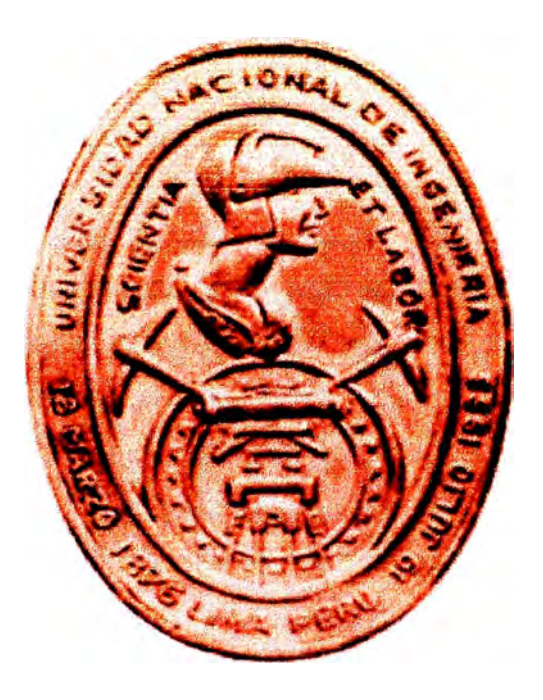

## **"GESTIÓN DE CALIDAD EN EL ÁREA DE MANTENIMIENTO DE UNA EMPRESA PROCESADORA DE VIDRIO"**

# **INFORME DE SUFICIENCIA**

**PARA OPTAR EL TÍTULO PROFESIONAL DE: INGENIERO MECÁNICO** 

## **PRESENTADO POR: EDUARDO FERNANDO TOLEDO PONCE**

# **PROMOCIÓN 2001 - 11**

**LIMA- PERÚ**  2006

Dedicatoria

A Dios por todas las bendiciones, y por las dificultades que puso en mi camino y me ayudó a superar.

A mis padres por sus valiosas enseñanzas.

## **TABLA DE CONTENIDOS**

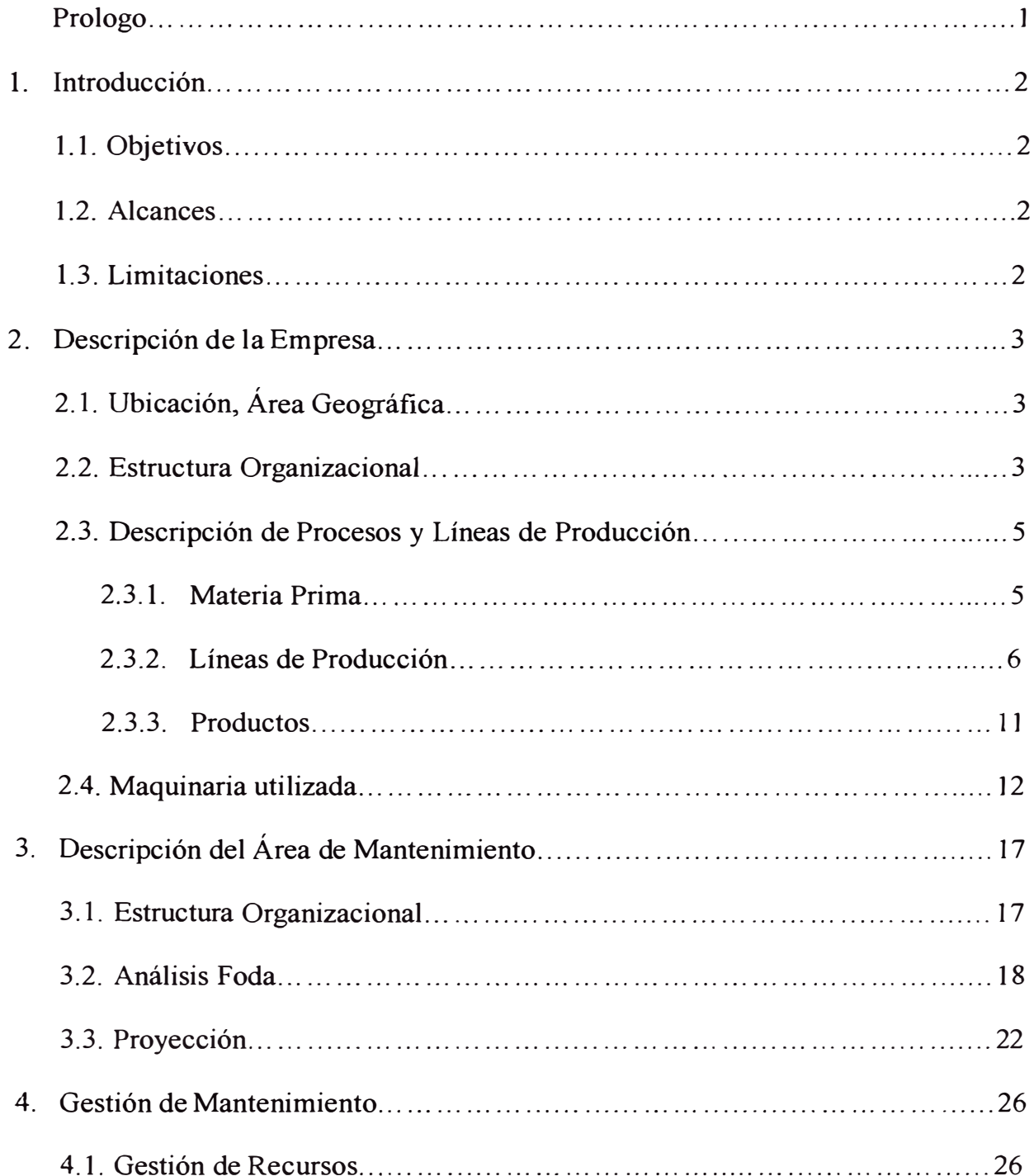

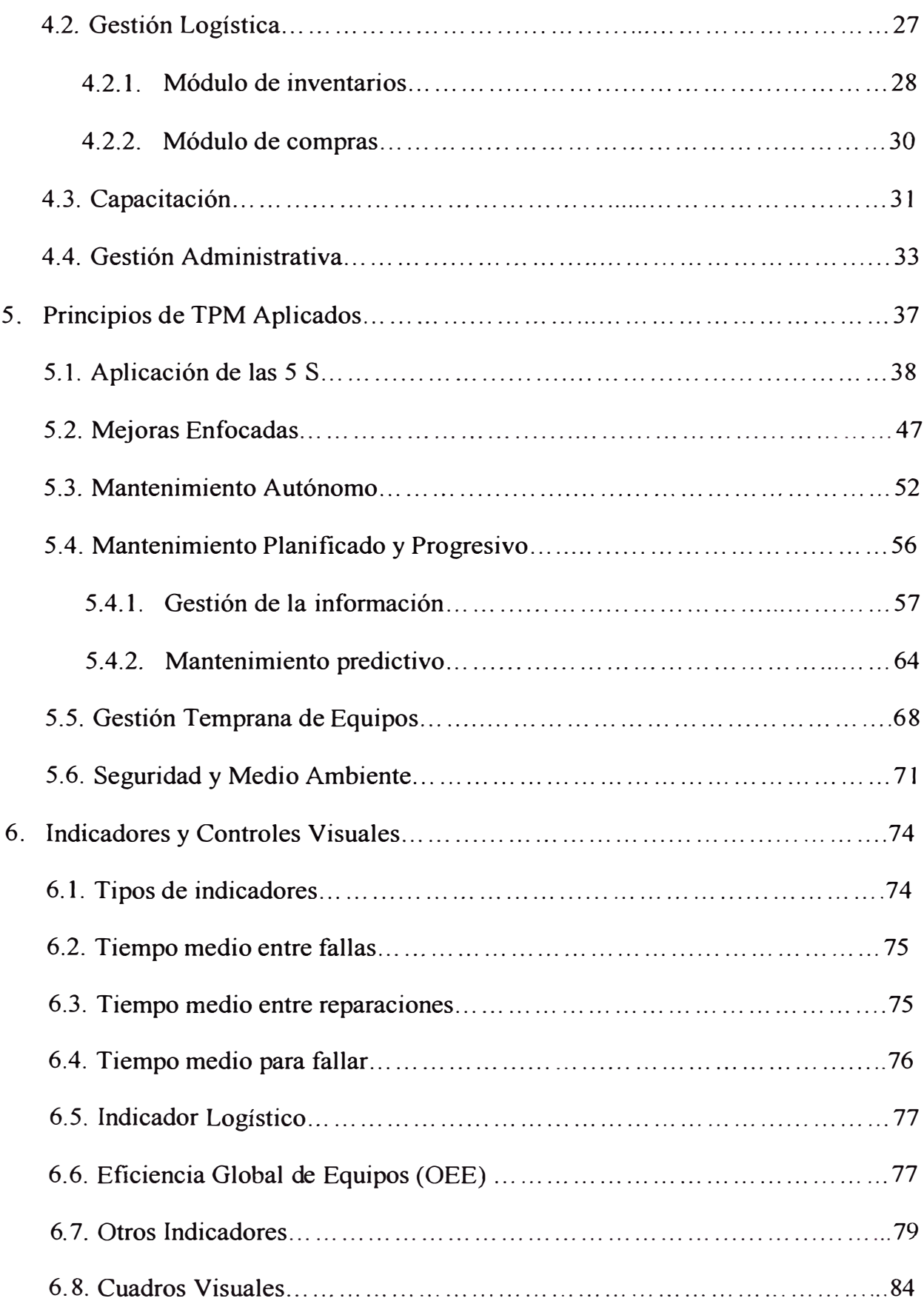

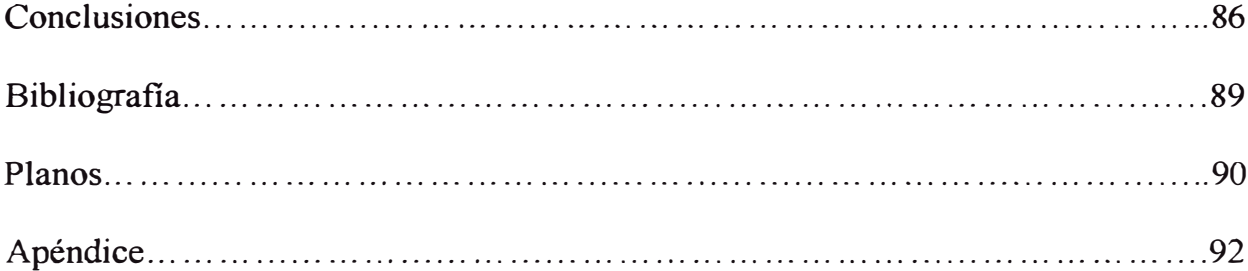

### **PROLOGO**

El presente texto expone, en forma aplicativa, los principios de Gestión de la Calidad y de Mantenimiento Productivo Total que se están implantando y se llevan a cabo en una empresa dedicada al procesamiento de vidrio crudo.

Para iniciar he creído conveniente describir la empresa, señalando sus características y limitaciones, así como, su estructura administrativa y sus procesos productivos. Seguidamente, se hará una introducción al tema central del informe describiendo el Área de Mantenimiento, como está estructurada, cuales son sus principales deficiencias haciendo un análisis Foda y su proyección a mediano plazo.

El cuarto Capítulo del informe se denomina "Gestión de Mantenimiento". Esta gestión está dividida principalmente en: gestión de los recursos, gestión logística, capacitación y gestión administrativa.

En el siguiente Capítulo se presentan los principios o pilares del TPM aplicado, iniciando con la aplicación de las 5'S convencidos de que es la única manera de lograr establecer el TPM como filosofía de trabajo.

En los Capítulos finales encontraremos las conclusiones, la bibliografía, los planos y el apéndice, que servirán como guía para una buena comprensión del informe.

### **CAPÍTULO I**

### **INTRODUCCIÓN**

### **1.1 Objetivos**

El propósito principal de éste trabajo es mostrar de manera sencilla y práctica las metodologías de Gestión de Calidad y de Mantenimiento Productivo Total. Éste servirá como guía para quienes quieren gestionar el Área de Mantenimiento bajo estos enfoques.

#### **1.2 Alcances**

En cada sub capítulo del presente informe se incluirán aplicaciones, que servirán como ejemplo para demostrar la teoría explicada.

### **1.3 Limitaciones**

Tener en cuenta que la Gestión de Mantenimiento depende del tipo de industria o rubro de la empresa, por lo tanto las aplicaciones que se verán en el informe sólo servirán para una industria similar, con líneas de producción medianamente flexibles.

### **CAPÍTULO 11**

#### **DESCRIPCION DE LA EMPRESA**

En primer lugar debemos mencionar el giro de la empresa: procesamiento del vidrio y cristales de seguridad, aluminio y productos complementarios para los sectores de la construcción y automotriz.

Cuenta con 4 locales, Planta, Centro de Distribución, Almacén de materia prima y local Administrativo, sin embargo, el presente informe se desarrollará en el local de Planta donde se encuentra ubicado el Área de Mantenimiento.

### **2.1 Ubicación, área geográfica**

La Planta está ubicada en el Km. 11.5 de la Carretera Central, tiene un área aproximada de 100 x 220 m<sup>2</sup>. En el plano P01-02 de la sección Planos se observa el área geográfica y la distribución de las áreas.

### **2.2 Estructura Organizacional**

Al tratarse de una Sociedad Anónima Cerrada, la empresa tiene un Director General, un Gerente General, Sub Gerente General y Gerentes: de Administración y Finanzas, de Logística y Comercio Exterior, de Obras, de Planta y de la División Automotriz.

Figura 2.1 Estructura organizacional de la Planta

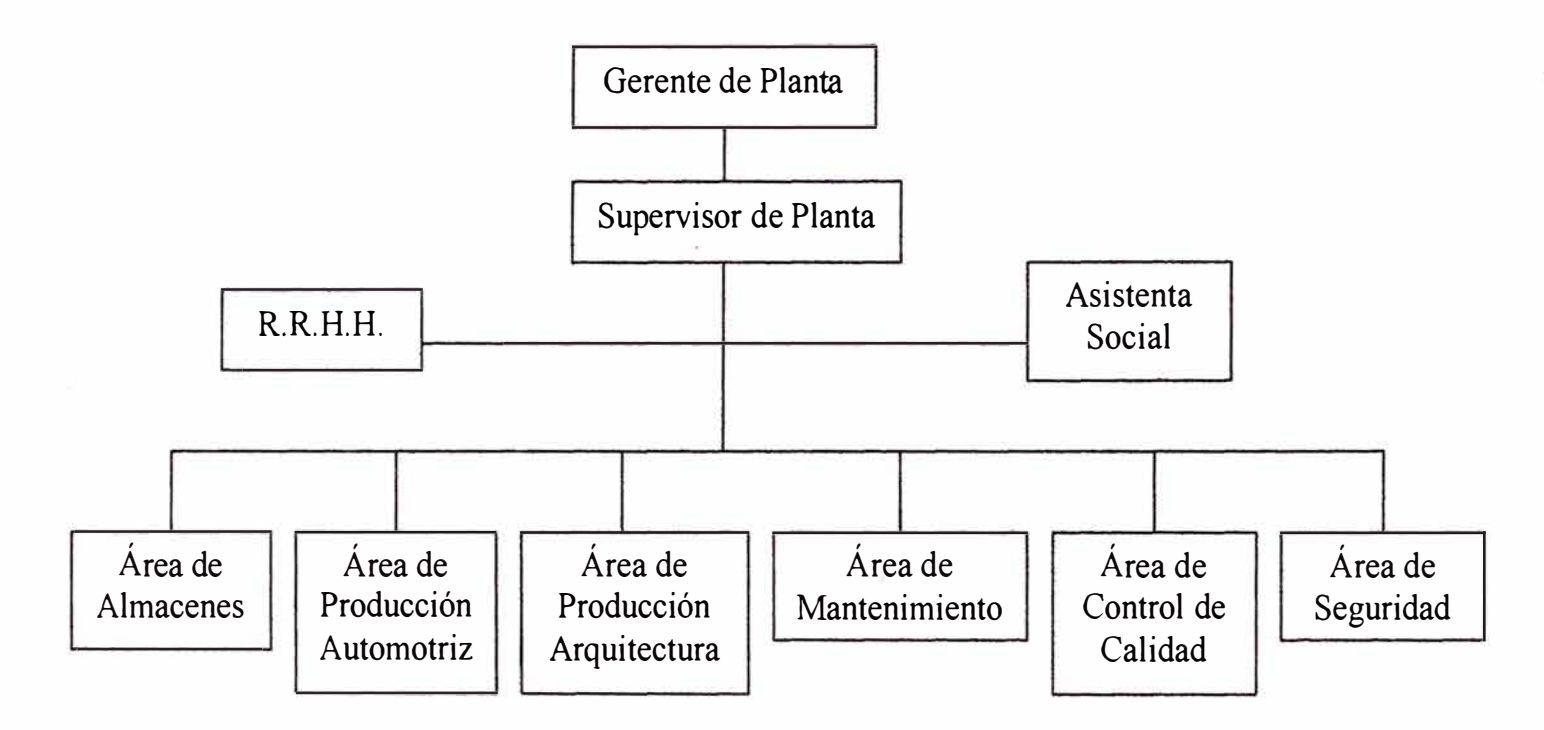

Como cabeza de la Planta y máxima autoridad está el Gerente de Planta, quien convoca a reuniones mensuales con los jefes de las áreas. Cada Área cuenta con personal propio, entre técnicos e ingenieros.

Áreas soporte como Ventas, Logístrica, Sistemas, se encuentran en otro local de la empresa.

En este gráfico vemos que no está presente el Área de Logística, que es una de las más importantes de la empresa. Al ser un área soporte y corporativa, no se encuentra ubicada dentro de Planta, pero sí en otro local de la empresa.

El Área de Mantenimiento también es un área soporte y corporativa, es decir brinda servicios a todos los locales de la empresa, sin embargo, sus actividades más significativas se encuentran dentro de Planta, pudiendo en algunos casos tercerizar sus trabajos, en coordinación con el área de Logística y la Gerencia de Planta si se trata de un trabajo de mayor envergadura.

### **2.3 Descripción de procesos y líneas de producción**

### **2.3.1 Materia prima**

La materia prima a procesar la podemos encontrar en diferentes variedades en cuanto a espesores: desde 3mm. hasta 19mm.; colores: incoloro, sky blue, opaco, gris, verde, etc; y tipos: no reflectivo, reflectivo, catedral, baja emisividad, anti radiación, corta fuego, ultra claro, cristal impreso, etc.

Esta materia prima viene de importación en cajones. Cada cajón contiene aproximadamente 10 a 30 planchas de dimensiones 3m x 2m o 4m x 3.5m. El peso de cada cajón llega a 2.5 Ton. Los cajones son almacenados y clasificados hasta su procesamiento. Habiendo tanta variedad en cuanto a espesor, color y tipo, se requiere de gran espacio para su almacenaje.

### 2.3.2 Líneas de producción

Las líneas de producción se encuentran clasificadas dentro de dos grandes grupos: construcción y automotriz. Dentro de estos grupos se tienen los siguientes procesos:

Proceso de corte: El que se puede dividir en: Corte manual y corte automático o en máquina.

Proceso de pulido: El pulido se puede clasificar en el material utilizado para pulir: Pulido con bandas o lijas, cuando el cristal no requiere exigencia en el acabado.

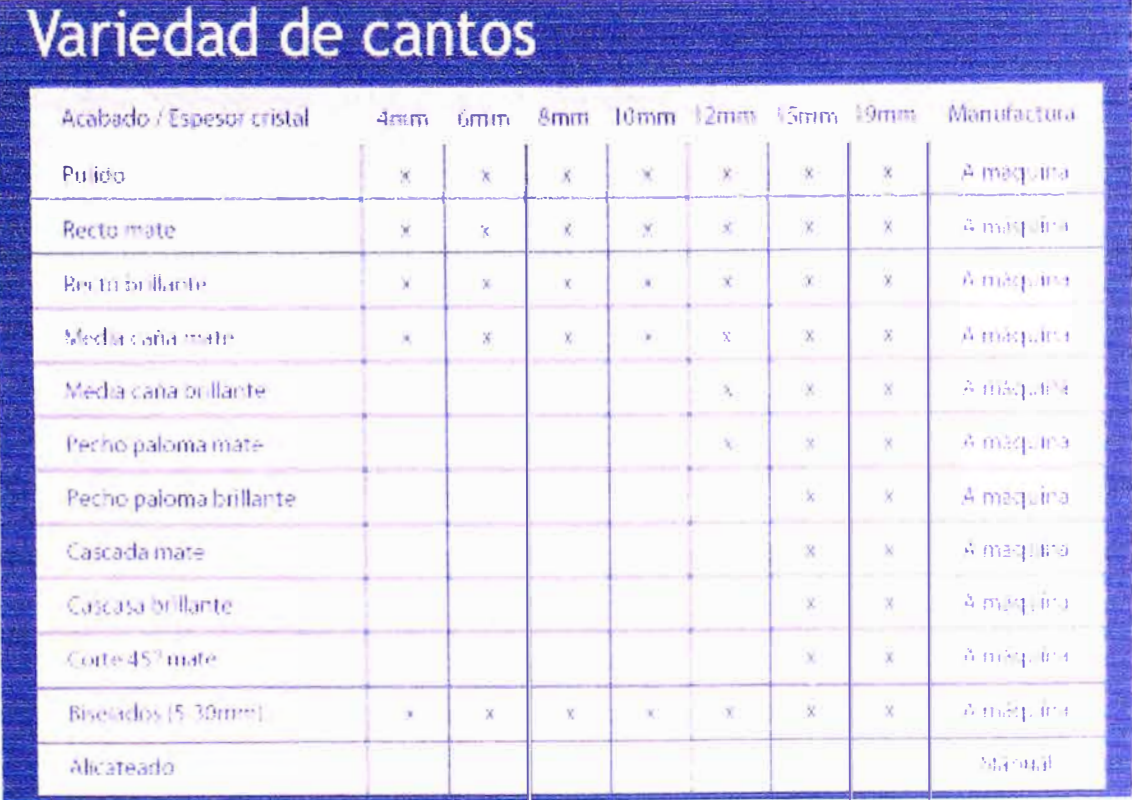

**Pulido con discos:** Este se puede clasificar de acuerdo a la siguiente figura.

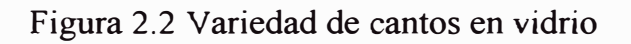

*Procesos de: perforado, calado, entalle y pulido interior:* El perforado de cristales se puede realizar en los siguientes diámetros de brocas: 5, 6, 7, 8, 9,10, 12, 12.7, 13, 13.5, 14, 16, 17, 20, 22, 25, 28, 30, 40, 54, 62, 65, 69, 100, 125 mm.

*Calados:* Los calados son agujeros que se hacen dentro del cristal mediante brocas y discos de corte. Estos calados a diferencia de las perforaciones pueden tener fonnas irregulares, aunque el calado más utilizado es el circular para colocar ovalines en los baños.

*Entalles:* Los entalles son cortes que se hacen en un borde o esquina del cristal, son usados mayormente para la instalación de accesorios mecánicos, también usados en cajas y ventanillas de recepción.

*Proceso de serigraflado:* Es un proceso de pintado del cristal con pintura cerámica y posterior templado que brinda a la pintura una adherencia permanente al cristal. Posterior a la pintura se realiza un secado de 45 minutos a 150<sup>º</sup>C. Este proceso es resistente al curvado.

*Proceso de grabado con textos e incisiones en bajo relieve:* Este tipo de incisiones permite escribir textos con una broca a la que denominamos punta de lápiz. Esta punta dibuja con un ancho de 2mm el contorno de cada letra.

*Incisiones en V:* Son trazos en bajo relieve que se hacen sobre la superficie del cristal con una broca, nos permite grabar sobre el cristal dibujos que contengan líneas rectas, curvas o la combinación de ambas.

*Proceso de templado:* El cristal previamente cortado a las dimensiones definitivas y con los procesos adicionales de entalles, perforaciones, pulido de bordes, es sometido al proceso de templado que consiste en someter al cristal a un calentamiento cercano a su punto de ablandamiento, entre los 620 ºC y 700 ºC. Y enfriar inmediatamente con inyectores de aire sobre sus dos caras.

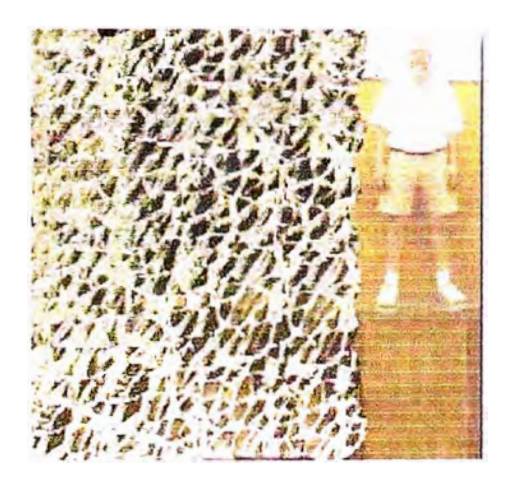

Figura 2.3 Vidrio Templado

*Proceso de laminado:* Los cristales cortados a la medida definitiva (dos o más unidades) son llevados al cuarto de composición, para colocar entre ellos una lámina de Polivinyl Butiral (PVB). Se deben tener en cuenta lo siguiente: un ambiente limpio, y un amiente con humedad y temperatura controlada. Finalizado este proceso, se procede al recorte del excedente alrededor de los bordes del cristal. Posteriormente se hace pasar el producto por el túnel de precalentamiento y luego por las prensas de rodillos para la eliminación de aire residual entre las intercaras del cristal y el PVB, asegurar la adherencia del cristal al entrelaminado, y sellar bordes del laminado.

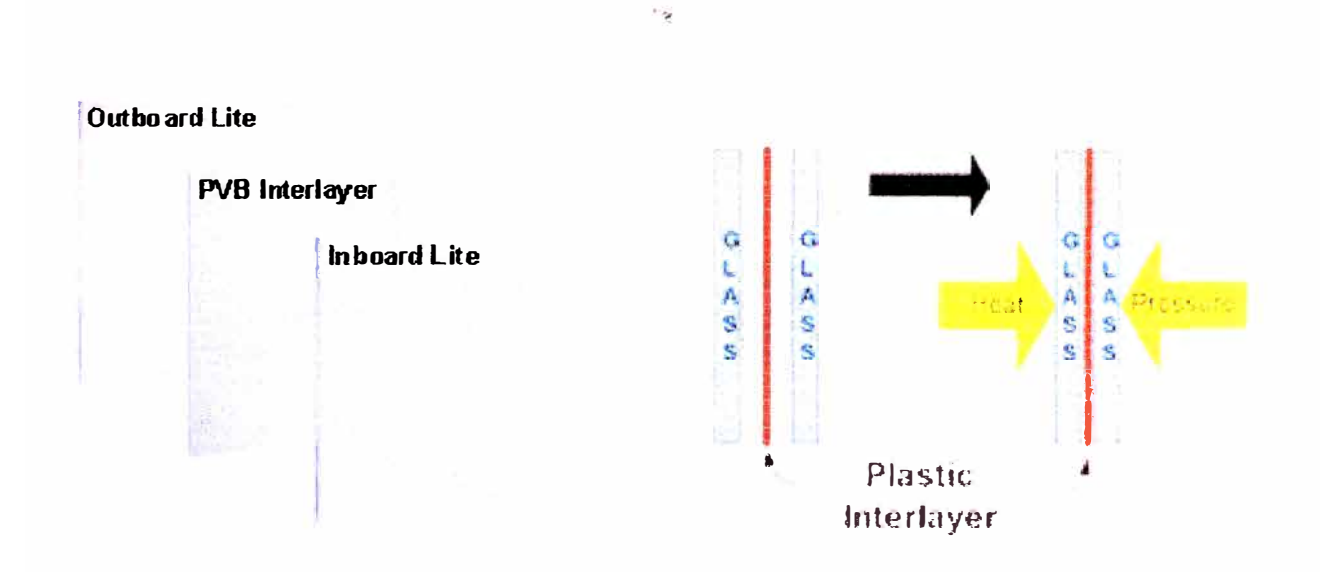

Figura 2.4 Composición del Cristal Laminado

La operación de autoclave es el paso final en el proceso del laminado, cuya función principal es la de crear una relación entre temperatura, presión y tiempo para obtener los siguientes resultados:

- Disuelve el posible aire de residuo.

- Elimina el flujo viscoso del entrelaminado que queda como resultado de un estrecho contacto de la lámina de PVB y el cristal.

- Evita que el medio de transferencia de calor penetre en el borde.

*Proceso de curvado:* El curvado por gravedad consiste en el calentamiento del cristal plano hasta su punto de elasticidad para darle la forma deseada mediante el uso de moldes. El proceso termina una vez enfriado el vidrio de forma lenta, para evitar tensiones internas en su estructura molecular.

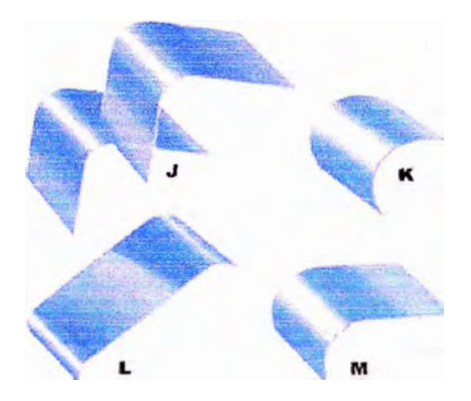

Figura 2.5 Diversos Radíos

*Proceso de insulado:* El cristal insulado, también llamado doble vidrio hermético o termo panel, es un producto prefabricado, compuesto por dos cristales separados por una cámara de aire seco, quieto y estanco, constituyendo un excelente aislante térmico y acústico.

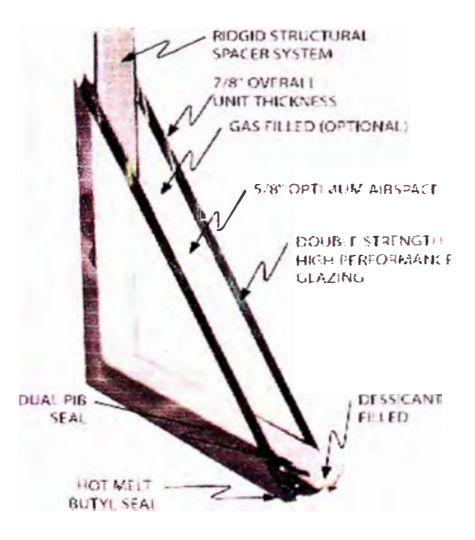

Figura 2.6 Cristal Insulado

Tipos de cristales insulados, por su composición:

- Insulado simple, Cristales primarios.

Insulado compuesto, Cristales primarios + templados, Cristales primarios + laminados, Cristales templados, Cristales laminados o cualquier combinación entre ellos

### **2.3.3 Productos**

Los productos son muy variados y se designan de acuerdo al proceso productivo, por ejemplo:

- Vidrio crudo: Proceso de corte y lijado de cantos
- Cristal pulido convencional: Proceso de corte, pulido de contorno y lavado.
- Cristal pulido brillante: Proceso de corte, pulido de contorno con acabado brillante y lavado.
- Cristal perforado, calado o entallado: Proceso de corte, pulido y entalle o perforado según requerimiento y lavado
- Cristal serigrafiado: Proceso de corte, pulido, lavado, serigrafiado ( decorativo o pintado) y secado.
- Cristal templado: Proceso de corte, pulido, no necesariamente con entalles y perforaciones, lavado y templado.
- Cristal arenado: Proceso de corte, pulido, lavado y arenado.
- Cristal curvo: Proceso de corte, pulido, lavado y curvado.
- Cristal laminado: Proceso de corte, pulido, lavado y laminado.
- Cristal Templado Laminado: Es el cristal laminado simple o múltiple que utiliza en su composición cristales templados y láminas de PVB.
- Cristal craquelado: Proceso de laminado compuesto por 3 cristales donde el central es un cristal templado fragmentado.
- Cristal Antibalas: Es un multilaminado compuesto por 3 o más laminas de cristales adheridas entre sí por películas de PVB, lo que le otorga una gran fortaleza haciéndolo capaz de resistir exitosamente incluso el impacto de balas de alto calibre.
- Cristal Curvo Laminado: Consiste en la combinación de dos o más piezas de cristal curvo unidas permanentemente por una o varias películas de PVB.

Nótese que cada producto es diferente de acuerdo a la materia prima que ingresa al proceso productivo, y a la aplicación específica; esto hace una gran cantidad de variantes y niveles de dificultad, de acuerdo al tamaño, espesor, tipo y forma del producto terminado.

### **2.4. Maquinaria utilizada**

La maquinaria utilizada para el procesamiento del vidrio está compuesta de:

Equipos de manipulación de vidrio: montacargas, tecles, ventosas.

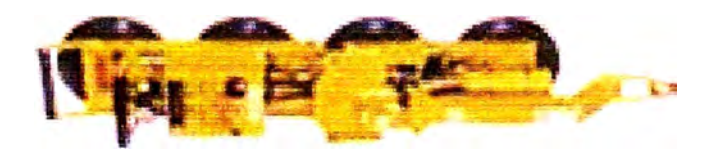

Figura 2.7 Ventosa Woods Power Grip de 200 Lb

Cortadoras para vidrio

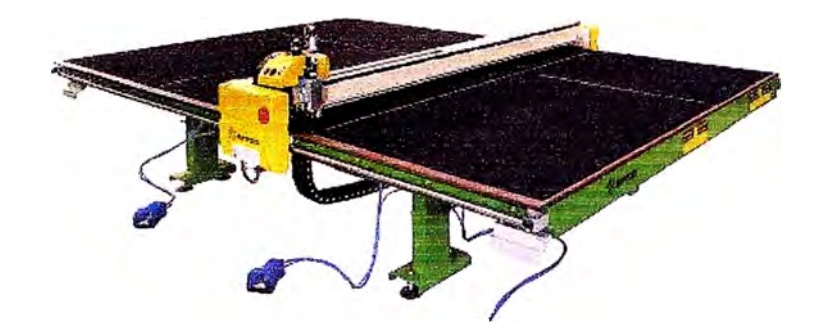

Figura 2.8 Cortadora Bottero

- Pulidoras:

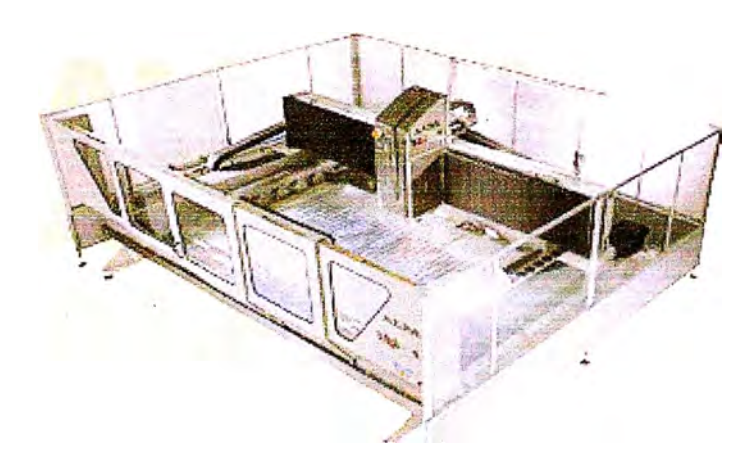

Figura 2. 9 Pulidora Alpa - Bavelloni, para pulido decorativo

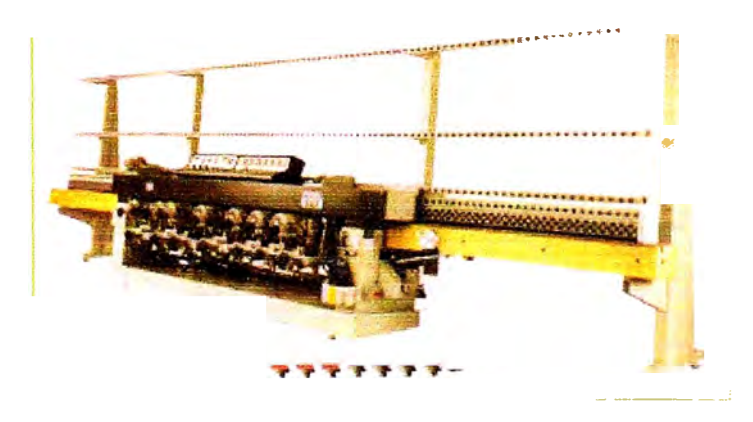

Figura 2.10 Pulidora Rectilínea TR 77, para pulido mate y brillante de un lado

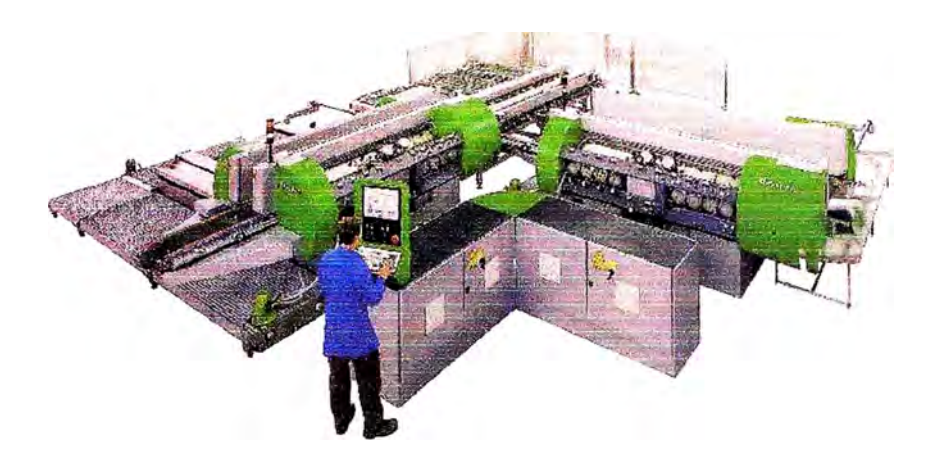

Figura 2. 11 Pulidora Bilateral Bottero, para pulido mate y brillante

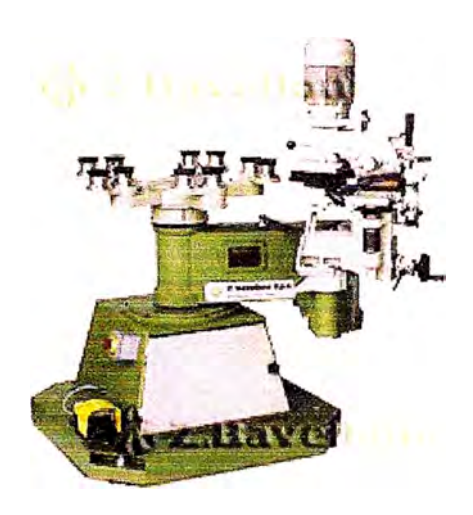

Figura 2.12 Pulidora Bimo, pulido de cristales redondos y de formas diversas

Taladros

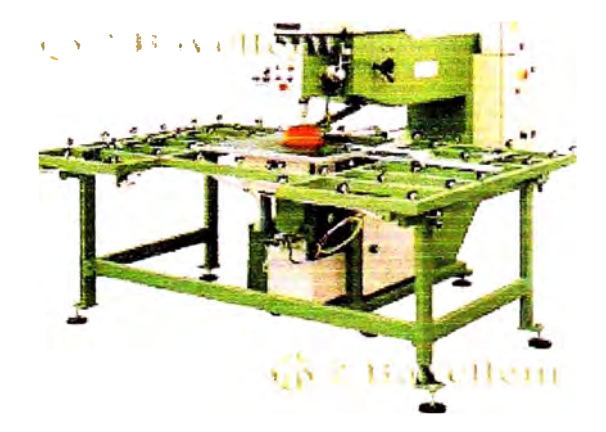

Figura 2.13 Taladro VT 1250, para perforaciones en cristales

### - Hornos de templado

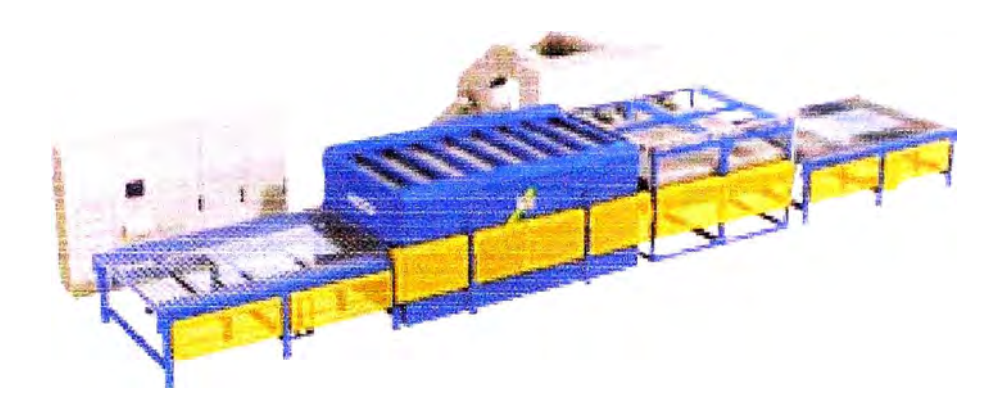

Figura 2.14 Horno FTF 2400-D Tamglass, para templado de virios planos

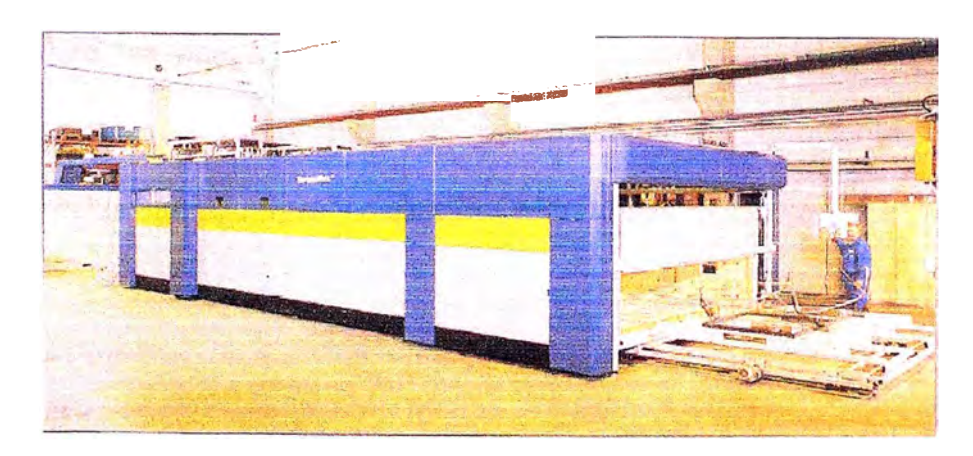

### - Hornos de curvado

Figura 2.15 Horno ESU, para curvado de cristales

- Autoclave

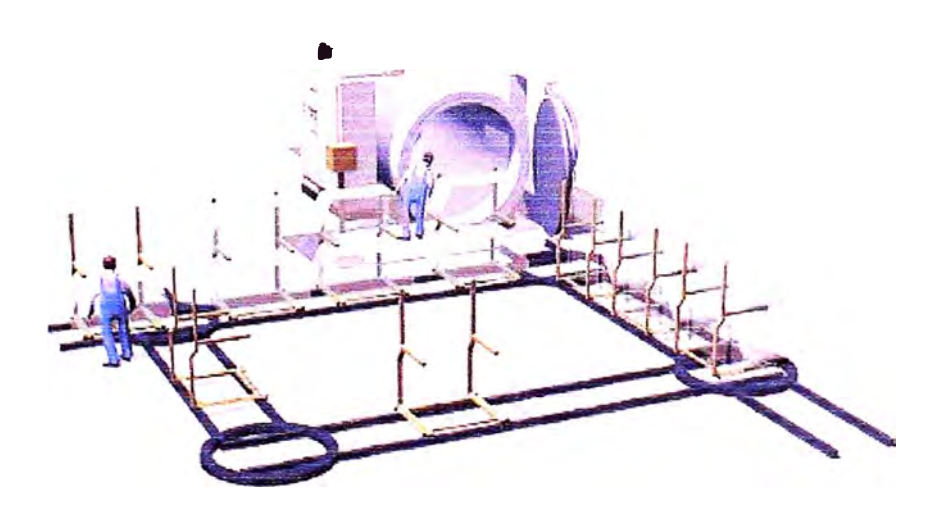

Figura 2.16 Autoclave AK 3000 Tamglass, para laminado de cristales

- Lavadoras para vidrío

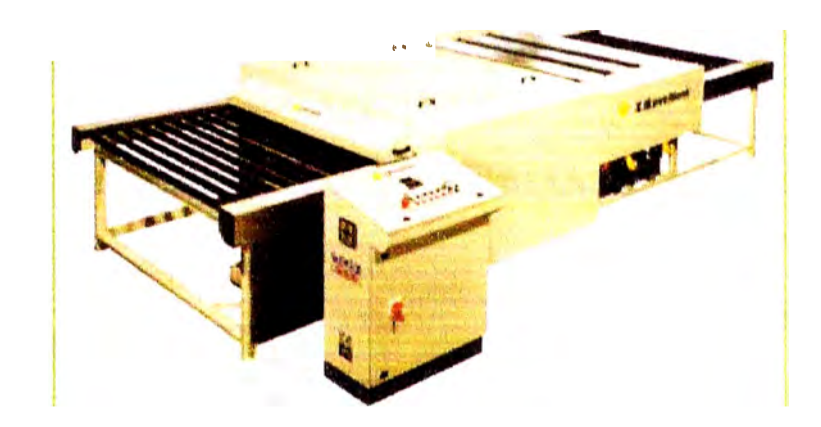

Figura 2.17 Lavadora C4 2500 Bavelloni, Lavadora de cristales

Adicionalmente, se tienen: hornos de secado, prensas vertical y horizontal para laminado, cámara de vacío, túnel de precalentamiento, impresora flexográfica, arenadoras, tecles, montacargas y carretillas hidráulicas.

### **CAPÍTULO 111**

### **DESCRIPCION DEL AREA DE MANTENIMIENTO**

### **3.1 Estructura organizacional**

El Área de mantenimiento está formada por un Jefe, dos asistentes y personal técnico entre mecánicos, electricistas y automotriz.

Sus instalaciones incluyen una oficina, un taller mecánico, un taller eléctrico, un almacén de lubricantes, un almacén de repuestos de alta rotación (1) y un almacén de repuestos de baja rotación (2).

Entre las funciones intrínsecas del Área debemos mencionar:

- Mantenimiento preventivo
- Mantenimiento correctivo
- Mantenimiento predictivo
- Inspección de equipos
- Realizar informes de mantenimiento (preventivo, correctivo, indicadores, etc.)
- Logística de mantenimiento que incluyen solicitudes de compra, revisión de cotizaciones, tercerización y control de inventarios.

Entre las funciones adicionales del Área, podemos mencionar:

- Diseño y fabricación de máquinas (hornos) a solicitud de la Gerencia.
- Desmontaje de maquinaria obsoleta.
- Nuevas instalaciones eléctricas y mecánicas no relativas a ninguna máquina.
- Fabricación de estructuras, puertas, mesas de trabajo, etc.

### **3.2 Análisis FODA**

El análisis FODA es una de las herramientas esenciales que provee de los insumos necesarios al proceso de planeación estratégica, proporcionando la información necesaria para la implantación de acciones y medidas correctivas y la generación de nuevos o mejores proyectos de mejora.

Se puede aplicar para una empresa, institución o un área determinada. Esta vez se ha aplicado al área de Mantenimiento, contando con la participación del personal. Se considerarán las otras áreas de la empresa como entes externos.

### **Fortalezas**

- F 1: Personal con experiencia en planta
- F2: Mantenimiento preventivo flexible
- F3: Recuperación de materiales en desuso
- F4: Disponibilidad del personal
- F5: Supervisión de trabajos de contratistas
- F6: Mantenimiento de todas las máquinas de la Corporación
- F7: Comunicación a través de reuniones diarias
- .,,,. 0 F9: Desempeño en otras Áreas: Diseño, Fabricaciones, etc. *r*
- $f \uparrow$  F l 0: Almacén de repuestos controlado por el área

### **Oportunidades**

- O **1:** Adquisición de experiencia con técnicos extranjeros
- 02: Capacitación al personal
- 03: Realización de nuevos proyectos
- 04: Trato cercano con proveedores
- 05: Maquinaria moderna
- 06: Adquisición de maquinaria alternativa
- 07: Logística realizada a través de software
- 08: Benchmarking para aplicar metodologías de mejora

### **Debilidades**

- D1: Falta de orden y limpieza
- D2: Falta de motivación del personal
- D3: Soluciones provisionales
- D4: Problemas internos entre el personal
- D5: Falta de sistema de información
- D6: Desigualdad en niveles de capacitación del personal

#### **Amenazas**

Al: Inadecuada capacitación de operadores nuevos

- A2: Crecimiento desordenado de la planta
- A3: Tendencia a realizar todos los mantenimientos los domingos
- A4: Defectos en repuestos o fabricaciones
- A5: Falta de colaboración de otras áreas
- A6: Las entregas de Logística no siempre a tiempo
- A7: Falta de personal para cumplir con todas las responsabilidades a tiempo
- A8: Elevada polución en la zona

### **Estrategias FO**

Se realizará una capacitación interna al personal sobre los repuestos necesarios en cada máquina, incluyendo la maquinaria nueva, así también los nuevos trabajadores tendrán un mejor conocimiento de las máquinas. (FIO, 05, 02)

Se implementará un área para los materiales en desuso que pueden ser reutilizados o recuperados para otro proceso, o reparados para quedar como repuestos. (F3, F10, 08)

### **Estrategias FA**

Se implementará un plan de capacitación para los nuevos operadores contando con la participación del personal de mantenimiento, así se iniciará el mantenimiento autónomo. (Fl, F7, Al, A5)

Se realizará una evaluación de la cantidad del personal, involucrando los sobretiempos, la cantidad de trabajos a realizar, los tiempos, la maquinaria nueva y el crecimiento de la planta. Como resultado se debe obtener la cantidad de personal faltante o sobrante. (F4, A2, A7)

#### **Estrategias DO**

Se implantarán las 5s' con el apoyo de todo el personal del área y será la nueva metodología de trabajo. Servirá para motivar al personal, trabajar con mayor rapidez y mejorar las condiciones de trabajo. (D1, D2, O8)

Se realizará un plan de capacitación anual, que involucre tanto el personal nuevo como antiguo, donde se evaluarán las debilidades técnicas y teóricas del personal y se reforzarán estas a través de instituciones como Senati, Tecsup, empresas, etc. (D2, D4, 02)

### **Estrategias DA**

Se evaluará el desempeño del área de Logística a través de un indicador que muestre: las entregas fuera de fecha, entregas defectuosas, reclamos, etc. Este índice se calculará mensualmente y se presentará a la Gerencia. (D5, A5, A6)

Se incrementará la participación del personal en reuniones de solución de problemas, mejoras enfocadas o lluvia de ideas. Se crearán pequeños grupos de trabajo a los que se les exigirán resultados. (DI, D2, D3, D4, A2, A5, A8)

### **3.3 Proyección**

En esta parte del informe se explica hacia donde queremos llegar como Área Corporativa, es decir, cual es nuestra proyección a mediano plazo implementando las técnicas del TPM y las 5 s descritas en los capítulos siguientes.

En la página siguiente observaremos el layout del Área de Mantenimiento actual.

Analizando el layout, podemos listar los siguientes problemas:

- La zona de acceso posterior no debe estar al lado de un almacén de lubricantes. Un incendio en el almacén de lubricantes, obstruiría la vía de escape.
- La zona de acceso principal representa un riesgo para el personal debido a su pendiente de 8 ° ya que termina en la zona de embalaje y tránsito de camiones.
- No existen espacios definidos para materiales en reparación, materiales de construcción (ángulos, varillas, tubos, platinas, etc.) y materiales en desuso.
- Las instalaciones eléctricas, de aire comprimido y de agua no son las adecuadas, por antigüedad y cambios repentinos han provocado un gran desorden.

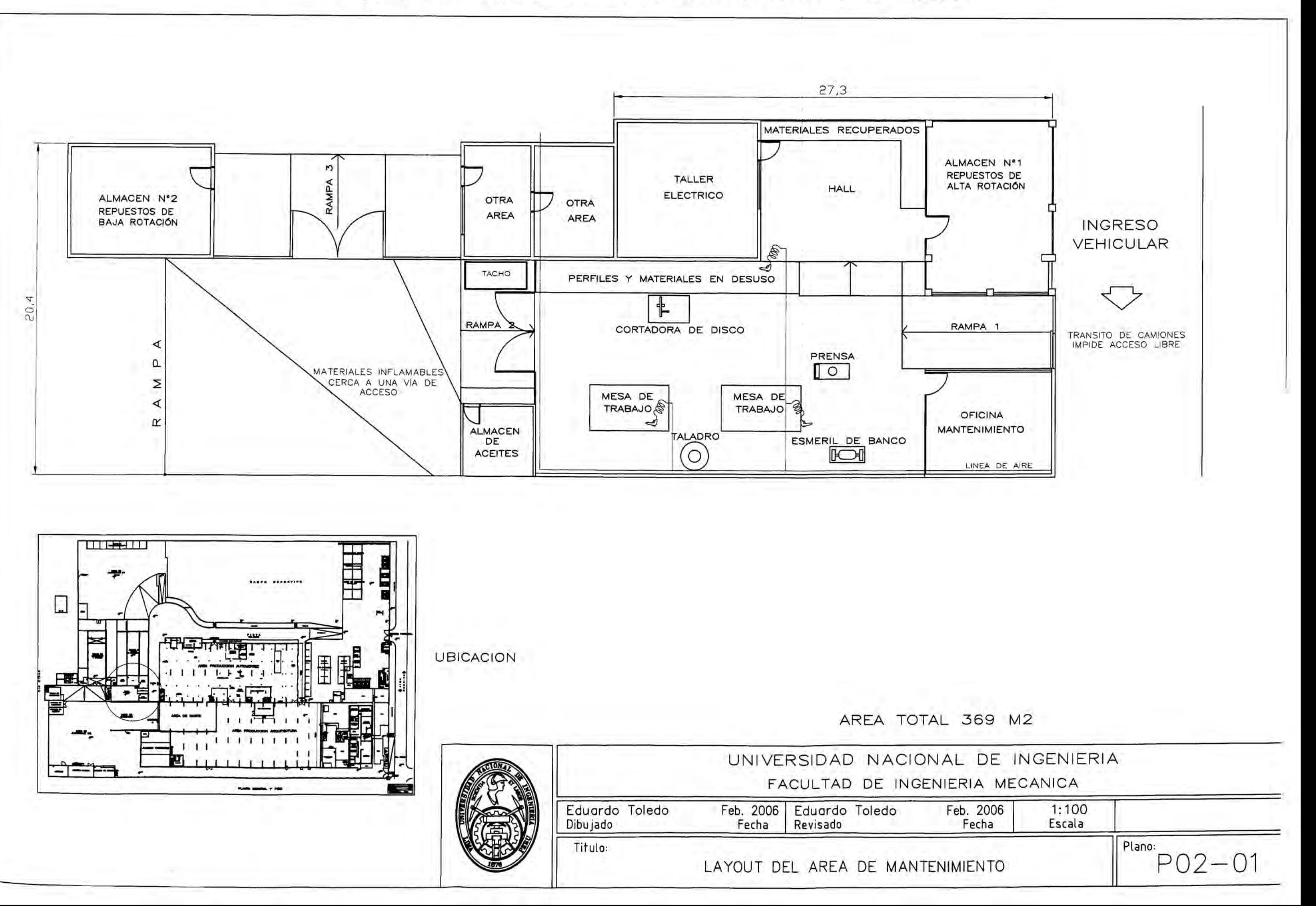

Figura 3.1 Layout del Área de Mantenimiento Actual

Al presentar peligros inminentes anteriormente descritos, se ha visto conveniente reubicar el área de Mantenimiento en una zona que no represente riesgo alguno para su personal y la Planta en general.

En la página siguiente veremos un Layout de la nueva ubicación del Área, contemplando los aspectos de seguridad industrial y manejo de desechos peligrosos como: aceites usados, sustancias químicas, pinturas secas, y otros productos para mantenimiento.

Se contempla también la instalación de una línea de aire, con tubería principal de 1" y ramales de 1/2", línea de agua y desagüe, y energía eléctrica. Ahorrándose aproximadamente  $30m<sup>2</sup>$  y optimizando el espacio.

Se han redistribuido los almacenes, las mesas de trabajo, las máquinas y estantes para almacenamiento de perfiles.

Adicionalmente, se pretende instalar un tecle monorriel manual de 2 Ton, al centro del taller de Mantenimiento para realizar las maniobras con componentes pesados.

En el capítulo de planos se incluirá un plano de la Planta donde se mostrará las ubicaciones de todas las áreas y máquinas.

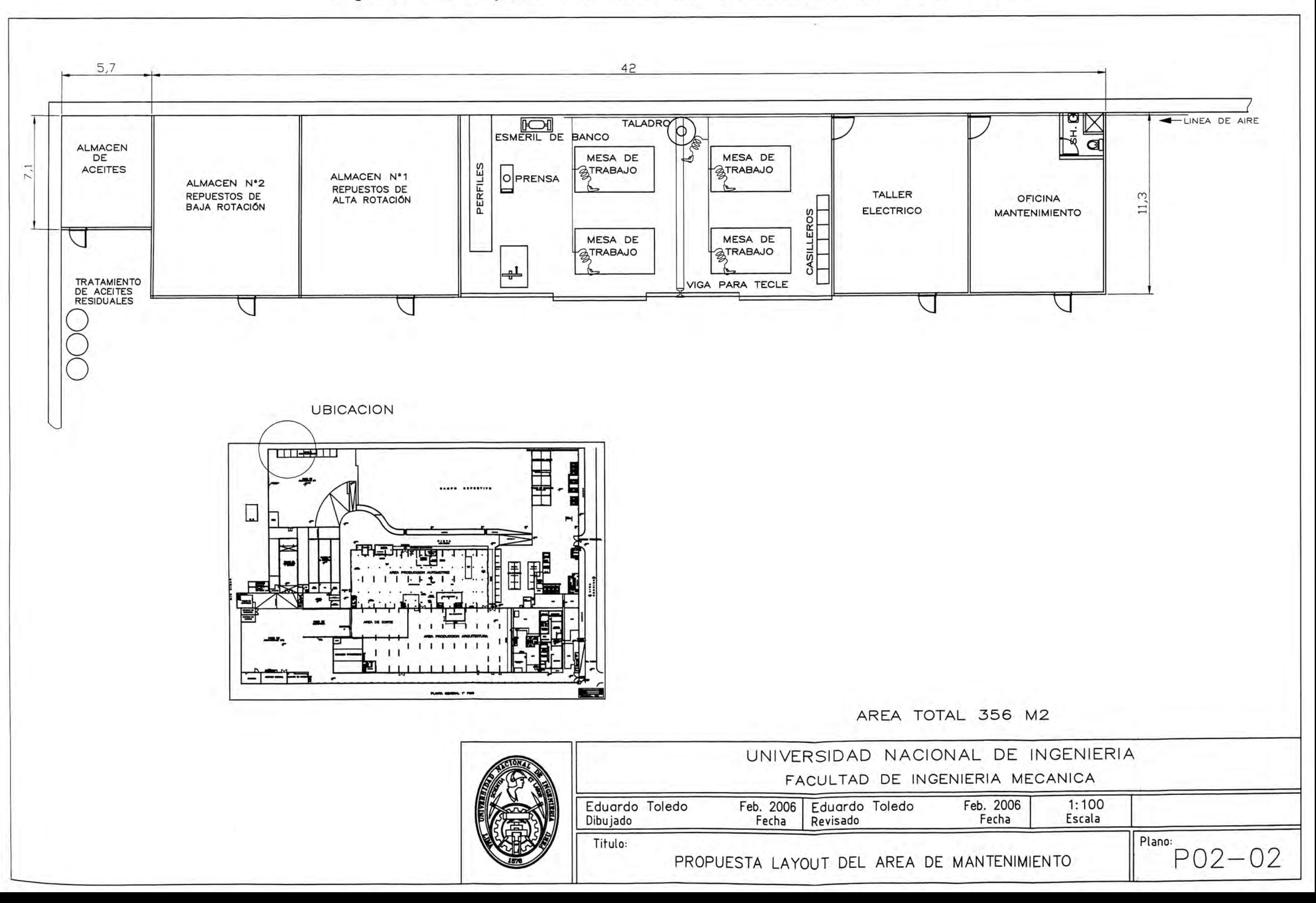

### **CAPÍTULO IV**

### **GESTION DE MANTENIMIENTO**

 $\alpha$ 

Aquí se describirán los diferentes aspectos de la gestión de mantenimiento aplicada en la empresa.

### **4.1 Gestión de Recursos**

Como recursos conocemos: tiempo, personal, repuestos. La Gestión de recursos, trata básicamente de la programación de los trabajos para evitar pérdidas innecesarias de producción.

La gestión de recursos tiene como objetivo aumentar la productividad disminuyendo los recursos, es decir disminuyendo las horas de máquina parada. Para esto es necesario cronometrar cada una de las actividades de mantenimiento, evaluar la eficiencia del personal, y mejorar los procedimientos y prácticas industriales orientados a disminuir los tiempos.

Debido a algunas discrepancias con producción, en reumones de coordinación se estableció lo siguiente:

• Los mantenimientos se fijarían semanalmente, es decir, cada mes constará de 4 semanas.

- Se implementaría el 2do tumo en el área, de 2:15pm a 11pm, así se podrán atender las emergencias en cualquier hora del día, traslapándose con el 3er tumo, de 10:50pm a 7:35am.
- Los mantenimientos mensual, trimestral y anual no deberán retrasarse más de una semana, es responsabilidad del supervisor adelantar su producción s1 fuera necesario para cumplir con el programa de mantenimiento.
- Los supervisores de producción llevarán el control de las inspecciones diarias del operador.

Dada la tendencia a realizar los mantenimientos los fines de semana, el personal del área se dedicaría en forma exclusiva a la implementación de las 5s de lunes a jueves, además de las inspecciones programadas y mantenimientos predictivos, los viernes preparación para mantenimiento, y sábados y domingos mantenimiento.

En el Anexo A se mostrará el programa de mantenimiento. Entendiéndose que las horas efectivas cubren un turno completo de 8hr, y la cantidad de personal asignado depende de la envergadura de los trabajos a realizar y de la complejidad de la máquina.

### **4.2 Gestión Logística**

En esta sección se hablará básicamente de los repuestos. Como ya vimos, los repuestos se han clasificado en repuestos de alta y baja rotación.

Para realizar esta clasificación se debe contar con el apoyo del personal más experimentado del área. Esta tarea es parte fundamental de la metodología de las 5s. Seguidamente, se realiza una evaluación de los repuestos necesarios a tener en stock, para evitar paradas de máquina prolongadas, teniendo en cuenta diversos factores como: criticidad de la máquina, frecuencia de fallas, costo del repuesto, facilidad de encontrar en el mercado. Esta relación de repuestos debe contener cantidades necesarias mínimas y máximas, y en lo posible homogeneizar los repuestos entre máquinas similares, por ejemplo: interruptores de fin de carrera, válvulas, contactores, etc. Posteriormente, esta lista se eleva a Gerencia, para su aprobación.

Para realizar las solicitudes de repuestos, se cuenta con un ERP llamado Ofisis, el cual tiene un módulo de Logística. Dentro de este módulo encontramos 2 sub módulos: inventarios y compras los cuales son manejados por Mantenimiento.

A continuación, una breve explicación de estos módulos:

#### **4.2.1 Módulo de Inventarios**

En la figura de la página siguiente podemos ver la interfase del módulo Inventarios, la cual es utilizada para control de inventarios de todos los almacenes de la empresa, control de stocks (mínimos y máximos), movimientos de inventario, kardex, valorizaciones, creación y modificación de artículos contenidos en el maestro, y otras operaciones relativas al manejo de inventarios.

En el ejemplo mostrado se está creando un artículo: Interruptor termomagnético tripolar de 30 A, la descripción corta no nos permite agregar más datos, sin embargo esta ficha también contiene una descripción larga y en inglés. Cada artículo contiene un código que le corresponde; este y otros datos son almacenados en el maestro de artículos.

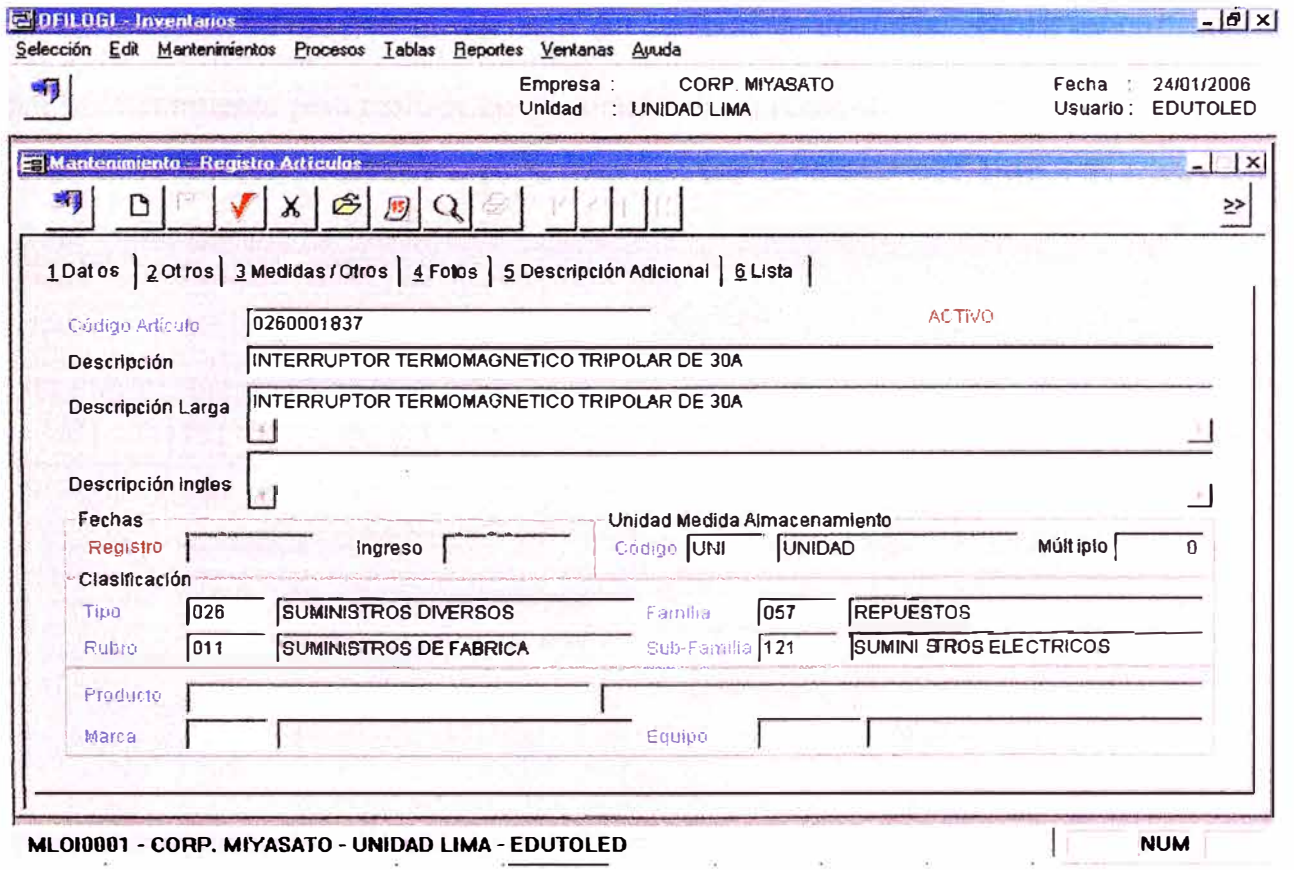

Figura 4.1 Interfase de Módulo de Inventarios

Se puede apreciar que también nos permite agregar otros datos, como fotos, medidas, peso, dimensiones, etc. Sin embargo, esto a veces no es conveniente porque aumentaría innecesariamente el maestro para artículos con características similares.

Por ejemplo si a este interruptor le agregáramos marca, por ejemplo Telemecanique, cuando se necesite comprar otra marca de Interruptor de 30 A, se tendría que crear un nuevo artículo pero con otra marca por ejemplo Siemens.

### 4.2.2 Módulo de compras

A continuación se observa la interfase del módulo de compras, el cual es utilizado por mantenimiento para realizar las requisiciones de compra.

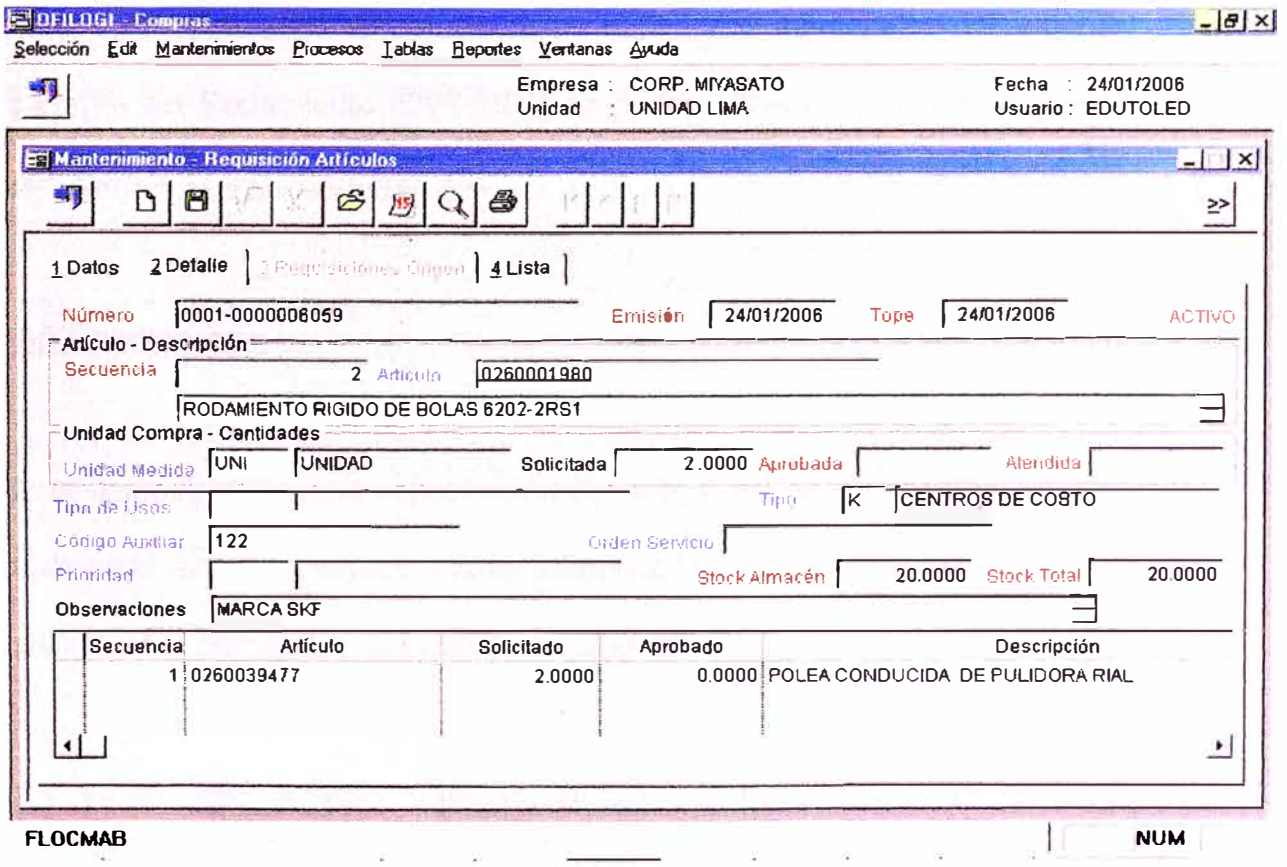

Figura 4.2 Interfase de Módulo de Compras

Otras operaciones realizadas son: requisiciones de servicios, seguimiento de las requisiciones, reportes de las compras, costos, fechas, órdenes de compra, proveedores, etc.

Los filtros utilizados para la búsqueda de los reportes son: usuario creador, código de ítem, comprador, fecha de emisión, almacén, rubro, etc.

La pantalla mostrada es un ejemplo de requisición; la ventana muestra la ficha detalle, donde se detallan todos los artículos solicitados. Se puede observar que en el campo observaciones se colocan especificaciones adicionales del artículo. En el ejemplo del Rodamiento 6202-2RS 1 se podría colocar: la marca, el juego axial, si pertenece a la serie Explorer, etc.

### **4.3 Capacitación**

Está demostrado que la capacitación eleva el nivel de motivación del personal, en todo nivel: técnicos, supervisores y jefaturas. Por esta razón es muy importante hacer participar al personal en los cursos de capacitación.

En primer lugar, el jefe y supervisores deben conocer las debilidades cognoscitivas de su personal. Por eso es recomendable revisar las hojas de vida de todo el personal y hacer una evaluación de las capacidades del personal. Los resultados de esta evaluación anotarlos en un formato, donde se irán agregando los cursos asistidos por el personal.
Se tiene la ventaja, además, de que muchas charlas son dictados por diferentes empresas en forma gratuita, inclusive, muchas de ellas ofrecen venir a nuestra planta a dictar las charlas técnicas.

A continuación se muestra el programa de Seminarios Técnicos para el 2006 ofrecidos por la empresa Atlas Copco en forma gratuita a sus clientes.

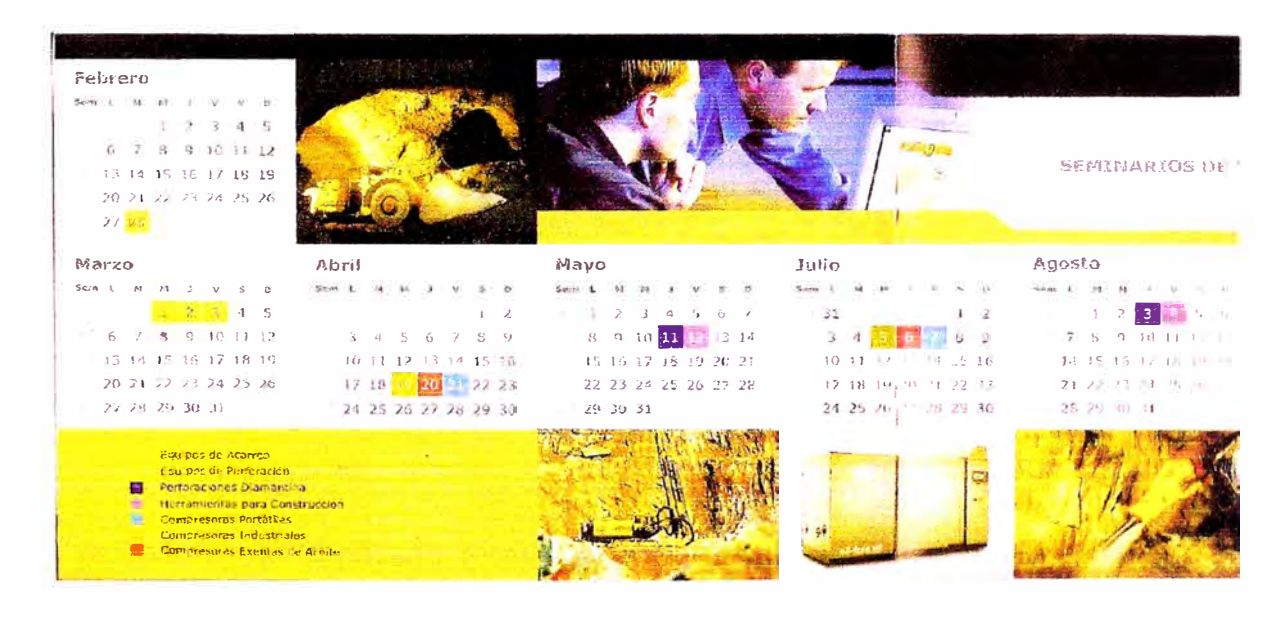

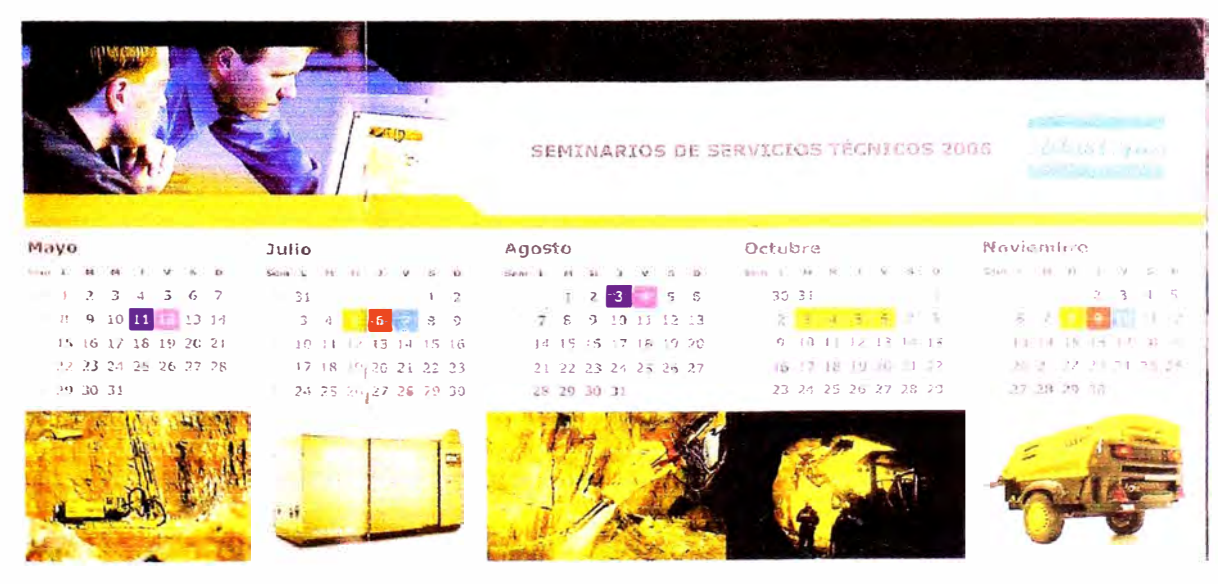

Figura 4.3 Programa de Seminarios de Atlas Copco 2006

Como se puede apreciar, no es necesano realizar grandes inversiones, pero si es necesario dar facilidades al personal para asistir a los cursos.

Siempre es recomendable invertir en aquellas personas que han demostrado responsabilidad, orden en los trabajos y puntualidad. Una forma de retribuirles el esfuerzo es a través de estos cursos.

Tomada la decisión del personal a capacitar se eleva un informe a Gerencia para su aprobación, se envía una copia del mismo a la jefatura de recursos humanos.

Posteriormente, se realiza una evaluación del personal capacitado y se agrega la copia de su certificado en su Archivo personal.

El procedimiento explicado forma parte de un ciclo el cual inicia cada vez que finaliza otro. En lo posible todo el personal debe asistir como mínimo a un curso durante el año.

## **4.4 Gestión Administrativa**

Por Gestión Administrativa se entiende como el conjunto de actividades que sirven para organizar la documentación y la data relativas a los trabajos de mantenimiento, llámese informes, control de órdenes de trabajo, reportes de fallas, formatos de inspección, cuadros visuales, check list, indicadores, etc.

Al no contar con un software de mantenimiento nos servimos del programa Excel para llenar, imprimir y llevar el control de Órdenes de Trabajo (OT) las cuales se utilizan para autorizar al trabajador de mantenimiento a realizar un determinado trabajo como preventivo o correctivo programado.

El otro formato comúnmente utilizado es el Reportes de falla que es una solicitud de producción hacia el área de Mantenimiento, ante algún problema presentado en máquina.

Además, se han elaborados formatos de inspección de equipos como check list los cuales son documentos de inspección diaria que realiza el operador.

Mantenimiento se encarga de inspeccionar y realizar preventivos a equipos que no cuentan con un operador, como: grupos electrógenos, compresores, sistema de ablandamiento de agua, sistema de agua principal, el cual opera con un tanque hidroneumático, y las sub estaciones.

A continuación se mostrará los formatos utilizados para la gestión administrativa, esto servirá para una mejor comprensión de los procedimientos del área.

## Fig. 4.4 Orden de trabajo de mantenimiento

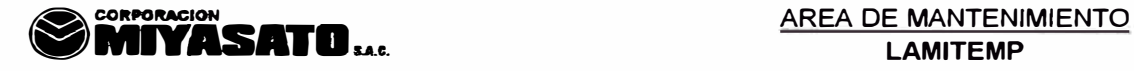

# **LAMITEMP**

**ORDEN DE TRABAJO** 

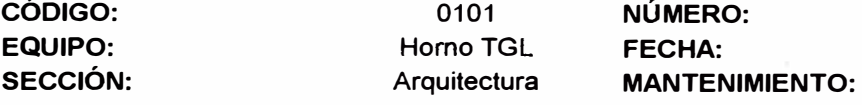

**DESCRIPCIÓN:** *Check*  **Inspección de fajas eslabonadas y de sección circular, revisión del ajuste de prisioneros en poleas Revisión del alineamiento de las poleas de transmisión de rosillos Cambio de aislamiento de la puerta de entrada de vidrio Reisión del sistema hidráulico lnpección de rodamientos, lubricar si es necesaario limpieza de impulsor del ventilador principal Limpieza de tableros eléctricos y filtros revisión del sistema neumático, purgar unidad de manteniimiento, revisión de posibles fugas Element test y verificación de estado de fusibles y relés** 

#### **PRECAUCIONES DE SEGURIDAD:**

**Trabajar con el quipo apagado y desenergizado Utilizar herramientas y equipos de protección personal** 

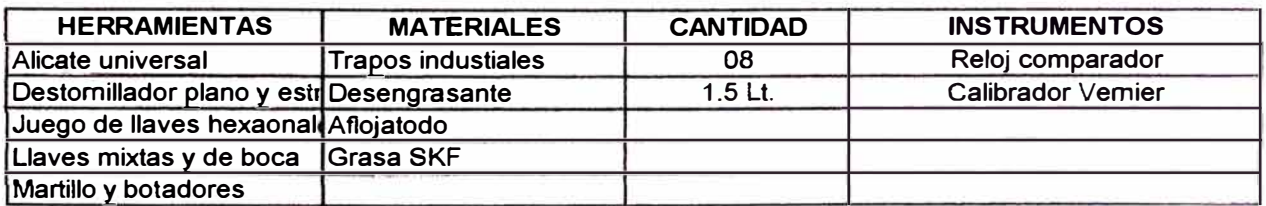

#### **OBSERVACIONES Y RECOMENDACIONES:**

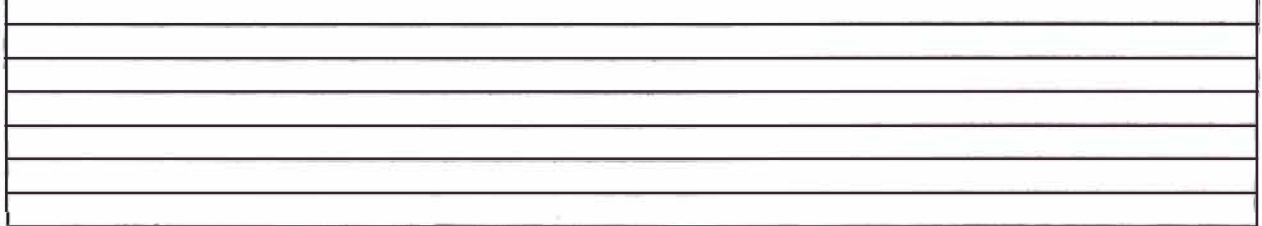

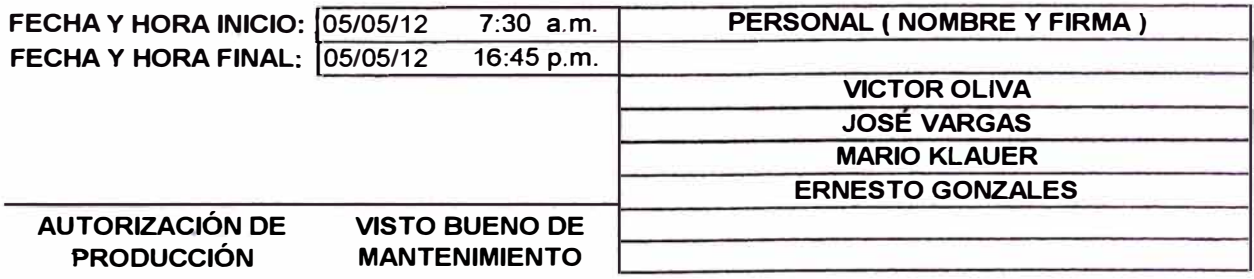

**05051201 05/05/12 Preventivo** 

# Fig. 4.5 Informe de Mantenimiento

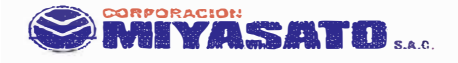

**23-4-2005** 

#### **INFORME DE MANTENIMIENTO**

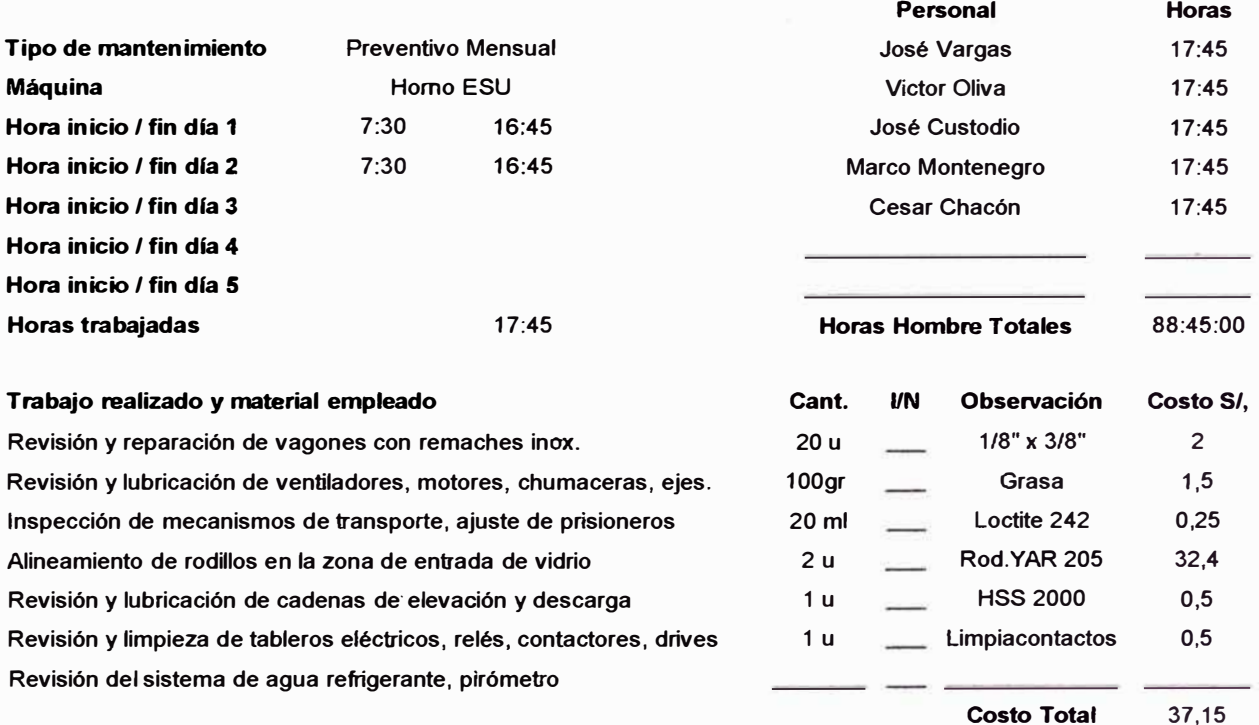

#### **Trabajo no realizado o pendiente**

**Cambio de selector con llave de 16mm diámetro por no haber en stock. Se realizará el trámite para solicitarlo.** 

#### **Observaciones y Recomendaciones**

**Se recomienda realizar con mayor frecuencia la limpieza de sensores fotoeléctricos** 

**Eduardo Toledo Ponce** 

**Nombre y Firma** 

# **CAPÍTULO V PRINCIPIOS DE TPM APLICADOS**

El TPM se orienta a maximizar la eficacia del equipo (mejorar la eficiencia global) estableciendo un sistema de mantenimiento productivo de alcance amplio que cubre la vida entera del equipo, involucrando todas las áreas relacionadas con el equipo (planificación, producción, mantenimiento, etc.), con la participación de todos los empleados desde la alta dirección hasta los operarios, para promover el mantenimiento productivo a través de la gestión de la motivación, o actividades de pequeños grupos voluntarios.

El objetivo principal del TPM es lograr cero perdidas: cero averías, cero defectos y cero accidentes; en todo el ciclo de vida del proceso productivo.

El secreto del TPM está en la práctica disciplinada de métodos de análisis que ayuden a:

- Awnentar el conocimiento de todo el personal sobre los equipos y procesos.
- Conservar y transferir el conocimiento existente en todos los sitios de la planta
- Ayudar a innovar permanentemente la organización
- Eliminar todo tipo de despilfarro existente

• Crear capacidades competitivas desde los procesos industriales.

# **5.1 Aplicación de Las 5 S**

Metodología japonesa, cuya aplicación es la base del TPM para establecer los pilares posteriormente indicados.

*Seiri o Clasificar:* Separar lo que es necesario de lo que no es y botar lo que es inútil.

- >- Contribuye a una mayor facilidad de desempeño de toda actividad e incluso al reajuste del área destinada a alguna operación.
- >- Se procede a mover hacia un área transitoria todo aquello que no parece tener ninguna función específica para la operación.
- >- Si pasados unos días se confirma su no pertenencia al área, se almacenan, transfieren o desechan las partes, herramientas u objetos.

**Seiton u Ordenar:** Poner lo que es necesario en un lugar inmediatamente accesible.

- >- Contribuye a ahorrar tiempo cuando estamos buscando algo y el acomodo lógico de las cosas permite a cualquier persona encontrar lo que necesita.
- >- Se identifican los lugares específicos con ayudas visuales tales como: líneas en el piso, siluetas en la pared, esquemas en la puerta de un armario, etiquetas en la estantería.
- >- Debemos usar la creatividad del grupo en esta tarea.

*Seiso o Limpiar:* Limpieza del lugar de trabajo y las máquinas.

- ,.. Produce un ambiente más cómodo de trabajo y los trabajadores sienten una gran satisfacción por el efecto logrado.
- ,.. Se genera incluso un procedimiento de limpieza cuando la complejidad del área así lo pueda requerir.
- $\triangleright$  Siempre usando las ideas de los involucrados.

*Seiketsu o Estandarizar:* Mantener altos estándares de orden y limpieza.

- ,.. Convertir la nueva actitud hacia el orden y limpieza en un estándar, hacerlo nuestra forma "normal" de hacer las cosas.
- $\triangleright$  Se ha visto que origina mayores cambios en otros aspectos, incluso en los hábitos personales de la gente involucrada.
- $\triangleright$  Cuando las personas experimentan esta comodidad, descubren sus beneficios y por lo tanto resulta más dificil que acepten condiciones inferiores de limpieza.
- Estandarizar es asimilar el cambio.

*Shitsuke o Disciplina:* Acostumbrarse a respetar las reglas y a ser rigurosos en su aplicación.

- ,.. Como toda nueva disciplina, es necesano hacer una costumbre a base de continuar el nuevo comportamiento.
- ,.. Es conveniente hacer notar a los participantes la importancia de adquirir un nuevo hábito positivo. Requiere mucha persistencia al principio.

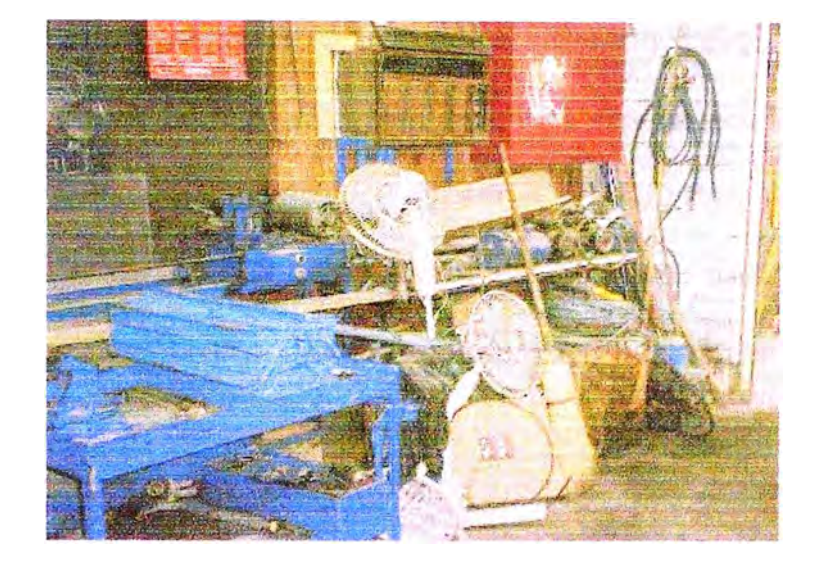

Figura 5.1 Taller eléctrico antes de 5s

Figura 5.2 Taller Mecánico antes de 5s

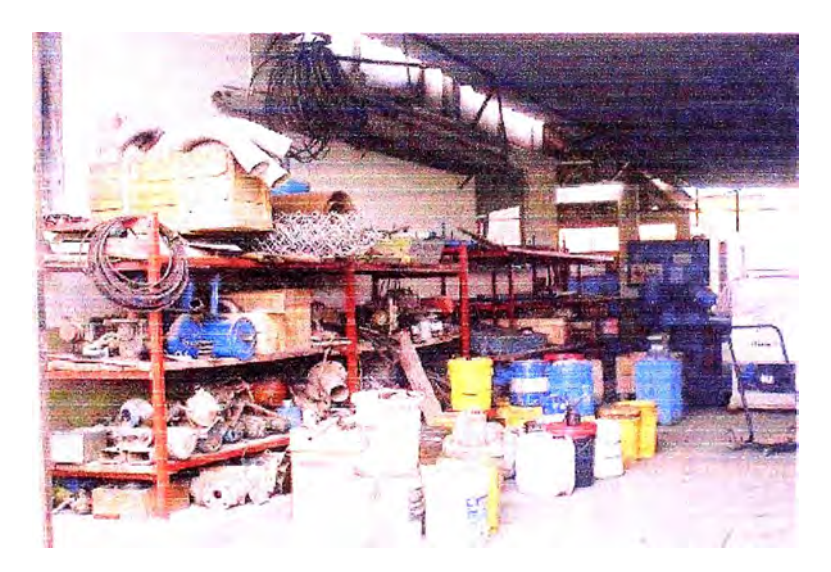

Las fotografias muestran el taller eléctrico y mecánico antes de implementar las 5s. Se puede observar, cables, motores fuera de servicio, ventiladores, herramientas, perfiles estructurales, cilindros de lubricantes, repuestos en desuso, tuberías, etc.

A continuación se describirá la manera de proceder utilizada:

En primer lugar se atacó el problema de las herramientas. Con las herramientas del almacén y teniendo en cuenta el número de técnicos mecánicos y electricistas, se prepararon maletines de herramientas para cada uno, con las herramientas básicas a utilizar. Las herramientas faltantes se solicitaron vía Logística. En almacén sólo guarda herramientas de uso no com<sup>ú</sup>n como: extractores de rodamientos, llaves de gran tamaño, terrajas, brocas, juegos de machos, instrumentos de medición, herramientas para tubos, etc.

En segundo lugar se reorganizó el Almacén de repuestos de alta rotación (Nº1), para esto se necesitaron los siguientes muebles:

*Organizador de plástico* donde se almacenarán: pernería menor o igual a 6mm o ¼", incluyendo arandelas y tuercas; accesorios para neumática, racores rectos, en L o en T; terminales para cables de 10 a 16 AWG tipo pin, horquilla u ojal; prisioneros; pines; etc.

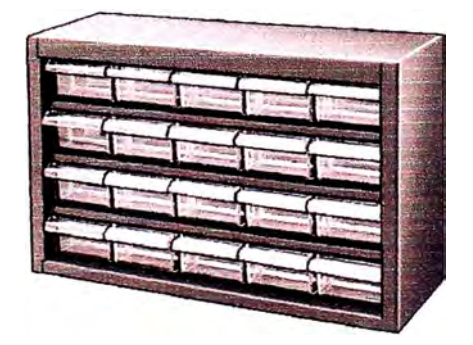

Figura 5.3 Organizador

*Maletín de plástico* para almacenamiento de o-rings, v-rings, sellos mecánicos, rascadores y retenes.

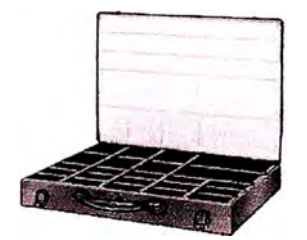

Figura 5 .4 Maletín organizador

*Mueble metálico* con cajones grandes para almacenamiento de pernería a partir de 8mm o 5/16" incluyendo arandelas y tuercas; pernos de anclajes, escamados y acoples rápidos de bronce, etc.

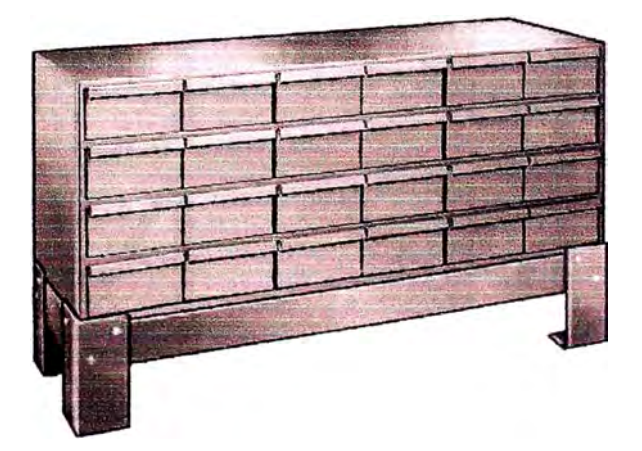

Figura 5.5 Cajonería Metálica

*Mueble metálico* para almacenamiento de brocas para metal (HSS) y para concreto (SDS), terrajas, juegos de machos, instrumentos de medición, torquímetro, juegos de dados, remachador, limas, limatones, extractores de rodamientos, etc.

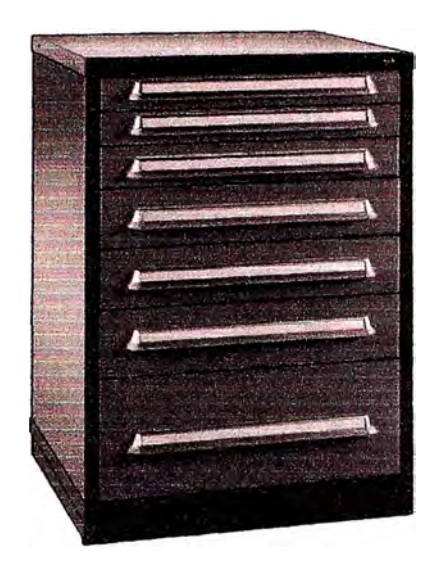

Figura 5.6 Mueble Metálico

*Estante metálico* fabricado con ángulo ranurado de 2", utilizado para almacenar repuestos. Fácil de armar y resistente.

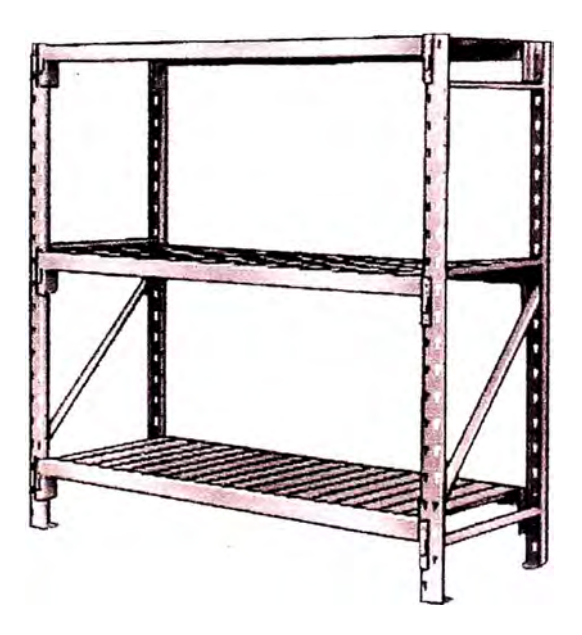

Figura 5.7 Estante Metálico

*Estante metálico* también fabricado de ángulo ranurado cuya finalidad es almacenar alambre de resistencia de diferente diámetro y calidad, asimismo, se almacenan cables de diferente calibre y diferente uso. Los más utilizados son 3x14AWG y 2xl4AWG vulcanizados, THW desde 12 a 16AWG, TGP de 12 y 14AWG.

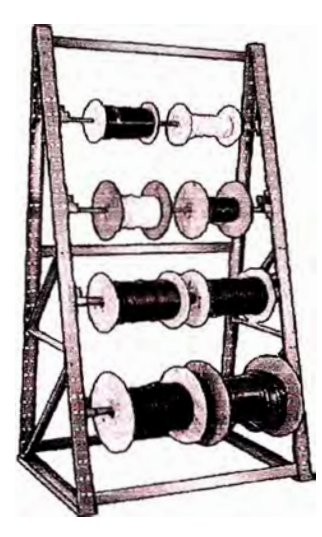

Figura 5.8 Porta cables y alambres

*Armario metálico* utilizado para almacenar materiales consumibles como: lijas al agua, productos para mantenimiento en general, lubricantes en spray, aplicadores, pegamentos, masillas, pinturas en spray, etc.

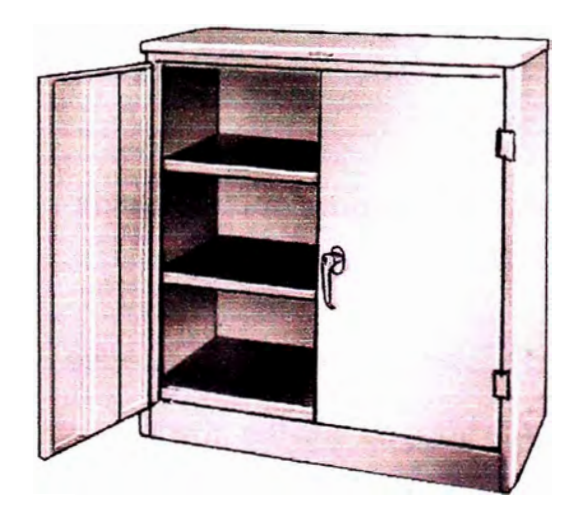

Figura 5.9 Armario Metálico

**Vitrina metálica** instalada en Ja pared donde se colgarán las herramientas. La pared se pintará de un color claro e irá marcada con plumón negro para señalar el lugar de cada herramienta.

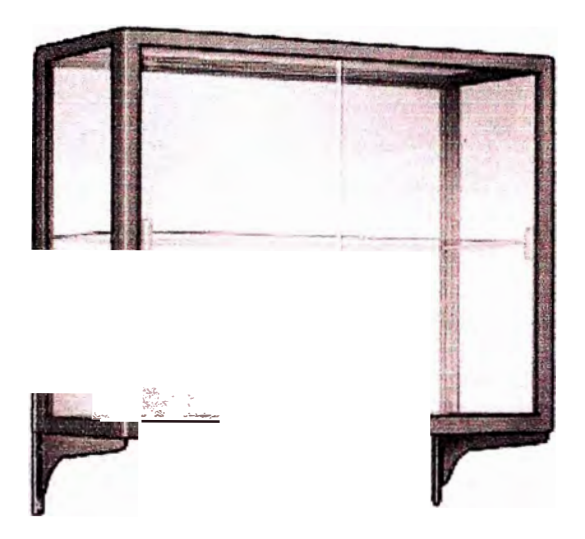

Figura 5.10 Vitrina metálica

*Estante metálico* para el almacenamiento de arnés, sogas, cadenas y otros equipos de manipulación.

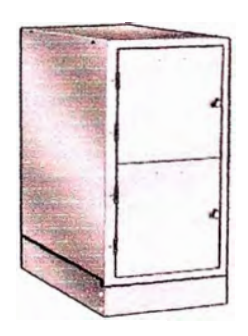

Figura 5.11 Armario metálico

*Mueble metálico* para mantenimiento en planta, permite llevar repuestos, herramientas y todos los insumos para trabajar en planta. A este mueble se le adapta un tornillo de banco.

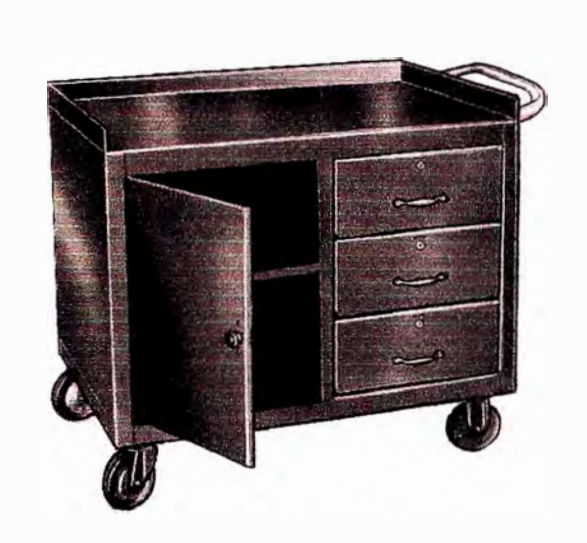

Figura 5.12 Carreta portaherramientas

Mueble-probador de fácil fabricación es utilizado en el taller eléctrico para realizar pruebas de componentes eléctricos. A este mueble se le instalan tomacorrientes monofásicos y trifásicos, fuentes, pilotos, iluminación, etc.

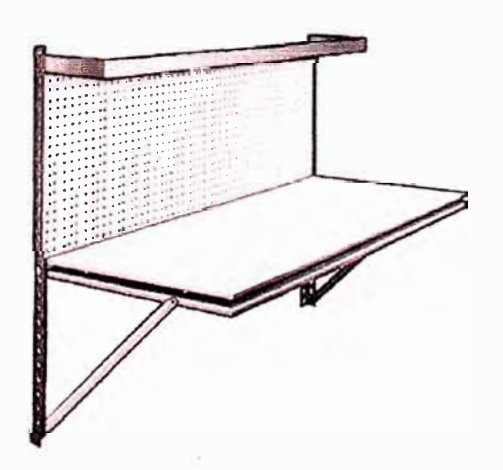

Figura 5.13 Probador eléctrico

El mural no debe faltar en ningún taller de mantenimiento con miras a implantar las Estimula la participación del personal y es el más importante medio de 5S.

Se publicarán también los logros obtenidos, los proyectos de comunicación. capacitación, programas de mantenimiento, etc.

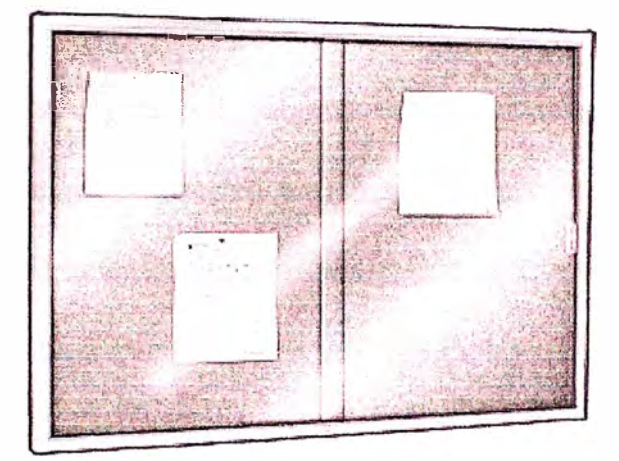

Figura 5.14 Mural

# 5.2 Mejoras Enfocadas

La mejora enfocada incluye todas las actividades que maximizan la efectividad global de equipos, procesos y plantas a través de la continua eliminación de perdidas y la mejora de rendimientos.

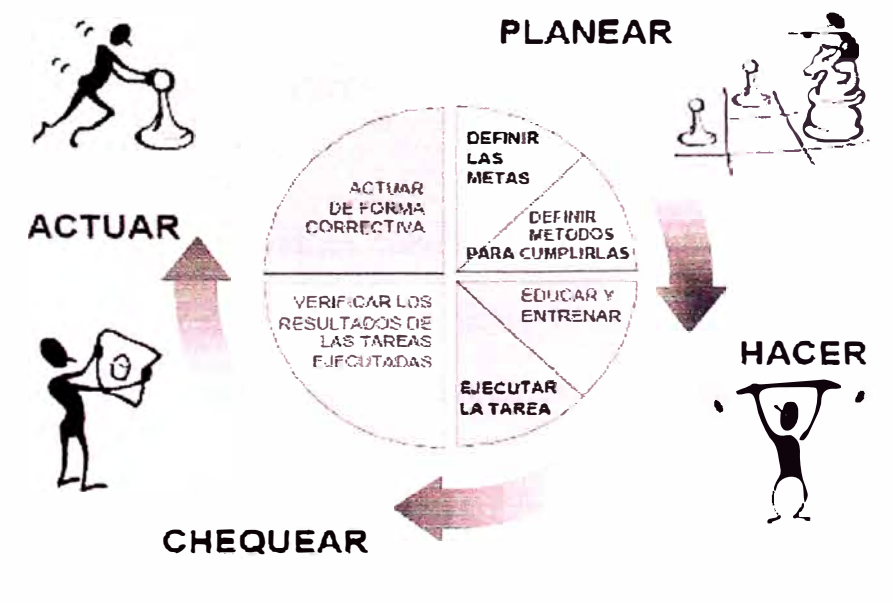

Figura 5.15 Ciclo Deming

Este pilar del TPM está directamente relacionado con el ciclo de mejora continua POCA (planear, hacer, verificar, actuar).

Las etapas que el equipo de trabajo de mejoras enfocadas debe llevar a cabo son:

- Seleccionar el tema, se pueden usar herramientas como: tormenta de ideas, multivotación, tabla de frecuencias, diagrama de Pareto, etc.
- Comprender la situación actual y establecer metas
- Planear actividades
- Analizar causas, se pueden emplear herramientas de calidad: diagrama de Pareto, diagrama Causa-Efecto, histograma, cartas de control, etc.
- Considerar e implementar contramedidas.
- Verificar resultados, se deben comparar los resultados con los objetivos planteados, se deben identificar los beneficios logrados.
- Estandarizar y establecer control, a través de parámetros a medir y formatos de inspección.

### *Ejemplo: Sensor fotoeléctrico CBTS*

En el horno de templado de vidrios curvos CBTS (Ver apéndice) se tienen sensores fotoeléctricos Omron E3S CT66 que detectan la presencia y ausencia del vagón dentro del horno. El cambio de estos era continuo; cada sensor se cambiaba cada 3 a 5 meses.

Las características técnicas del sensor se muestran en la sección Apéndice. Allí se puede observar que la temperatura de operación es 55°C. Por otro lado, se realizaron las mediciones de temperatura en el lugar que están instalados los sensores llegando a medir 75<sup>º</sup>C para el más crítico.

Para solucionar el problema se tomo aire comprimido del sistema neumático del mismo horno, para el enfriamiento, instalando un filtro regulador ajustado a 3bar de presión y haciendo llegar una tubería de poliamida de 6mm hasta cada emisor y receptor del sensor. Como resultado se obtuvieron temperaturas de 40<sup>º</sup>C como máximo y se alargó la vida útil del sensor. Desde que se instaló el sistema hasta la fecha no se ha cambiado ningún sensor.

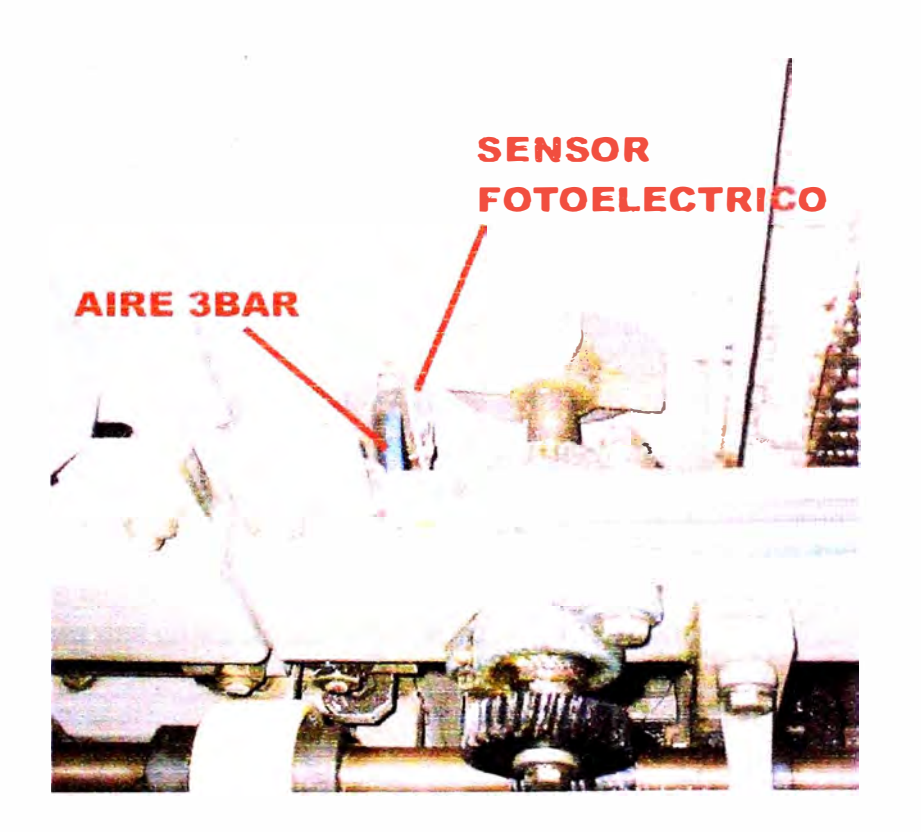

Figura 5.16 Instalación de aire para sensor

Sensor Fotoeléctrico E3S CT66 Omron

Voltaje alimentación: 10-30 VDC

Montaje: PNP

Sensibilidad: 0-30m

Ver más detalles en el apéndice

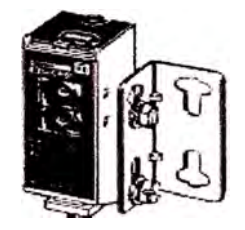

Figura 5. 17 Esquema de sensor

## *Ejemplo: Bomba para abrillantado en pulidoras*

Las pulidoras para vidrio están provistas de unos discos especiales para producir cantos abrillantados. Está demostrado que la calidad del abrillantado depende fundamentalmente de la cantidad de flujo de agua que intervenga en el proceso.

Ha habido casos en que las pulidoras han venido de fábrica con bombas de caudal insuficiente para una calidad satisfactoria de pulido brillante.

Para mejorar el proceso de abrillantado se aprobó la compra de bombas de agua para cambiar en las pulidoras.

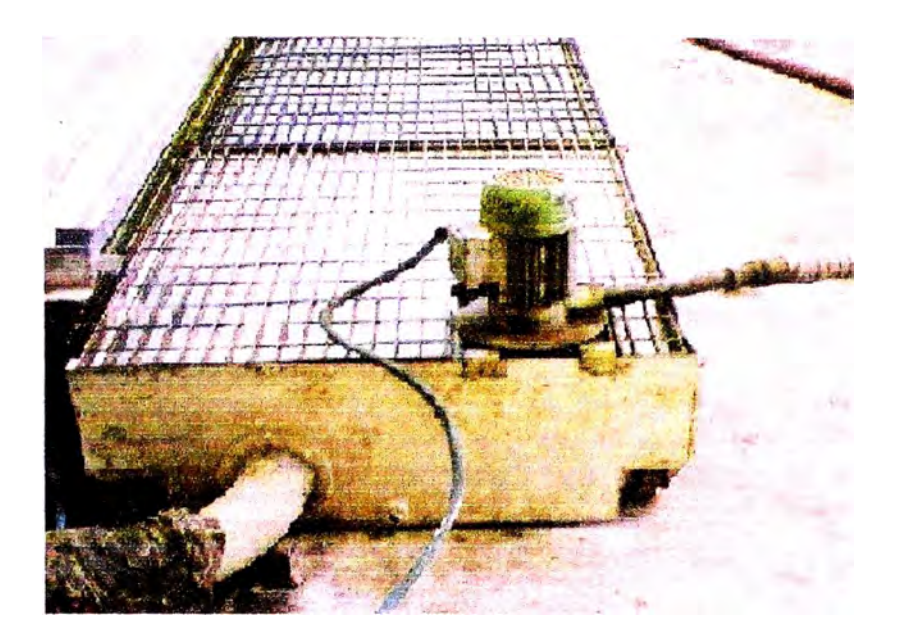

Figura 5.18 Bomba de caudal insuficiente

Se adquirieron bombas sumergibles de 1/2HP y 3/4HP de la marca T-Surumi para trabajar con agua y polvo de vidrio (abrasivo). Otra característica solicitada es el caudal mínimo de 0.15m3/min, además debe contar con rejilla en la succión.

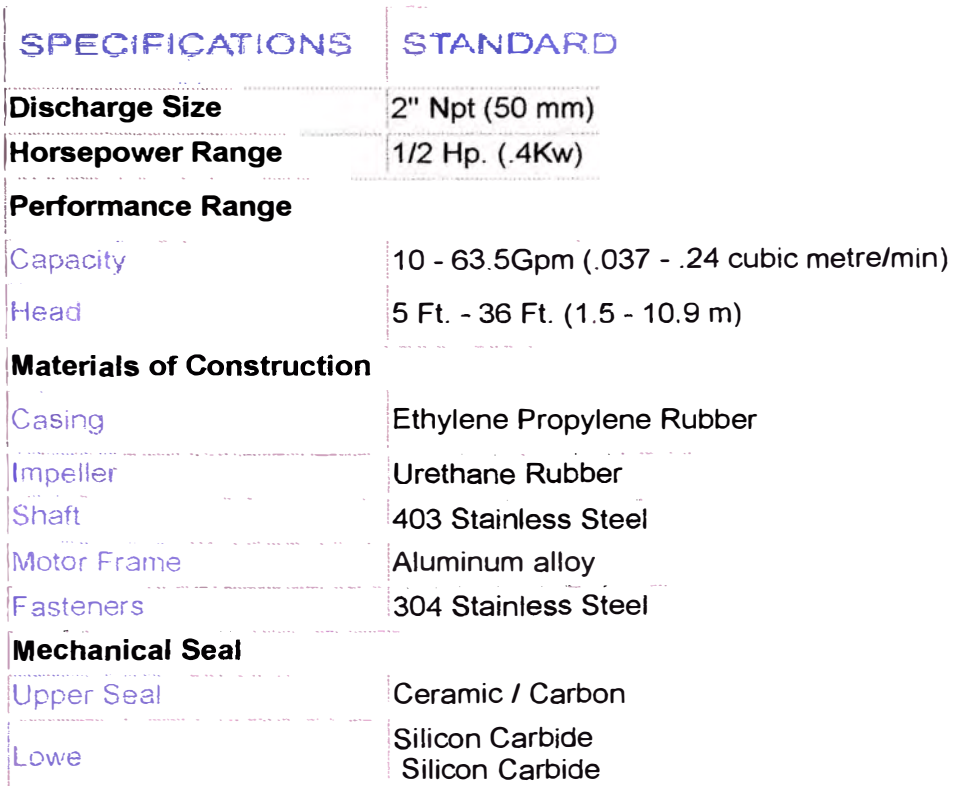

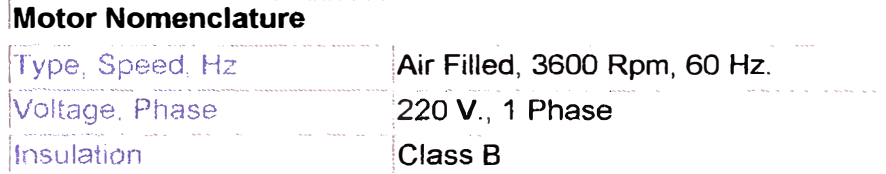

# Tabla 5.1 Especificaciones Bomba T-Surumi

Esta bomba cumple con las características, sin embargo, su alimentación es monofásica.

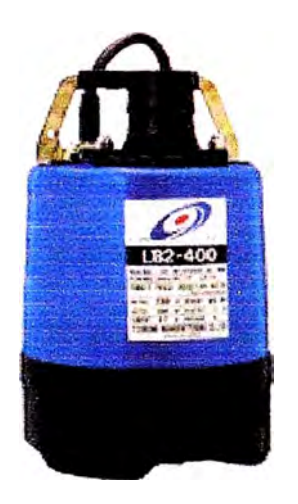

Figura 5.19 Bomba T-Surumi

El costo de la inversión: 700\$ c/u, se espera un retorno de la inversión en 5 meses ya que el pulido brillante eleva el costo del cristal en un 20% aproximadamente, dependiendo del tamaño del cristal.

## 5.3 Mantenimiento Autónomo

Es el mantenimiento realizado por los operadores de los equipos del Dpto. de producción.

El mantenimiento autónomo nos permite:

- Llevar el equipo a su estado ideal a través de su restauración y una gestión apropiada.
- Establecer las condiciones básicas necesanas para tener el Equipo bien mantenido permanentemente.
- Evitar el deterioro del Equipo a través de una operación correcta y chequeos diarios.
- Mejora la calidad y la seguridad del ambiente de trabajo e instalaciones.

El mantenimiento autónomo está compuesto por un conjunto de actividades que se realizan diariamente por todos los trabajadores en los equipos que operan, incluyendo inspección, lubricación, limpieza, intervenciones menores, cambio de útiles y piezas, estudiando posibles mejoras, analizando y solucionando problemas del equipo y acciones que conduzcan a manténer el equipo en las mejores condiciones de funcionamiento.

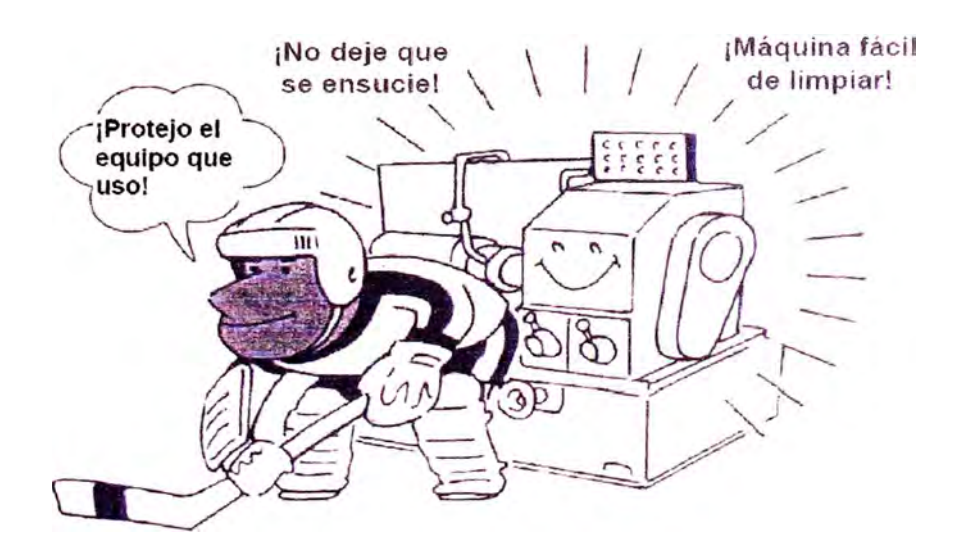

Figura 5.20 Significado de Mantenimiento Autónomo

Pasos del Mantenimiento Autónomo sugeridas por el JIPM (Instituto Japonés de Mantenimiento Autónomo):

- Limpieza inicial: Eliminación de suciedad, fugas, polvo, descubrir anomalías.
- Eliminar las fuentes de contaminación y puntos inaccesibles.
- Establecer estándares de limpieza, lubricación, ajuste e inspección.
- Inspección general del equipo
- Inspección autónoma, a través de procedimientos de control autónomo para: Operación y manipulación correcta, ajustes y montajes correctos y manejo correcto de anormalidades.
- Estandarización de los elementos a ser controlados. Elaboración de estándares de registro de datos, controles de herramientas, patrones de calidad, etc.
- Control autónomo total, aplicación de políticas establecidas por la dirección de la empresa. Empleo de tableros de gestión visual, tablas MTBF y tableros Kaizen.

En la página siguiente se muestra un formato denominado Lista de Chequeo diario. Es una lista de acciones de inspección diaria que realiza el operador para verificar que su equipo se encuentre en buenas condiciones antes y durante su funcionamiento.

Llenar diariamente esta lista de actividades nos garantiza que el operador conoce y controla los parámetros de operación y mantenimiento de su equipo. Es un primer paso para crear el sentido de pertenencia del operador.

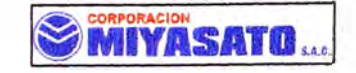

Fecha inicial: communications and Fecha final:

#### **LISTA DE CHEQUEO DIARIA : HORNO CBTS**

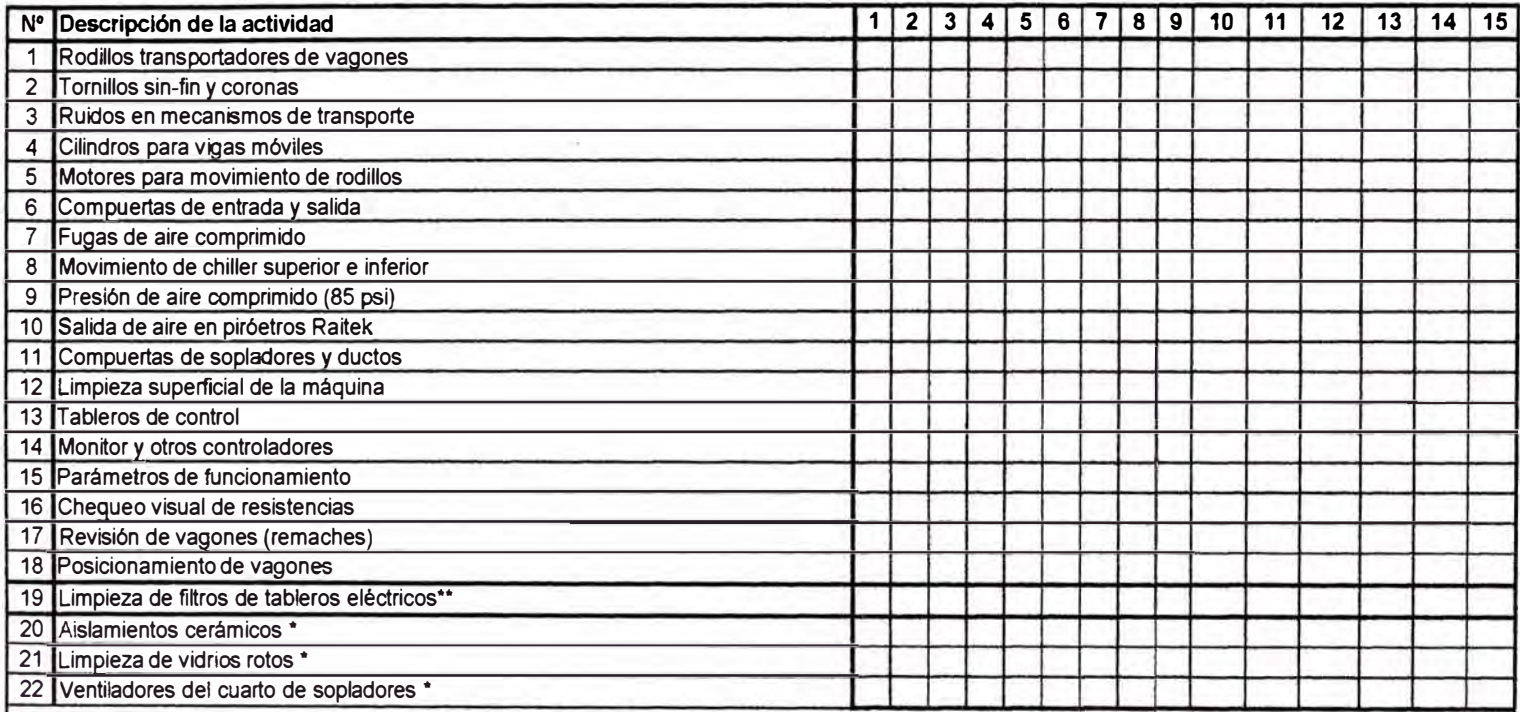

**Cualquier anomalía comunicar al Area de Mantenimiento Leyenda:** 

-./ **Bien** 

**<sup>X</sup>Deficiente** 

**± Regular** 

 $\star$ **Semanal** 

Figura 5.21 Lista de chequeo

# **5.4 Mantenimiento Planificado y Progresivo**

Los pasos para crear un sistema de mantenimiento planificado son:

- Evaluar el equipo y comprender su situación actual.
- Revertir el deterioro y corregir debilidades.
- Crear un sistema de gestión de la información.
- Crear un sistema de mantenimiento periódico.
- Crear un sistema de mantenimiento predictivo.

La verificación del estado de la maquinaria, tanto realizada de forma periódica como de forma accidental, permite:

- Confeccionar un archivo histórico del comportamiento mecánico.
- Conocer con exactitud el tiempo límite de actuación que no implique el desarrollo de un fallo imprevisto.
- Toma de decisiones sobre la parada de una línea de máquinas en momentos críticos.
- Confección de formas internas de funcionamiento o compra de nuevos equipos.
- Permite el conocimiento del historial de actuaciones, para ser utilizada por el mantenimiento correctivo.
- Facilita el análisis de las averías.
- Permite el análisis estadístico del sistema.

# **5.4.1 Gestión de la información**

Una buena Gestión de la información se apoya con la adquisición de un software de mantenimiento. En la actualidad hay muchas opciones de programas de mantenimiento elaborados por peruanos, cuyo precio podría oscilar entre los 2000\$, inclusive ofrecen capacitación y apoyo en el volcado de información al software. Si una empresa cuenta con un ERP, será un requisito del software que se complemente con el ERP y puedan compartir la información.

## *Ejemplo: Software de Mantenimiento lngemant*

Para este ejemplo utilizaremos el Software Ingemant, desarrollado por peruanos que nos fue proporcionado en forma demostrativa.

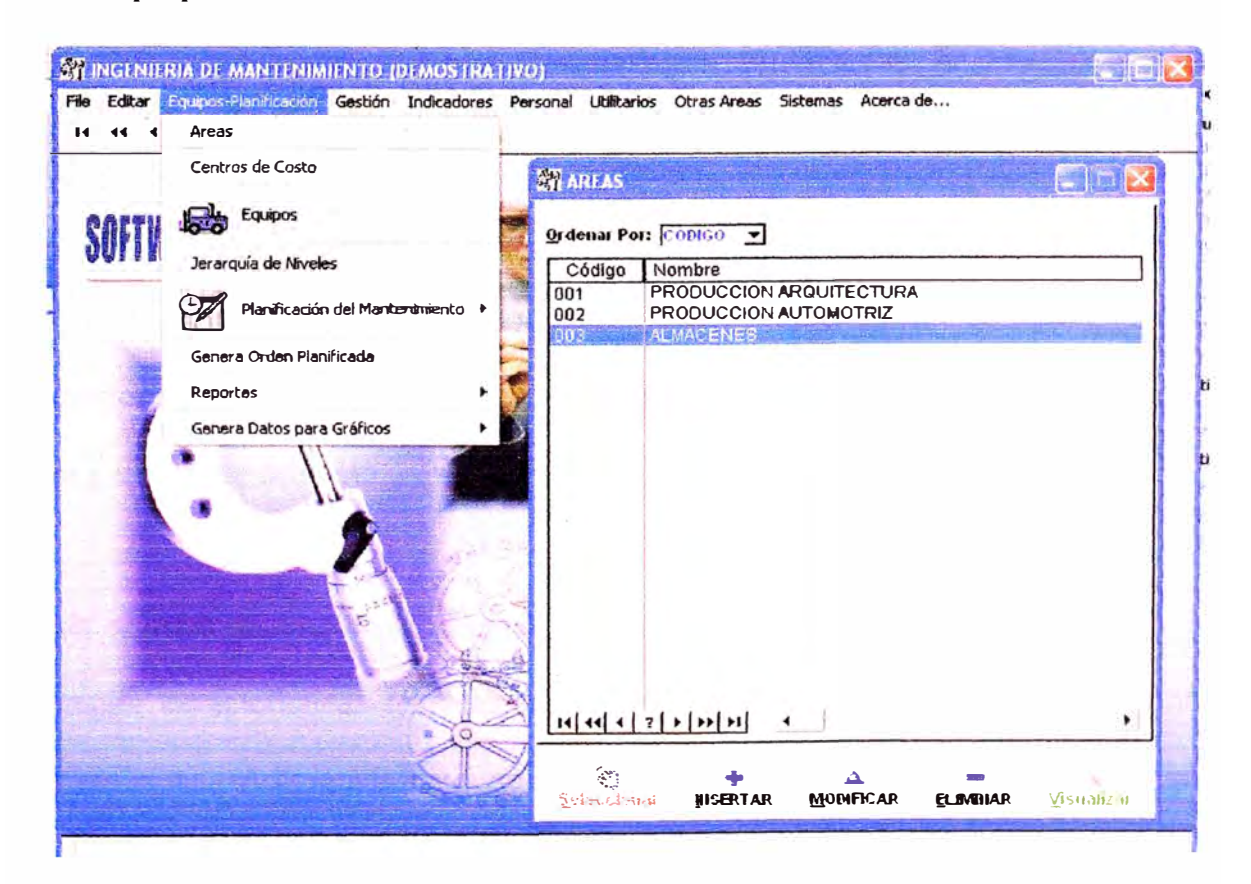

Figura 5.22 Ingresando las Áreas

El ingreso de la data se realiza de la siguiente manera: en primer lugar se ingresan las Áreas, que pueden estar en diferentes plantas o zonas geográficas; luego se ingresan los Centros de Costo de la empresa (ver figura).

| <b>ST INCENIERIA DE MANTENIMIENTO (DEMOSTRATIVO)</b><br>File<br>$\rightarrow$ $\rightarrow$ $\rightarrow$ $\rightarrow$ $\rightarrow$<br>ь<br>44 |                                                                                                    | Editar Equipos-Planificación Gestión Indicadores Personal Utilitarios Otras Areas Sistemas Acerca de                                                                                                    |                                                                                                    | <b>Baker X</b>                                                                                                    |
|----------------------------------------------------------------------------------------------------|----------------------------------------------------------------------------------------------------|----------------------------------------------------------------------------------------------------|----------------------------------------------------------------------------------------------------|----------------------------------------------------------------------------------------------------|
| SOFTWARE Y SERVICA                                                                                                    | OIX lea Per<br>Código                                                                                                    | <b>AT CENTROS DE COSTO</b><br>Cab Gol -<br>Nombre                                                                                                    |                                                                                                    | 3841<br><b>AREA</b>                                                                                                    |
|                                                                                                    | $\overline{001}$<br>002<br>003<br>004<br>005<br>006<br>007<br>008<br>009<br>010<br>011<br>012<br>013<br>014<br>015<br>018 | <b>CORTE</b><br><b>PULIDO</b><br><b>TEMPLADO</b><br><b>LAMINADO</b><br><b>LAVADO</b><br><b>INSULADO</b><br><b>EMBALAJE</b><br><b>DESPACHO</b><br><b>ADMINISTRACION</b><br><b>MANTENIMIENTO</b><br>TALLER DE ACCESORIOS<br>TALLER DE MOLDES<br>SEGURIDAD SERVICIOS<br><b>SERIGRAFIA</b><br><b>CURVADO ESPECIAL</b><br><b>CUP JADA CONVENTIONAL</b> | Código<br>$\overline{001}$<br>001<br>001<br>002<br>001<br>002<br>003<br>003<br>001<br>002<br>002<br>002<br>002<br>002<br>002<br><b>FIRST</b> | Nambre<br>PRODUCCION ARQUITECTURA<br>PRODUCCION ARQUITECTURA<br>PRODUCCION ARQUITECTURA<br>PRODUCCION AUTOMOTRIZ<br>PRODUCCION ARQUITECTURA<br>PRODUCCION AUTOMOTRIZ<br><b>ALMACENES</b><br><b>ALMACENES</b><br>PRODUCCION ARQUITECTURA<br>PRODUCCION AUTOMOTRIZ<br>PRODUCCION AUTOMOTRIZ<br>PRODUCCION AUTOMOTRIZ<br>PRODUCCION AUTOMOTRIZ<br>PRODUCCION AUTOMOTRIZ<br>PRODUCCION AUTOMOTRIZ<br>PRODUCTION AUTOMOTING |
|                                                                                                    |                                                                                                    | $\leftarrow$<br>×                                                                                                    | △                                                                                                    | ۰.                                                                                                    |
|                                                                                                    |                                                                                                    | Seleccional<br><b>HISERTAR</b>                                                                                                    | <b>MODIFICAR</b>                                                                                                    | Visualizat<br><b>ELIMITAR</b>                                                                                                    |

Figura 5.23 Ingresando Centros de Costo

Posteriormente se van adicionando los equipos, a los cuales hay que asignarles un área y un centro de costo.

Cada registro de máquina ingresado guarda todos los datos del file del equipo, por ejemplo: características técnicas, motores, componentes principales, repuestos y herramientas. Adicionalmente se van guardando las ocurrencias y los datos históricos del equipo: fallas, mantenimientos, servicios, personal, horas hombre, etc, es decir, todos los datos asociados al equipo.

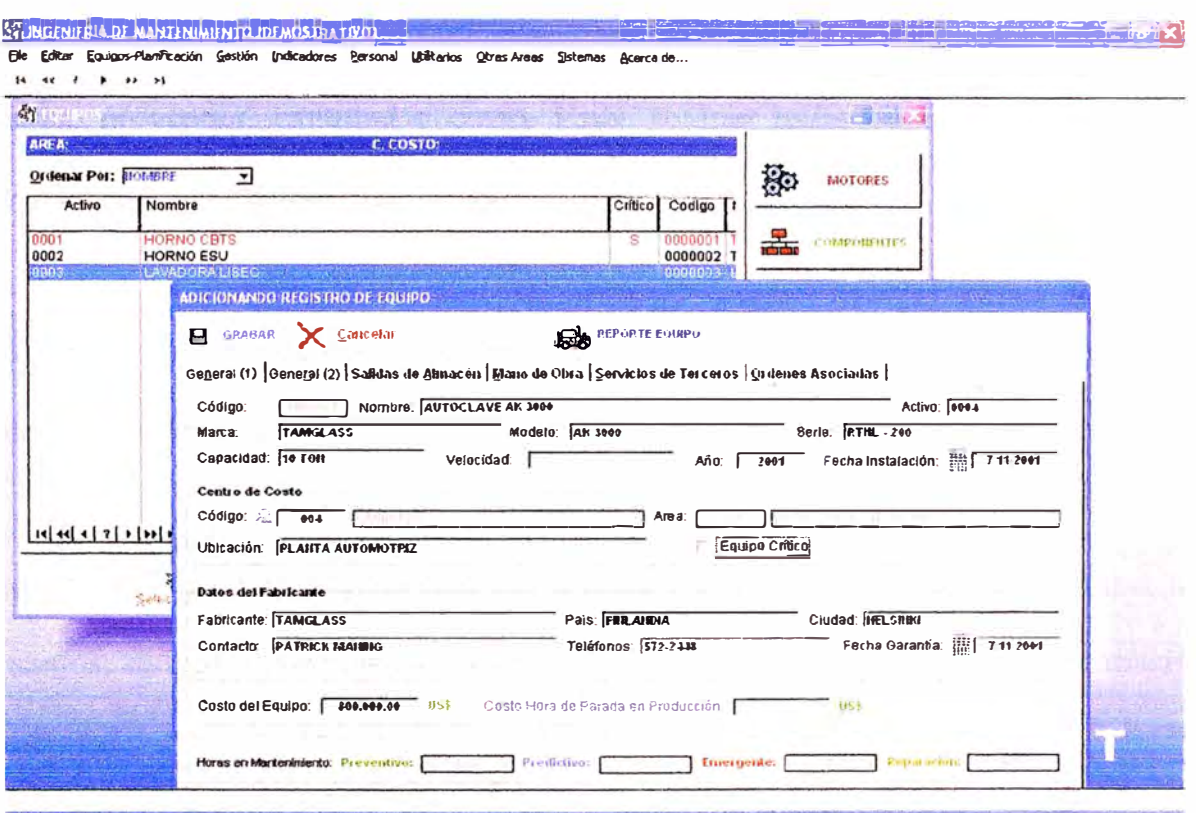

Figura 5.2 Ingresando información del equipo

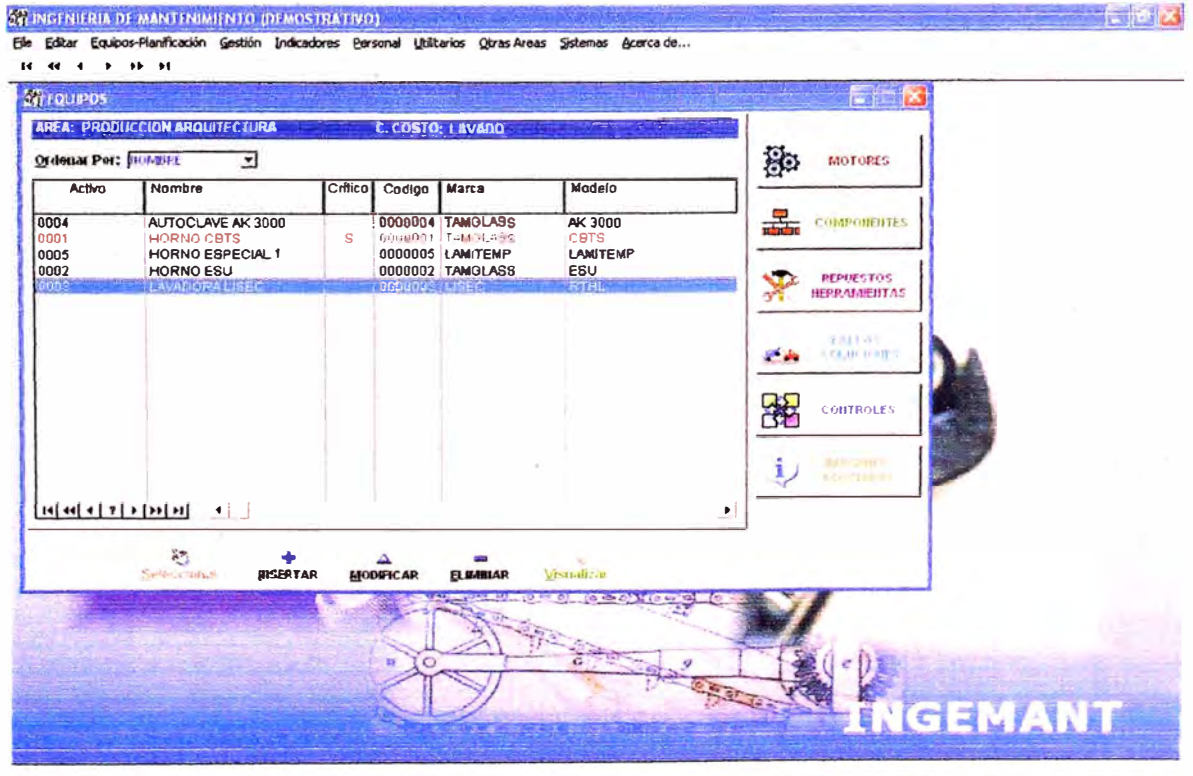

Figura 5.25 Ventana Equipos

Posteriormente se ingresarán repuestos al almacén, donde se incluye la descripción, marca, proveedor, cantidad y costo. Estos se irán retirando conforme se vayan utilizando en los mantenimientos, así se tendrá un costeo real.

Este software tiene la ventaja de asociarse a cualquier base de datos de repuestos, jalando la información automáticamente. Esto es una tarea del proveedor.

Adicionalmente debemos agregar la información del personal que va a realizar los trabajos; se ingresan categorías, nombres, sueldo por hora, y cualquier información adicional.

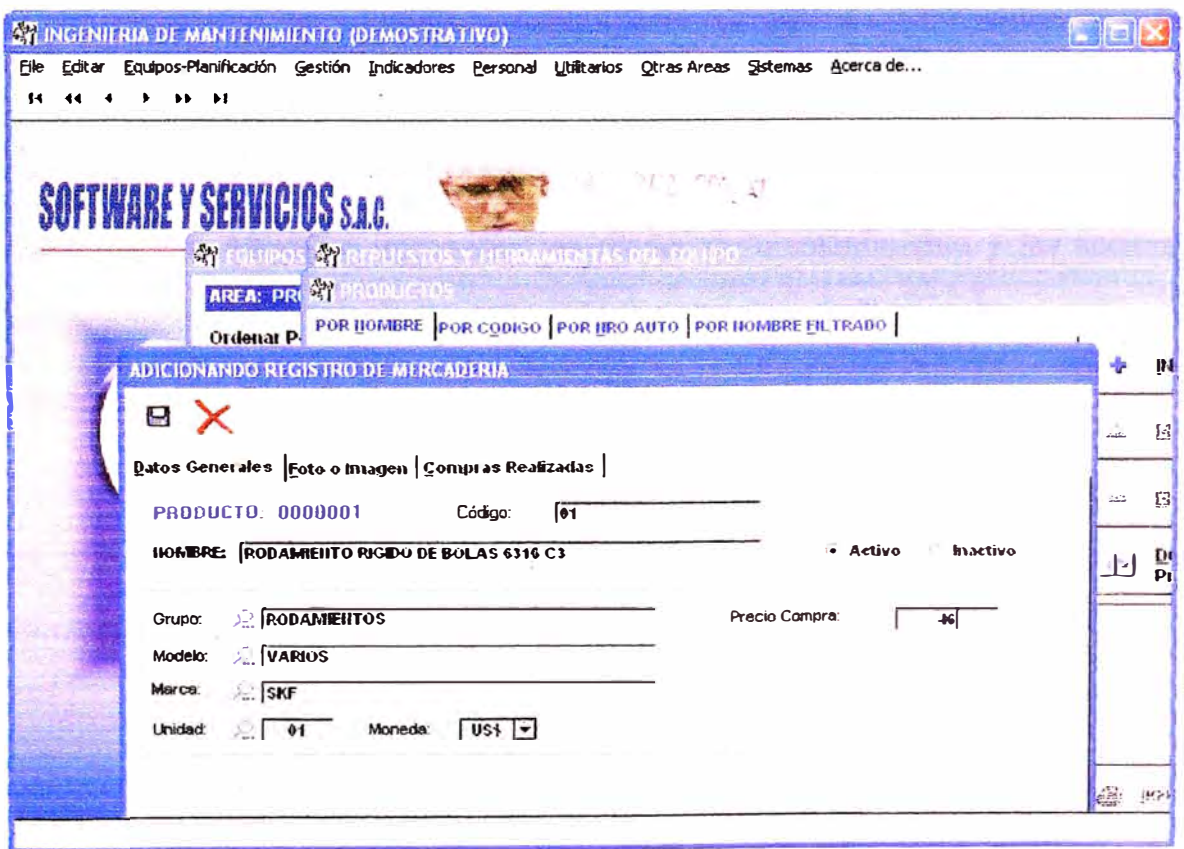

Figura 5.26 Ingreso de repuestos

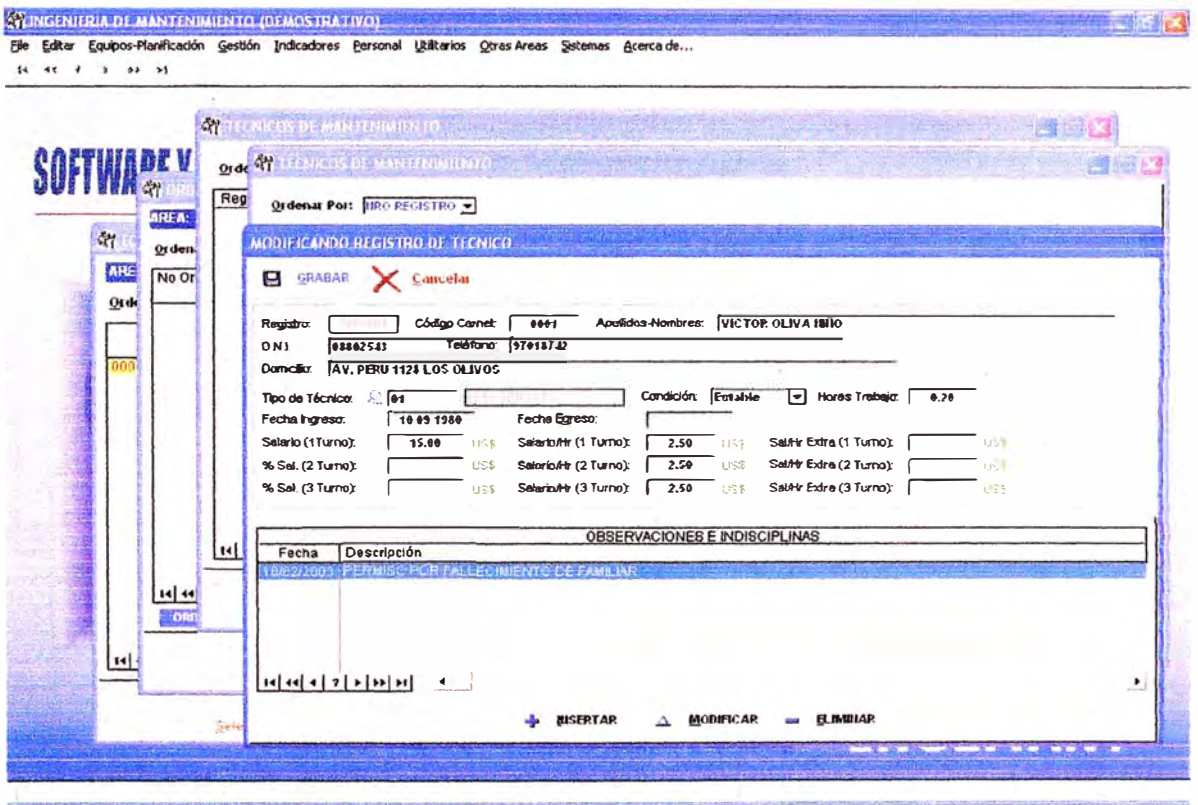

Figura 5.27 Ingreso de Personal

Hasta aquí se han ingresado los datos soporte para calcular el costo de mantenimiento. Ahora se ingresarán los planes de mantenimiento y las acciones correspondientes a cada tipo de mantenimiento, sea preventivo, inspección, lubricación, etc.

Con esta información ya podemos generar las órdenes de trabajo, jalando la información antes ingresada.

Finalmente, se ingresan las horas incurridas y se cierra la orden de trabajo, agregando las observaciones y recomendaciones necesarias, que servirán como lecciones aprendidas para una siguiente situación similar.

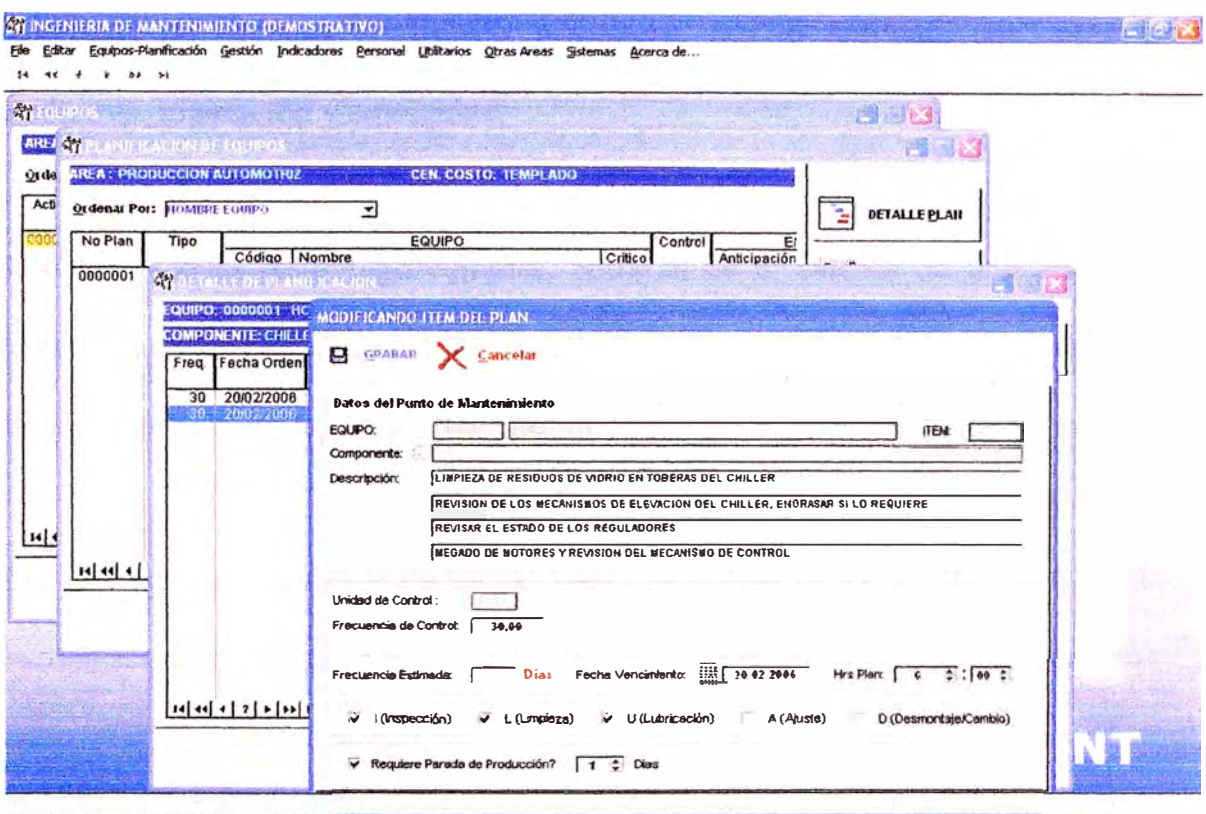

Figura 5.28 Ingresando plan de mantenimiento

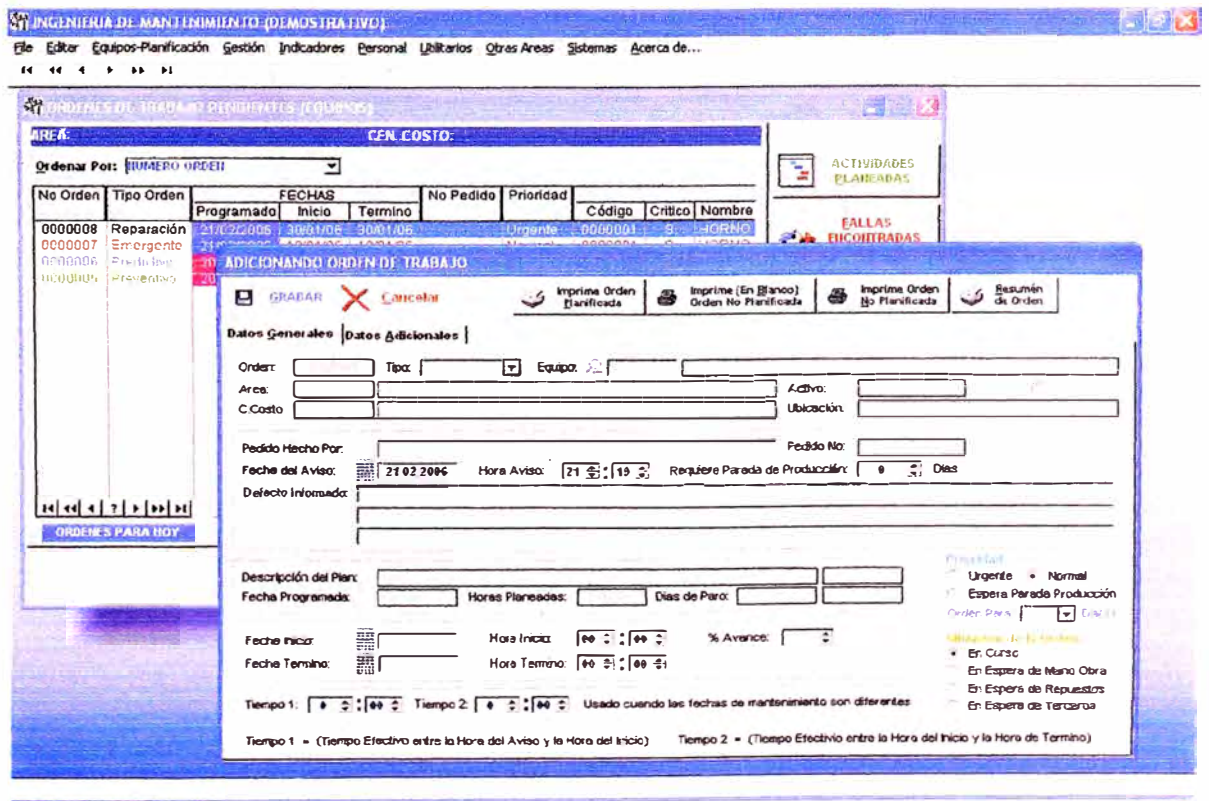

Figura 5.29 Ingresando Orden de trabajo

Los tipos de órdenes de trabajo manejadas por el software son: preventivo, predictivo, reparación y emergente.

Sólo las órdenes de trabajo cerradas, entrarán en el cálculo de indicadores. Para cerrar una orden se requiere haber llenado los datos más importantes, como fecha y horas trabajadas, así como el personal involucrado.

Las órdenes de trabajo cerradas se irán guardando en el archivo del equipo, y pueden ser consultadas en cualquier momento ingresando a la ficha del equipo.

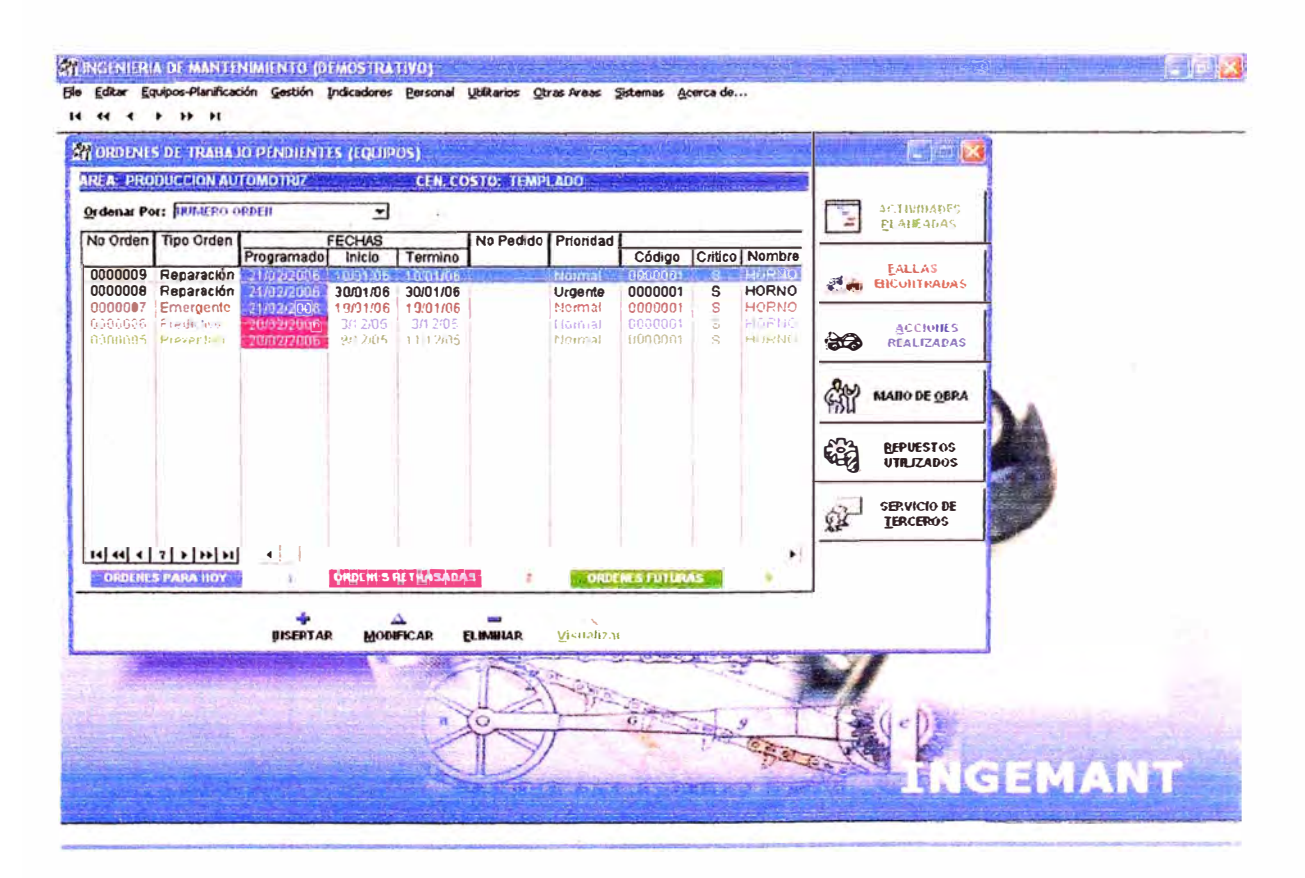

Figura 5.30 Ordenes de trabajo por equipo

## **5.4.2 Mantenimiento predictivo**

El mantenimiento predictivo es una técnica para pronosticar el punto futuro de falla de un componente de una máquina, de tal forma que dicho componente pueda reemplazarse, con base en un plan, justo antes de que falle. Así, el tiempo muerto del equipo se minimiza y el tiempo de vida del componente se maximiza.

Para ello, se usan para ello instrumentos de diagnóstico, aparatos y pruebas no destructivas, como análisis de lubricantes, análisis de vibraciones, termografia, ultrasonido, etc.

El uso del mantenimiento predictivo consiste en establecer, en primer lugar, una perspectiva histórica de la relación entre la variable seleccionada y la vida del componente. Esto se logra mediante la toma de lecturas (por ejemplo la vibración de un cojinete) en intervalos periódicos hasta que el componente falle.

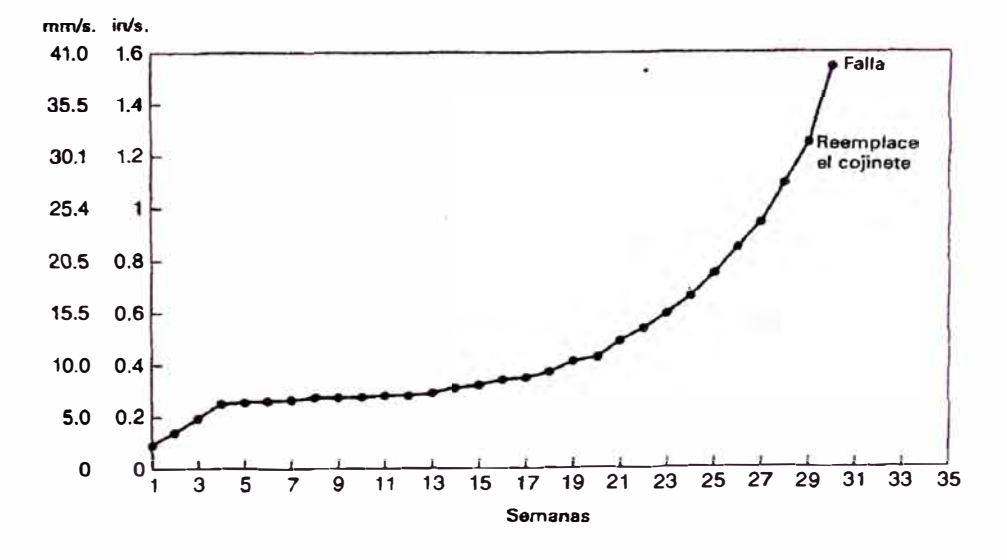

Figura 5.31 Tendencia de vibraciones en cojinete

La figura muestra una curva típica que resulta de graficar la variable vibración versus el tiempo. Como la curva lo sugiere, deberán reemplazarse los cojinetes subsecuentes cuando la vibración alcance 1,25 in/seg (31,75 mm/seg).

## **Ventajas del Mantenimiento Predictivo:**

- Reduce los tiempos de parada.
- Permite seguir la evolución de un defecto en el tiempo.
- Optimiza la gestión del personal de mantenimiento.

### **Procedimiento para aplicar el Mantenimiento Predictivo:**

Para elaborar y llevar a cabo un plan de mantenimiento predictivo, seguir el siguiente procedimiento:

- Elaborar una lista de los equipos y hacer un ranking de criticidad de estos (desde el 5 para el más crítico y el O para el menos crítico)
- Elegir y adquirir los equipos de diagnóstico adecuado, dependiendo del tipo de máquinas que tenga la empresa y el tipo de predictivo que se deba realizar: análisis vibracional, termografia, equipos para alineamiento, ultrasonido, etc. Este punto es muy importante y se requiere de experiencia y conocimiento para evaluar la mejor alternativa en la compra de instrumentos. El parámetro de mayor influencia es en este caso: el rango de medición, por ejemplo, para el caso de análisis vibracional, si los equipos a evaluar trabajan hasta 3600rpm, se

podrá adquirir un analizador que pueda trabajar hasta 60,000 CPM (ciclos por revolución), es decir un equipo estándar; sin embargo, si en una planta se tienen máquinas que trabajen a más de 3600 rpm **y** además se evaluarán cajas de engranajes, se recomienda comprar un analizador que pueda trabajar hasta 240,000 CPM, tanto el instrumento como el acelerómetro que es quien envía la señal de la medición.

- Realizada la compra de los instrumentos necesarios, se crearán formatos de inspección, **y** se analizarán las rutas **y** procedimientos de medición más adecuados.
- Finalmente se debe establecer la periodicidad y los valores permisibles de los datos medidos, ver gráficos en el apéndice.
- Con las mediciones realizadas hacer un gráfico de tendencias **y** así prevenir la falla de un rodamiento u otro elemento de máquina.

Otra alternativa que se debe evaluar es la tercerización del mantenimiento predictivo.

#### **Ejemplo: Evaluación vibracional de soplador principal de Horno TGL**

Para este ejemplo se ha contado con los servicios de la empresa Interandean, para evaluar un conjunto motor soplador, de lOOHP y 1780 rpm.

El gráfico muestra el espectro Envolvente de aceleración (gE) versus Frecuencia (CPM), esta curva es utilizada para evaluar el estado de los rodamientos.

Las amplitudes mostradas demuestran que este rodamiento se encuentra dentro de los rangos permisibles, asimismo se concluye que no existen problemas de deflexión del eje, ni desalineamiento, sin embargo, se presenta un pequeño desbalance, el cual podría ser producto de la suciedad pegada al impulsor del soplador.

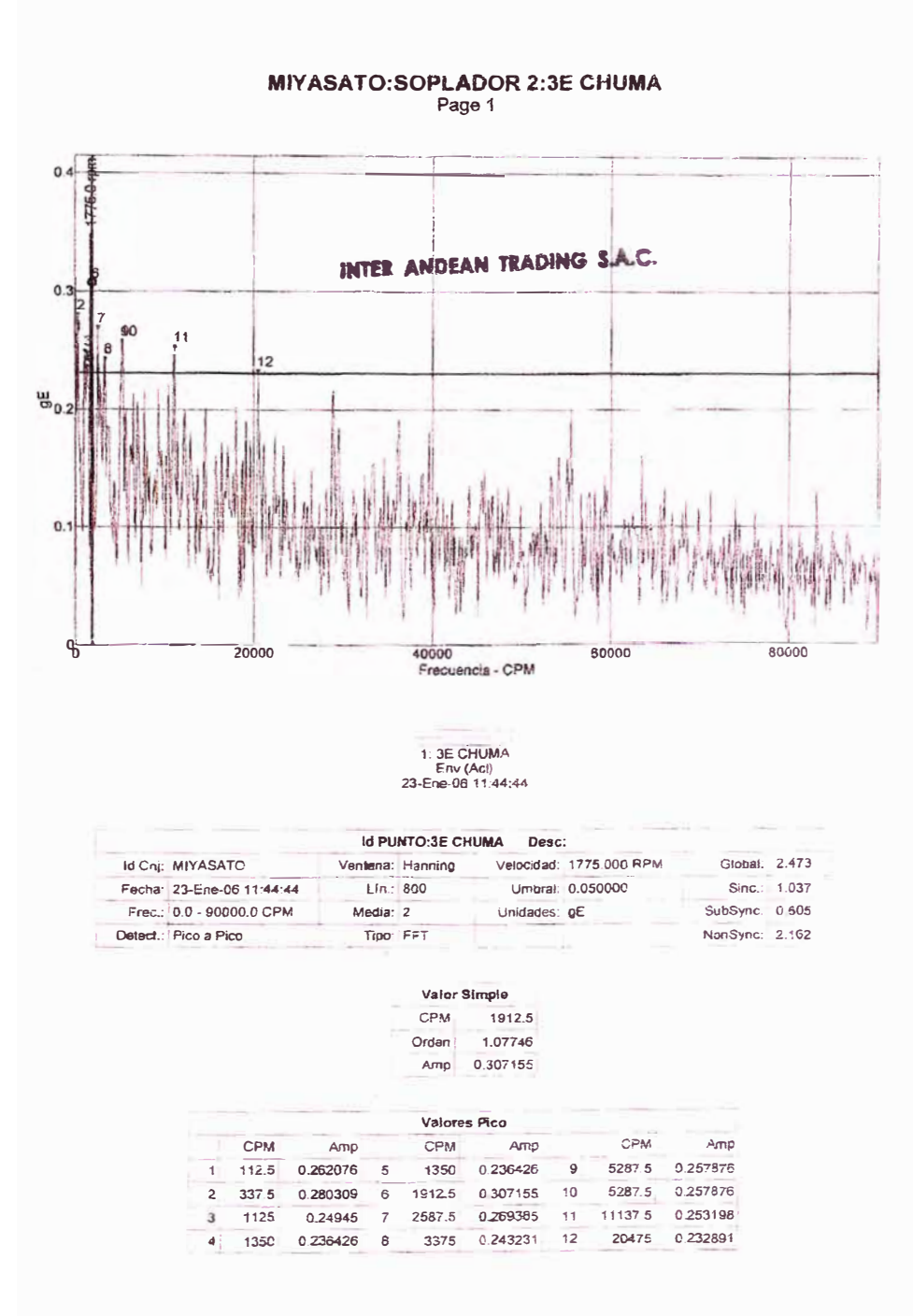

Figura 5.31 Informe de Análisis Vibracional
#### **5.5 Gestión Temprana de Equipos**

Tiene como objetivos, asegurar que los equipos de producción a emplear sean: fiables, fáciles de mantener, fáciles de operar y seguros.

Lograr un arranque vertical (arranque rápido, libre de problemas desde el comienzo). Se trata de evaluar el equipo desde antes de la compra. Cuando se va adquirir un equipo nuevo, es recomendable la opinión del Jefe de Mantenimiento.

La gestión temprana de equipos o prevención de mantenimiento, trata de atacar los problemas del equipo desde la compra del mismo. Sirve de ayuda tomar como ejemplo alguna máquina similar instalada en planta y asociar los problemas y la forma de solucionarlos.

#### *Ejemplo: Instalación de aire en el Horno FTF*

Para esta máquina se instaló un tanque pulmón para el suministro de aire y evitar así posibles errores en el proceso por falta de aire. Se tienen los siguientes cilindros de la marca Festo:

- Cilindro DNCM 80-300P y electroválvula para apertura y cierre de dampers al ingreso de loa sopladores, earacterísticas mostradas en el apéndice.
- Cilindros DNC 50-75 PPVA para la apertura de las puertas, y Cilindros DNC 63-50 PPV para el levantamiento de las mesas, para colocar y retirar el vidrio, características mostradas en el apéndice.

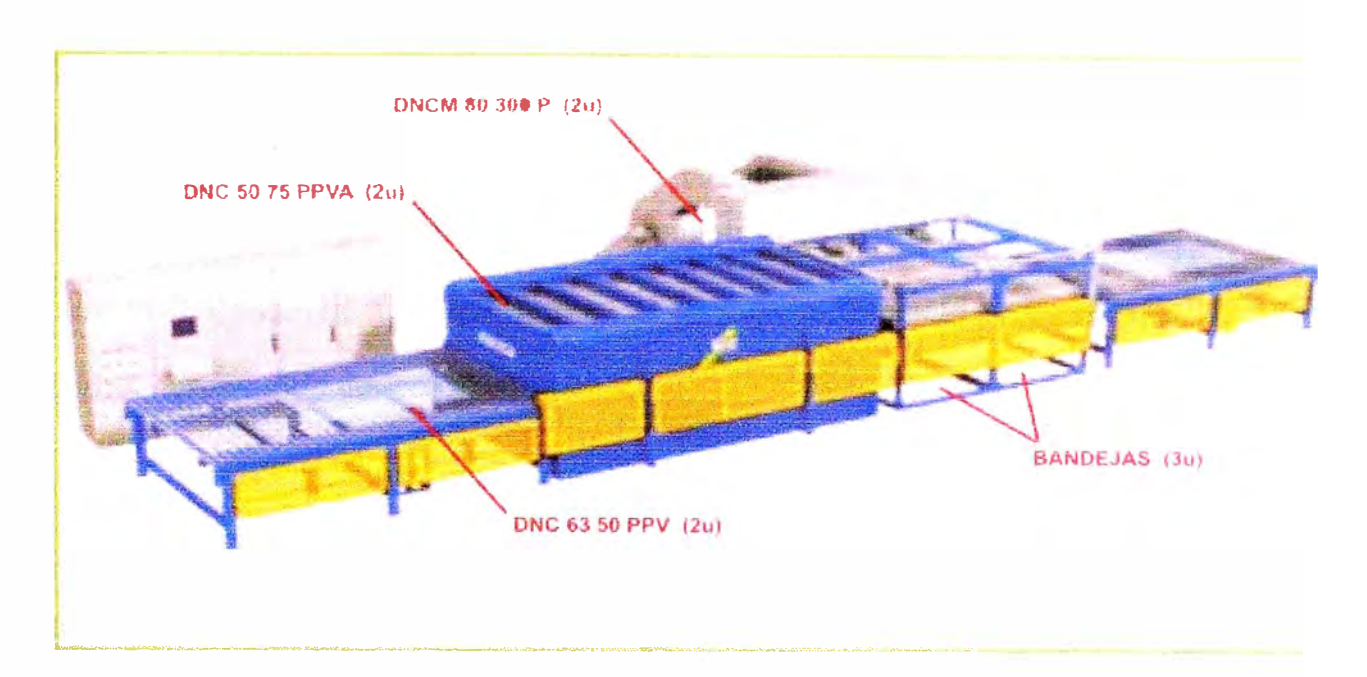

Figura 5.32 Horno de templado FTF

Cálculo del volumen total en los cilindros (V):

$$
V = 2 \times \pi \frac{80^2}{4} \times 300 + 2 \times \pi \frac{50^2}{4} \times 75 + 2 \times \pi \frac{63^2}{4} \times 50 = 0.00362 m^3
$$

Con los compresores instalados en planta, se asegura un caudal mínimo de 100CFM, es decir 0.047 m<sup>3</sup>/s. El tanque se llenaría rápidamente.

Se selecciona entonces un tanque de 30cm de diámetro y 40cm de altura, o un tanque de dimensiones similares que se encuentre en el mercado.

Este cálculo se realizó sin tomar en cuenta las posibles fugas en el sistema neumático, ni el caudal consumido con el aire de servicio, utilizado eventualmente y en mantenimientos; el cual consiste en abrir totalmente una válvula de ½" a dicha presión y caudal.

#### *Ejemplo: Cambio de manifold en pulidora TR* 77

La pulidora de la figura utiliza dos manifold en su sistema de agua, uno de ingreso y otro de retorno. El agua que retorna al sistema recirculante se lleva el polvo de vidrio desprendido del proceso.

El polvo de vidrio tiende a asentarse y formar una capa dura como el cemento, pegándose a las tuberías, en este caso a la tubería de alimentación de 1 ½" de diámetro. Por experiencia con una máquina similar, se opto por instalar en esta tubería dos uniones universales para embonar equidistantes del centro, así durante el mantenimiento el tubo de retorno se desarme y limpie con facilidad.

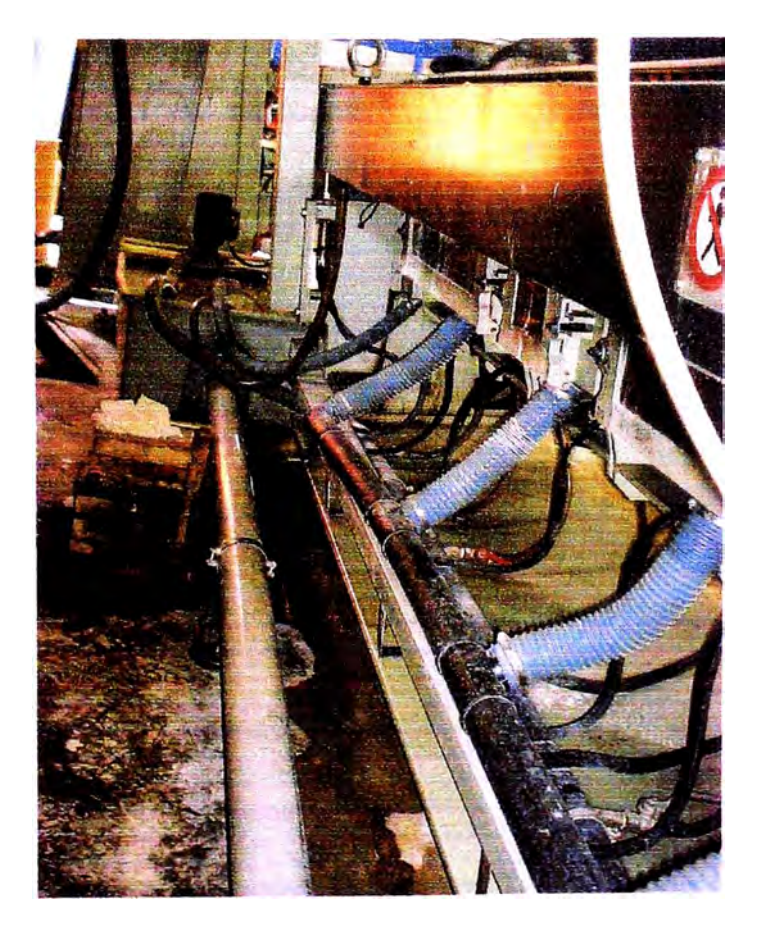

Figura 5.33 Máquina vista del lado posterior

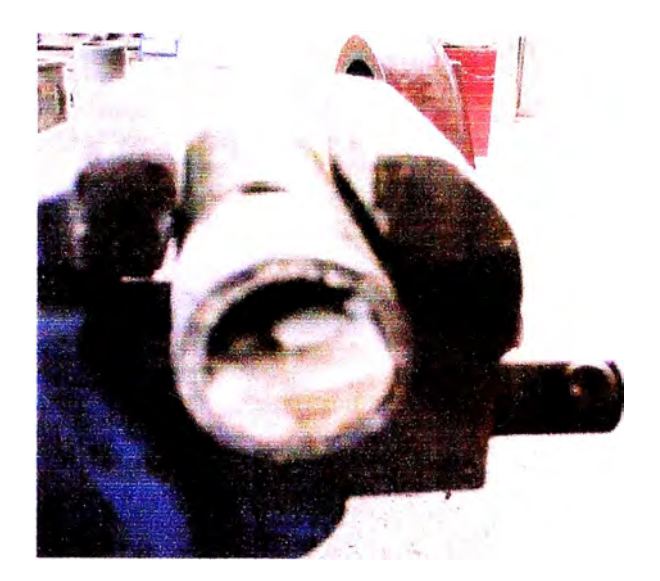

Figura 5.33 Manifold obstruido por polvo de vidrio

# **5.6 Seguridad Y Medio Ambiente**

Tiene como objetivos: "Cero accidentes y Cero contaminación", a través de la implantación de las normas: ISO 114001 y OSHAS 18001.

Sin embargo no es necesario certificarse para contar con una planta segura y no contaminada.

Se pueden llevar a cabo los siguientes pasos:

- Seguridad en la limpieza inicial.
- Mejora de equipos para evitar fugas que produzcan trabajos inseguros.
- Estandarizar las rutinas de seguridad.
- Desarrollo de personas competentes para la inspección general del equipo sobre seguridad.
- •Inspección general del proceso y del entorno.
- •Sistematizar el mantenimiento autónomo de seguridad.

#### **Ejemplo: Levantamiento de observaciones del INDECI**

El Instituto de Defensa Civil (INDECI) realizó las siguientes observaciones en su visita a la empresa:

- Uso de llaves cuchilla como elementos de protección y como interruptores.
- Cables de iluminación y de energía si entubar.
- •Falta de señalización.
- Carencia de extintores y correcta ubicación.
- Falta de gestión ambiental en el desecho y reciclado de materiales.
- Carencia de luces de emergencia.
- •Y otras observaciones de menor trascendencia.

Para levantar estas observaciones, el comité de Seguridad Indsustrial, ya formado, elaboró un plan de acción donde se distribuían las tareas en grupos de trabajos, encabezados por asistentes y supervisores. En el plano P01-02 mostrado en la sección Planos se observa: la ubicación de extintores, incluyendo el tipo y capacidad; la ubicación de botiquines, luces de emergencia, las vía transitables dentro de planta, y las zonas de seguridad en caso de sismos, incendio u otros incidentes.

*Ejemplo: Cambio de tableros antiguos:* Se presentaron los presupuestos para la instalación de nuevos tableros eléctricos, y además, una programación de cambios, ya que para realizar una instalación de este tipo se requiere coordinar con producción el corte de la energía en la zona requerida.

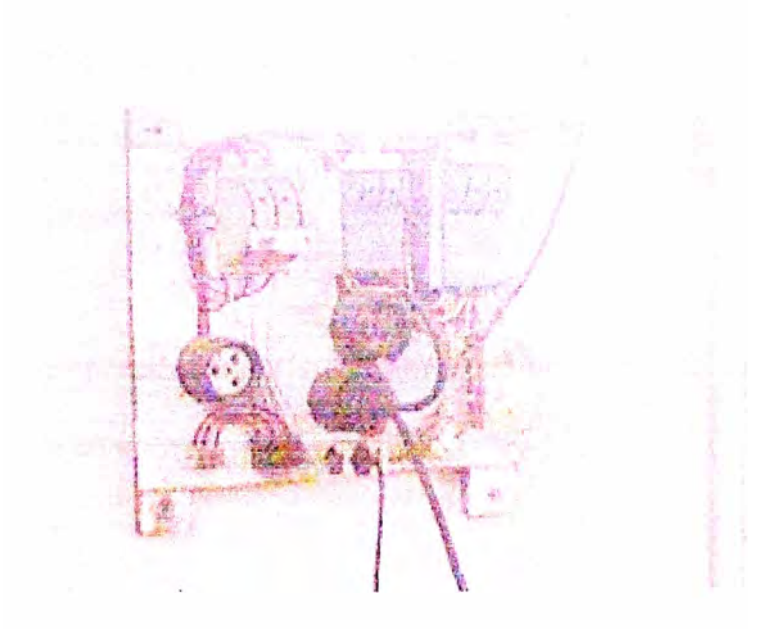

Figura 5.34 Tablero con instalación antigua

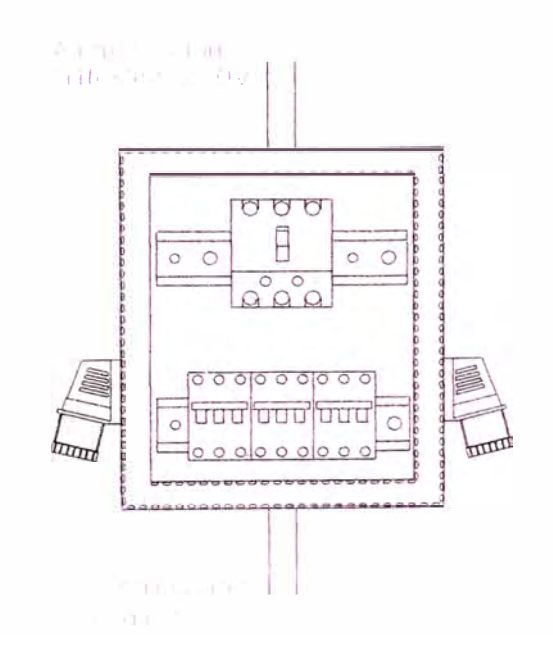

Figura 5.35 Nueva instalación (Alimentación a máquinas y tomacorrientes)

#### **CAPÍTULO VI**

#### **INDICADORES Y CONTROLES VISUALES**

Los Indicadores son parámetros utilizados para medir el nivel de cumplimiento de una actividad o un evento. Lo que no se mide no se puede controlar, y lo que no se controla no se puede gestionar.

Cada área de la empresa maneja sus propios indicadores de gestión los cuales entregan a Gerencia en un informe mensual.

Aquí se detallarán los más importantes y aquellos conocidos mundialmente. Con esto será factible realizar un benchmarking y comparar nuestros indicadores con indicadores internacionales, teniendo en cuenta, el tipo de industria, tipo de producto final, estándares de calidad, etc.

#### **6.1 Tipos de indicadores:**

**Indicador de eficiencia:** Si el indicador se evalúa midiendo el grado de gasto con respecto al grado de avance en el tiempo definido.

**Indicador de eficacia:** Si el indicador se evalúa midiendo el grado de avance de la actividad con respecto al tiempo definido para cumplir con esa actividad.

**Indicador de efectividad: Si** el indicador se evalúa midiendo el impacto hacia el ciudadano siendo eficaz y eficiente.

#### **6.2 Tiempo Promedio entre Fallos (MTBF)**

El Tiempo Promedio entre Fallos indica el intervalo de tiempo más probable entre un arranque y la aparición de un fallo; es decir, es el tiempo medio transcurrido hasta la llegada del evento "fallo". Mientras mayor sea su valor, mayor es la confiabilidad del componente o equipo. Uno de los parámetros más importantes utilizados en el estudio de la Confiabilidad constituye el MTBF, es por esta razón que debe ser tomado como un indicador más que represente de alguna manera el comportamiento de un equipo específico. Asimismo, para determinar el valor de este indicador se deberá· utilizar la data primaria histórica almacenada en los sistemas de información.

#### **6.3 Tiempo Promedio entre Reparaciones (MTTR)**

Es la medida de la distribución del tiempo de reparación de un equipo o sistema. Este indicador mide la efectividad en restituir la unidad a condiciones óptimas de operación una vez que la unidad se encuentra fuera de servicio por un fallo, dentro de un período de tiempo determinado. El Tiempo Promedio para Reparar es un parámetro de medición asociado a la mantenibilidad, es decir, a la ejecución del mantenimiento. La mantenibilidad, definida como la probabilidad de devolver el equipo a condiciones operativas en un cierto tiempo utilizando procedimientos

prescritos, esta en función del diseño del equipo (factores tales como accesibilidad, modularidad, estandarización y facilidades de diagnóstico, facilitan enormemente el mantenimiento). Para un diseño dado, si las reparaciones se realizan con personal calificado y con herramientas, documentación y procedimientos prescritos, el tiempo de reparación depende de la naturaleza del fallo y de las mencionadas características de diseño.

#### **6.4 Tiempo Promedio para Fallar (MTTF)**

Este indicador mide el tiempo promedio que es capaz de operar el equipo a capacidad sin interrupciones dentro del período considerado; éste constituye un indicador indirecto de la confiabilidad del equipo o sistema. El Tiempo Promedio para Fallar también es llamado "Tiempo Promedio Operativo" o "Tiempo Promedio hasta la Falla".

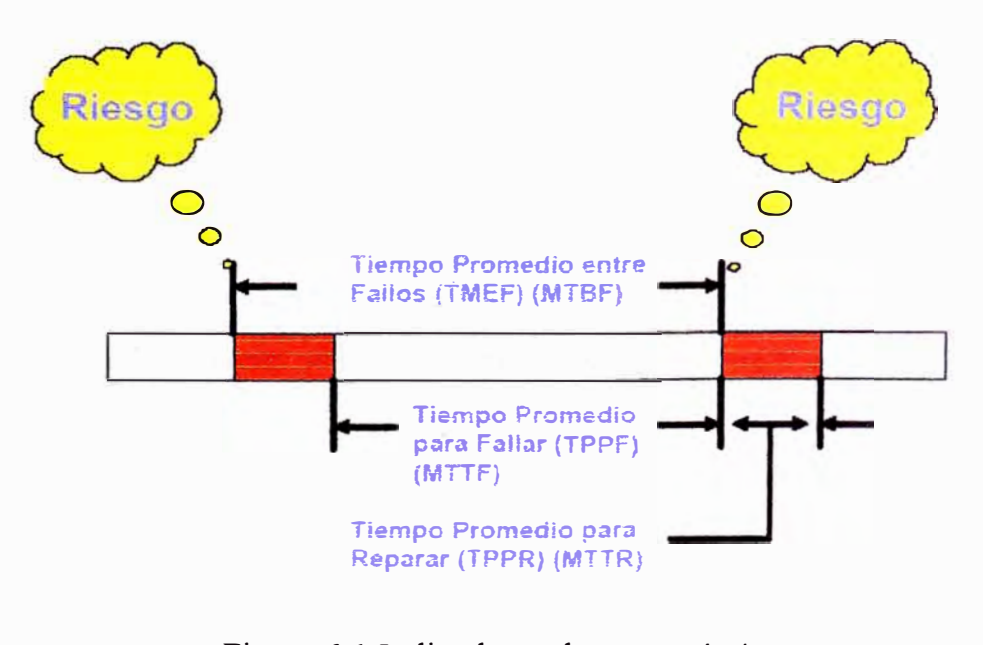

Figura 6.1 Indicadores de mantenimiento

#### **6.5 Indicador Logístico**

Es un indicador que nos da información de cómo está trabajando el área de Logística con respecto a las solicitudes de mantenimiento.

Si bien es cierto, este indicador debería manejarlo Logística; al ser esta un área soporte y de mucha importancia sobre los trabajos del área de Mantenimiento, se hace necesaria la creación de este indicador.

El denominador común en estos indicadores sería siempre: el número total de solicitudes de compra durante un determinado periodo, por ejemplo: número de reclamos en un mes / número total de solicitudes en un mes, etc.

#### **6.6 Eficiencia Global de Equipos (OEE)**

Este indicador refleja cómo rinde el equipo en forma global mientras está funcionando.

Es recomendable obtener este indicador para cada máquina, no se recomienda agrupar tipos de máquinas similares y obtener un indicador total.

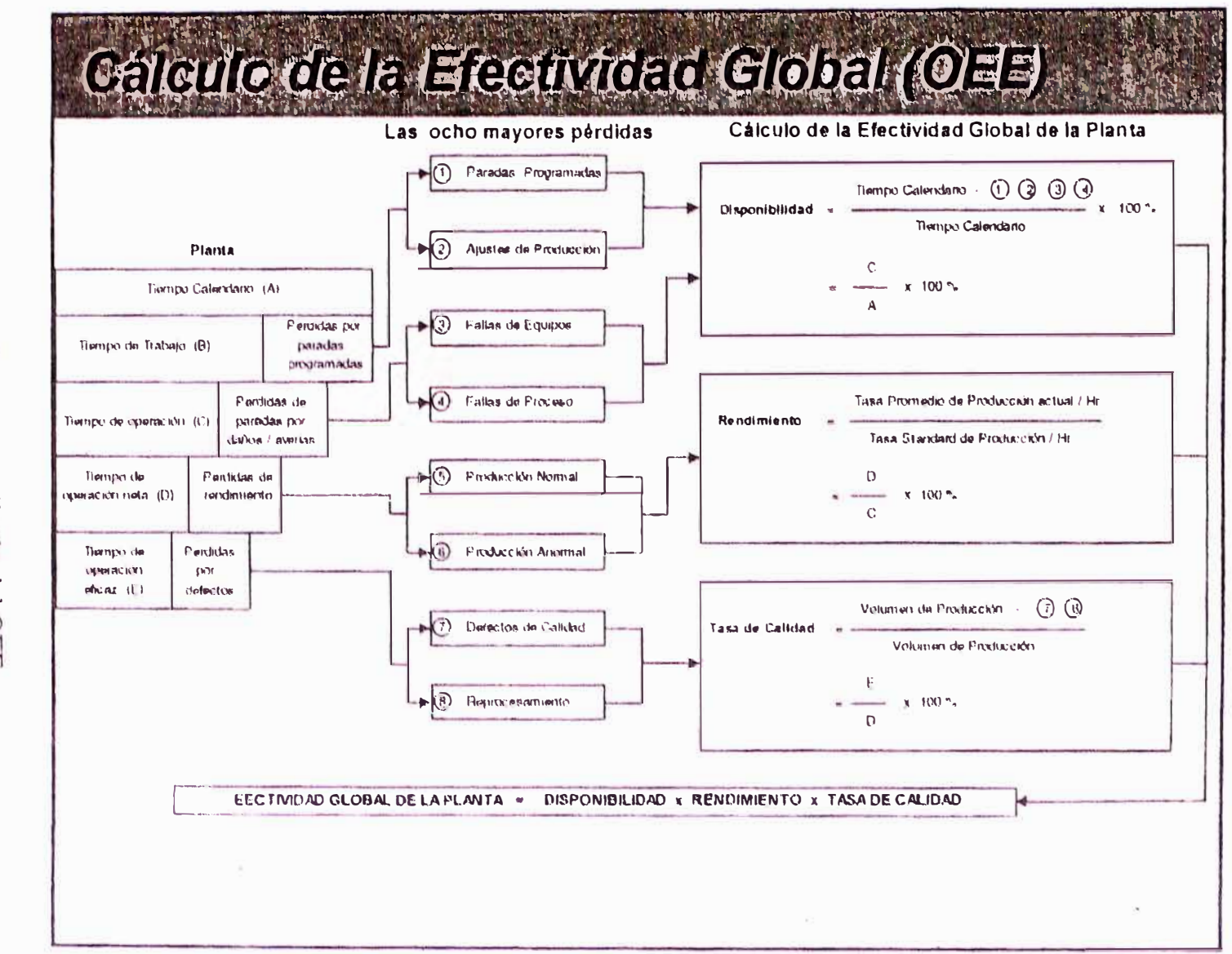

Figura 6.  $\overline{C}$ Cálculo del OEE

 $\approx$ 

#### **6. 7 Otros Indicadores**

**Disponibilidad:** La disponibilidad es una función que permite estimar en forma global el porcentaje de tiempo total que se puede esperar que un equipo esté disponible para cumplir la función para la cual fue destinado. A través del estudio de los factores que influyen sobre la disponibilidad, el TPPF y el TPPR, es posible para la gerencia evaluar distintas alternativas de acción para lograr los aumentos necesarios de disponibilidad.

Utilización: La utilización también llamada factor de servicio, mide el tiempo efectivo de operación de un activo durante un período determinado.

**Confiabilidad:** Es la probabilidad de que un equipo cumpla una misión específica bajo condiciones de uso determinadas, en un período determinado. El estudio de confiabilidad es el estudio de fallos de un equipo o componente. Si se tiene un equipo sin fallo, se dice que el equipo es ciento por ciento confiable o que tiene una probabilidad de supervivencia igual a uno. *Al* realizar un análisis de confiabilidad a un equipo o sistema, obtenemos información valiosa acerca de la condición del mismo: probabilidad de fallo, tiempo promedio para fallo, la etapa de la vida en que se encuentra el equipo.

#### *Ejemplo: Cálculo de indicadores en Horno CBTS*

Se considerará para el cálculo un mes efectivo de 30 días

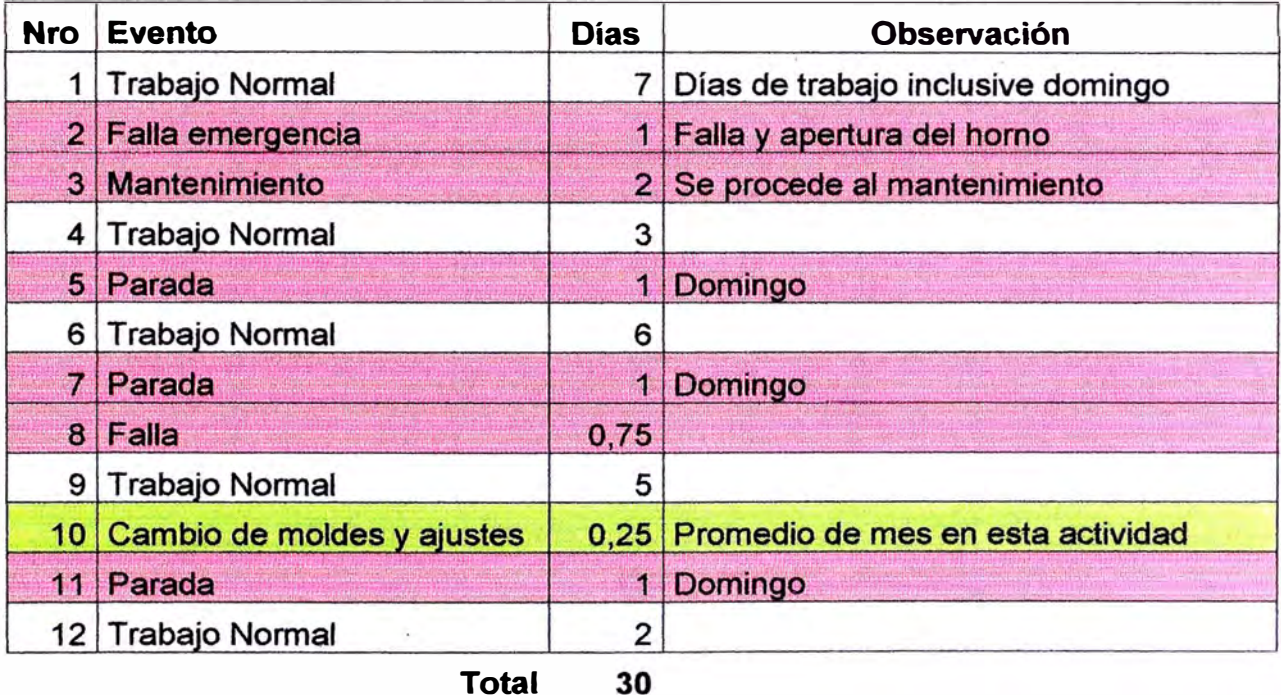

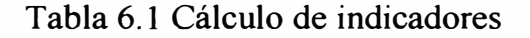

Tiempo promedio entre fallas, MTBF:

$$
MTBF = \frac{Tiempo Total de Trabajo}{Nümero de Paradas} = \frac{7+3+6+5+2}{6} = 3.84 \text{ dias}
$$

Tiempo promedio entre reparaciones, MTTR:

$$
MTTR = \frac{Tiempo \cdot Total \cdot de \cdot Paradas}{Número \cdot de \cdot Paradas} = \frac{1+2+1+1+0.75+1}{6} = 1.125 \cdot dias
$$

Tiempo promedio para fallar, MTTF:

*MITF* = *MTBF-MTTR* = 3.84 -1.125 = 2.71 *días*

Disponibilidad, D:

$$
D = \frac{MTBF}{MTBF + MTTR} = \frac{3.84}{3.84 + 1.125} = 77.3\%
$$

Eficiencia Global de Equipos, OEE:

De la figura 6.2 obtenemos:

OEE = Disponibilidad x Rendimiento x Tasa de Calidad

$$
Real Promedio de Producción Actual Herddimiento = 
$$
\frac{Gm}{Tasa S \tan dar de
$$
 Pr*oducción*   
 
$$
Hr = \frac{9}{10} = 90\%
$$
$$

,.,.., *d* C *1.d d Volumen de Producción-Defectos de Calidad-* Re *procesamiento <sup>1</sup>asa e a I a* = ------------'----------::.\_ \_\_\_\_ \_ *Volumen de Producción* 

Tasa de Calidad = 95 %, Dato obtenido del Área de Control de Calidad para esta máquina en el mes considerado

Entonces tenemos:

$$
OEE = 77.3 \times 90 \times 95 = 0.66 \%
$$

Utilizando el software lngemant para la misma máquina se obtienen valores diferentes, por las siguientes razones: el cálculo es realizado por horas, no se consideran las paradas los días domingo, no se consideran las paradas por cambio de moldes, no se consideran los trabajos de producción en horas extras. Sin embargo, ambos métodos obtienen aproximaciones válidas.

#### A continuación se muestran los reportes mencionados:

#### **HORAS MENSUALES REPORTADAS**

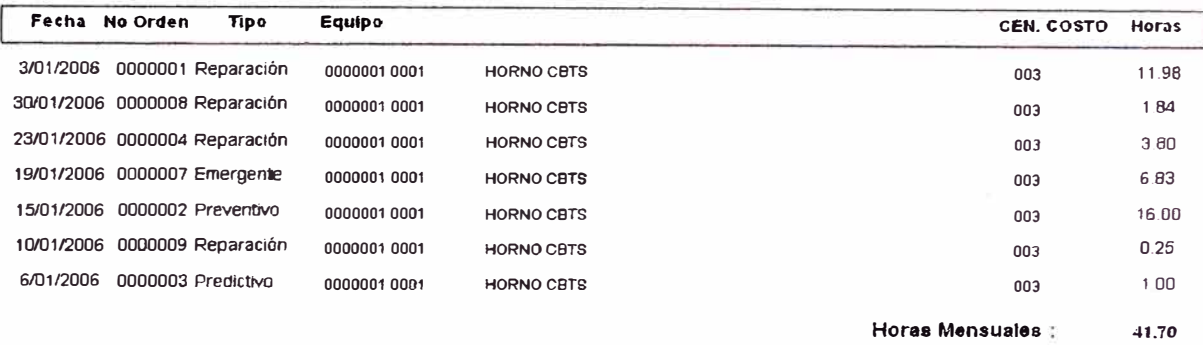

Figura 6.3 Reporte de horas mensuales - Software Ingemant

#### **INDICE DE COSTOS POR MANO DE OBRA**

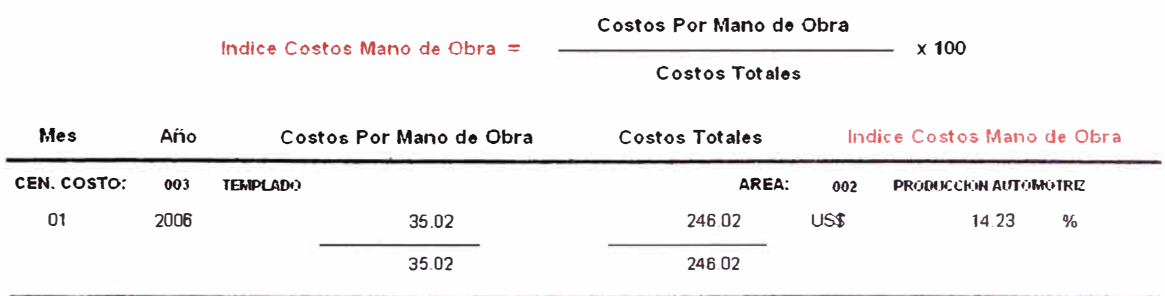

## Figura 6.4 Reporte de costos por mano de obra- Software Ingemant

#### **INDICE DE COSTOS POR SERVICIOS DE TERCEROS**

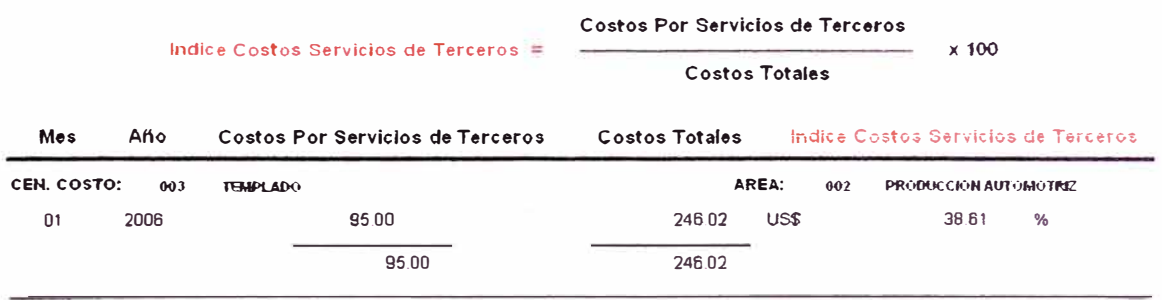

Figura 6.5 Reporte de costos por terceros- Software Ingemant

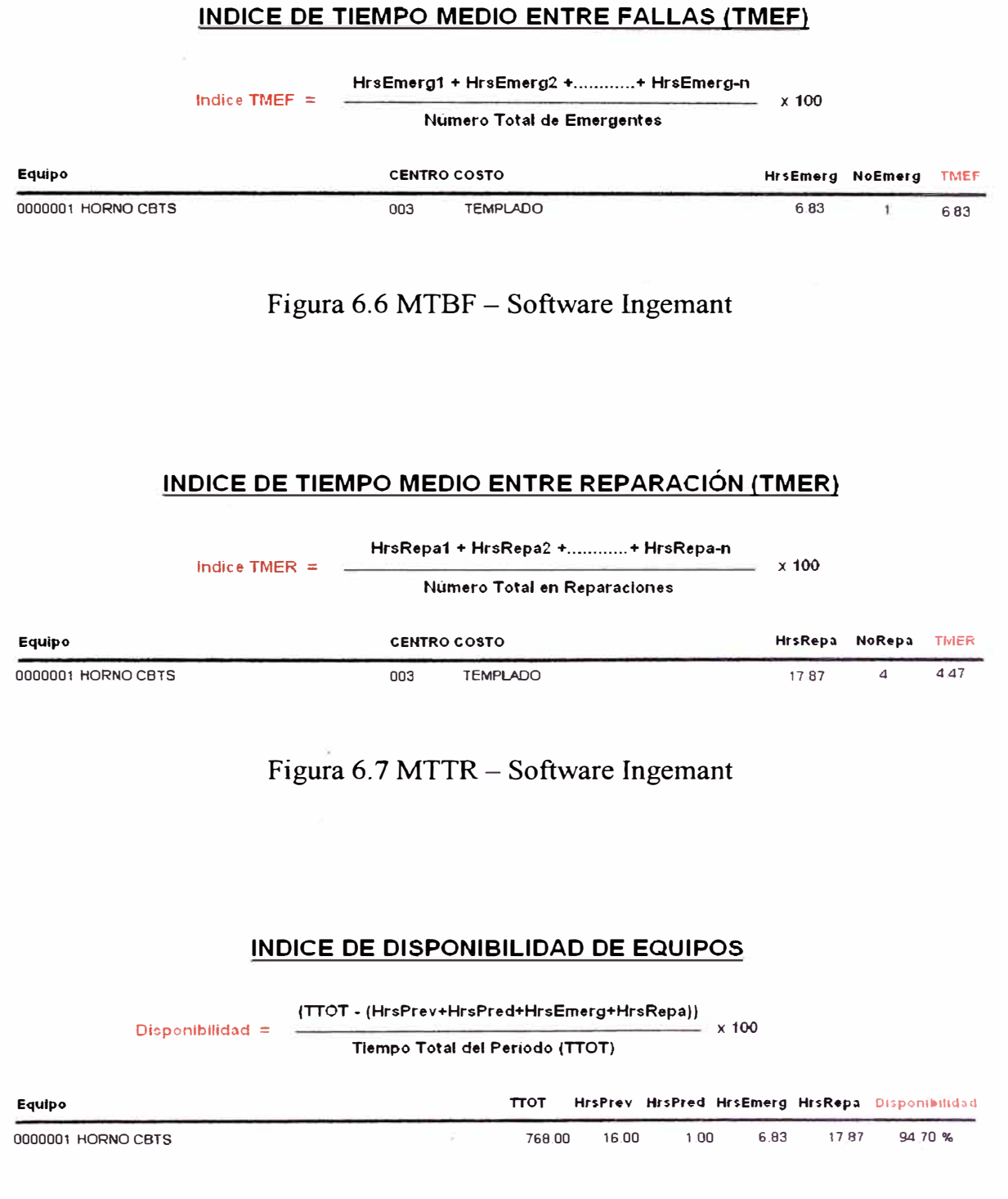

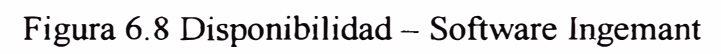

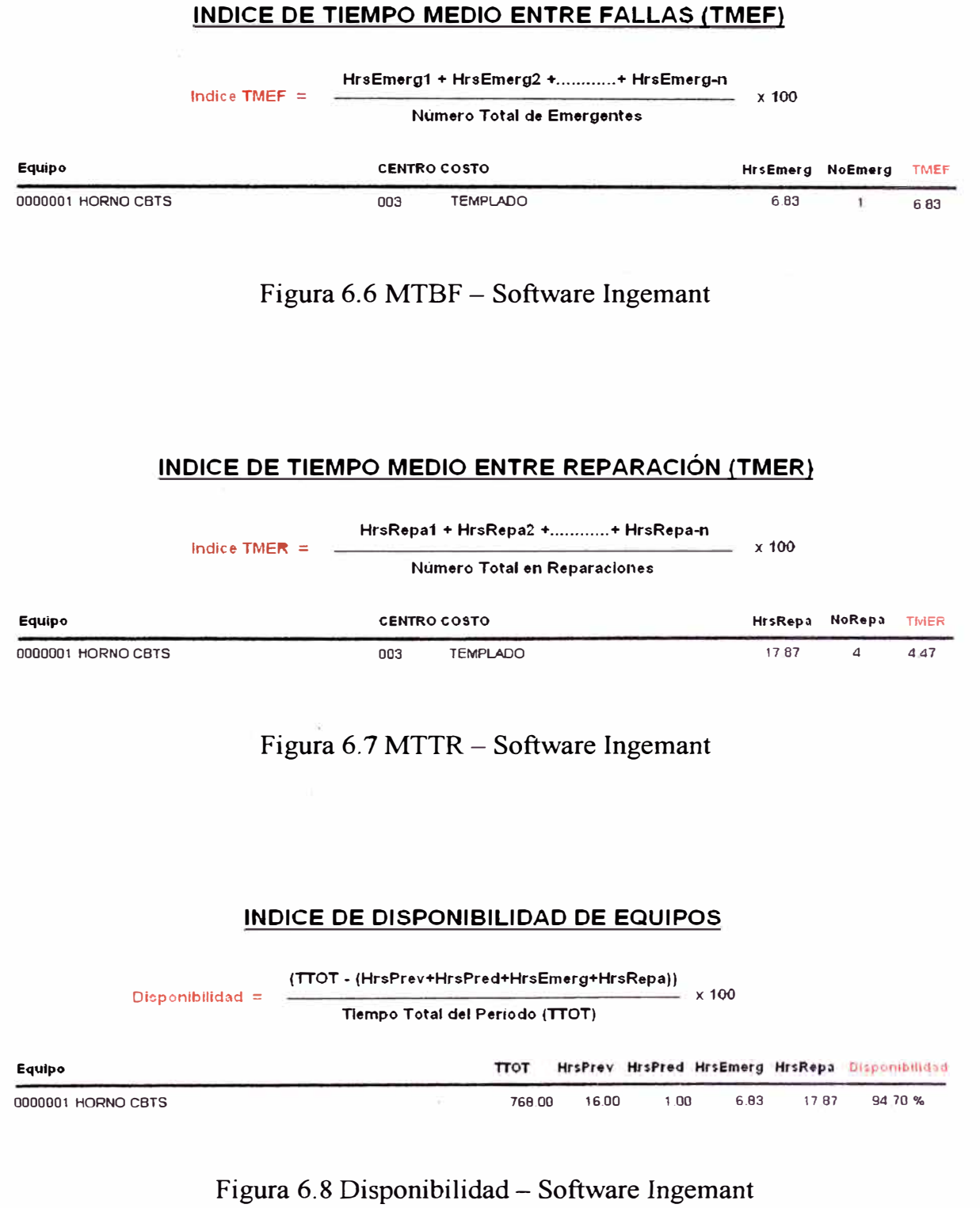

#### **6.8 Cuadros Visuales**

Como su nombre lo indica son controles que se publican y se envían como informes a Gerencia para conocimiento de los indicadores y la estadística de los mismos.

La principal idea de los cuadros visuales es el conocimiento general en la empresa acerca de la mejora del Área de Mantenimiento.

Serán un sustento de la buena gestión de Mantenimiento, si la tendencia es ascendente. Servirá también como base para la motivación del Área, y especialmente del personal.

Si los indicadores aumentan la jefatura de mantenimiento recibirá el total apoyo de la Gerencia y las felicitaciones merecidas. Si los indicadores disminuyen, la jefatura de mantenimiento deberá presentar un informe escrito con las explicaciones correspondientes; ya que pueden deberse a factores externos.

A continuación se mostrará un ejemplo de este formato, el cual debe realizarse en forma sencilla, teniendo en cuenta que es una información general y que puede ser apreciado por cualquier persona.

Se recomienda para mejor visibilidad y entendimiento colorear los casilleros para indicar condiciones de mejora o viceversa. Para nuestro ejemplo se ha considerado el color rojo como una señal de alarma o advertencia, el color verde como una mejor condición del equipo y el celeste significa que la condición se ha mantenido sin modificación.

En el siguiente cuadro se han incluido solamente los hornos, ya que son máquinas consideradas críticas, el cual debe actualizarse cada mes

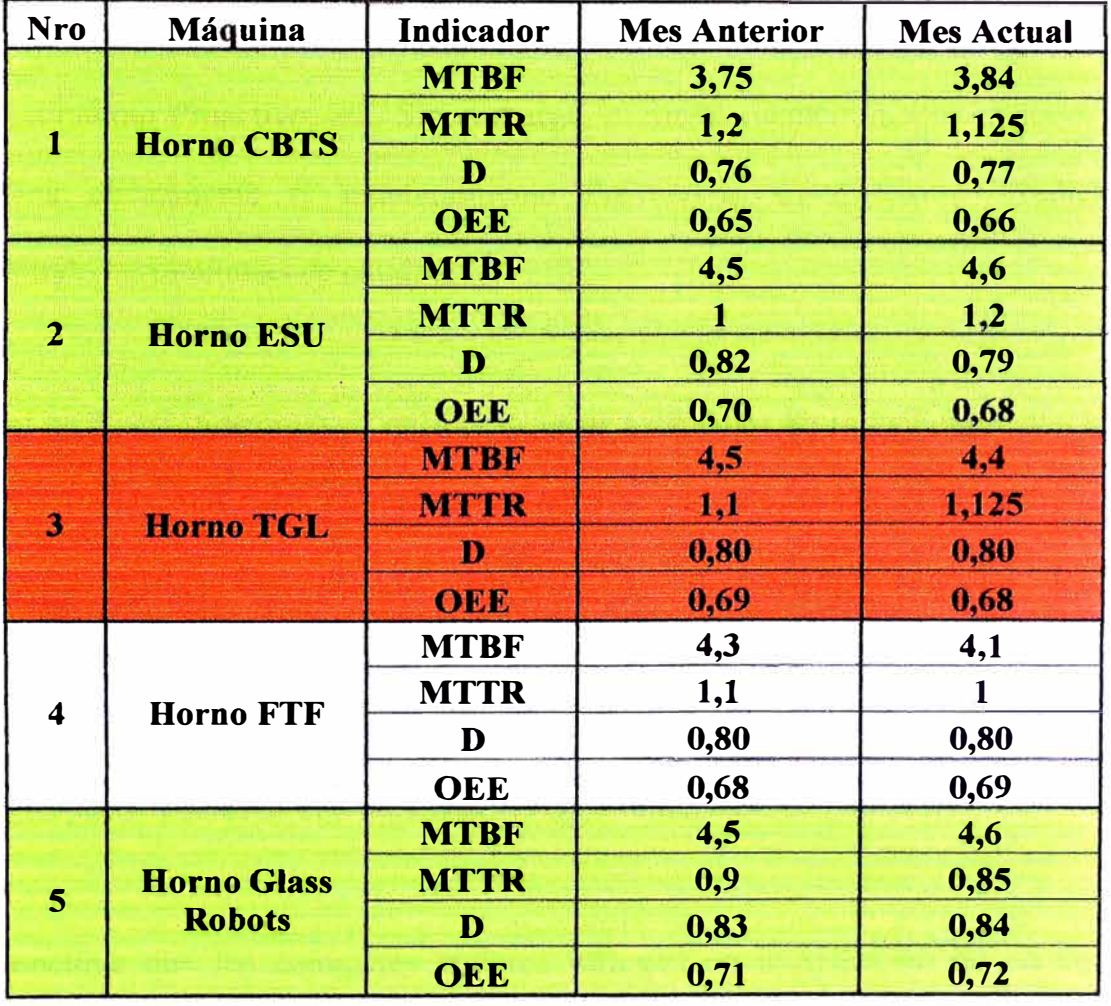

#### **Tipo de Máquinas : Hornos**

Tabla 6.2 Ejemplo de Control Visual

#### **CONCLUSIONES**

Existen muchas metodologías o tipos de mantenimiento nuevos, los cuales son propósito de semmanos y conferencias: Mantenimiento Productivo Total, Mantenimiento Basado en la Confiabilidad, Análisis Estadístico de Fallas y Efectos, Mantenimiento Proactivo, etc. Sin embargo, el mejor mantenimiento es aquel que combina eficazmente el mantenimiento Preventivo, Correctivo y Predictivo, empleando herramientas de calidad.

Con el análisis vibracional es posible detectar problemas en rodamientos desde sus inicios. En las siguientes figuras vemos las 4 etapas de vida útil de un rodamiento, la primera etapa corresponde a un rodamiento nuevo, la segunda es posible detectar con un instrumento con un rango de sensibilidad (rango ultrasónico, alrededor de los 120 000CPM) mayor que los acelerómetros convencionales. La tercera y cuarta etapa se pueden detectar con analizadores de vibración de 60 000CPM.

Se concluye que los siguientes factores influyen en la selección de un equipo analizador de vibraciones, de rango ultrasónico: el plan de mantenimiento predictivo, al tipo de equipos a analizar, al tipo de proceso productivo, tiempo de recuperación de la inversión, costo beneficio y otros factores logísticos.

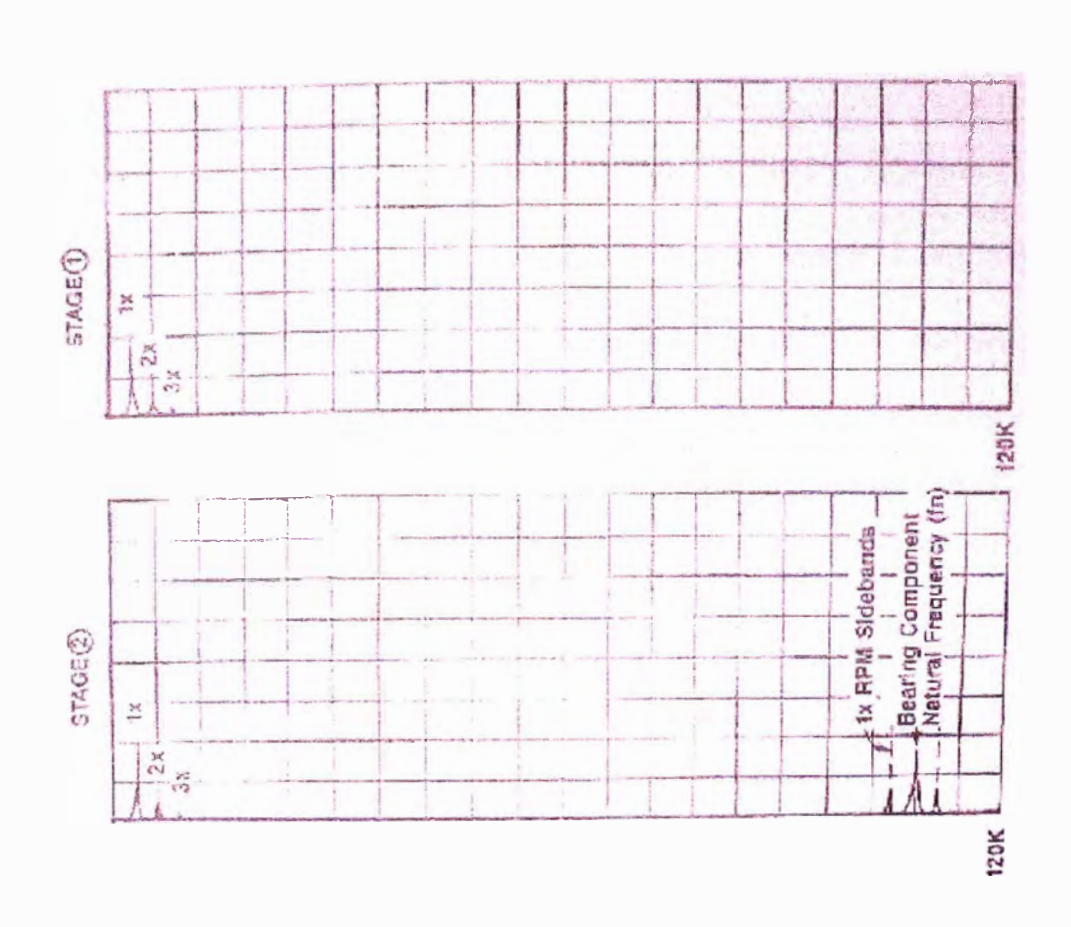

Figura 7.1 Primeras 2 Etapas de la vida útil de un rodamiento

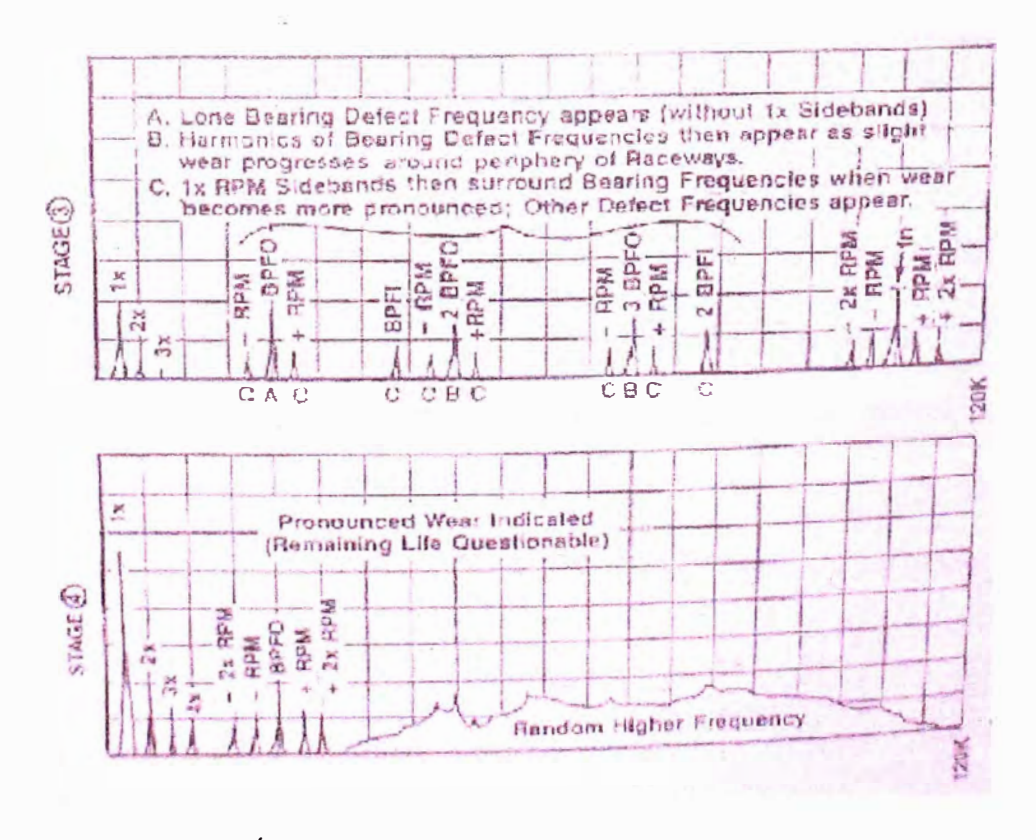

Figura 7.2 Últimas 2 Etapas de la vida útil de un rodamiento

La calidad cuesta, en el sentido que implica una actitud de hacer las cosas bien desde la primera vez, un cambio de mentalidad y de cultura que exjge voluntad, concentración, dedicación y perseverancia. Por ello muchas veces el costo de la calidad no es cuantificable por su intangibilidad. El esfuerzo por vencer la resistencia al cambio puede ser un costo personal alto, pero la calidad no cuesta para quien lo comprende y lo asume como una exigencia del mercado competitivo.

La aplicación de las 5s influye de manera notable en la motivación del personal, contribuyendo de manera intrínseca en el desarrollo de sus virtudes humanas, como el orden, la disciplina, la responsabilidad y el compañerismo.

El software para el Área de Mantenimiento es una herramienta poderosa para la gestión administrativa, sin embargo, no es un requisito para una buena gestión del mantenimiento.

Con esta gestión de mantenimiento se ha obtenido mejorar la disponibilidad de los equipos, es decir, las máquinas pueden producir más dentro de sus horas normales de trabajo, esto beneficia directamente a la empresa logrando un ahorro sustancial en mano de obra, reduciendo los retrasos con los clientes, y un mejor aprovechamiento de la maquinaria. En el caso de los hornos la disponibilidad aumentó en 12% aproximadamente.

#### **BIBLIOGRAFIA**

- Curso Mantenimiento Productivo Total  $\ln g$ . Francis Paredes 2004  $\bullet$
- Reducción de costos Costeo Kaizen Mauricio León Lefcovich 2004
- Sistemas balanceados de indicadores en la gestión de activos "Maintenace" Scorecard" - Dr. Luis José Amándola - 2005
- Conferencia Tecnológica de mantenimiento Predictivo CIME 2002  $\bullet$
- Curso de Análisis Vibracional nivel II Ademinsac 2005
- Catálogo: Mc Master Carr Supply Company 106 2001  $\bullet$
- Manual y Catálogo del Electricista Schneider 2003  $\bullet$

#### Páginas web consultadas:

www.TPMonLine.com

wwy.solomant mimiento com

vivw.mantenimientomundial.com

http://membres.lvcos.fr/hconline/maintenance.tpm\_us.htm

www.miyasato.com.pe

WWW OMITON COIN.

www.atlascopco.com.pe

PLANOS

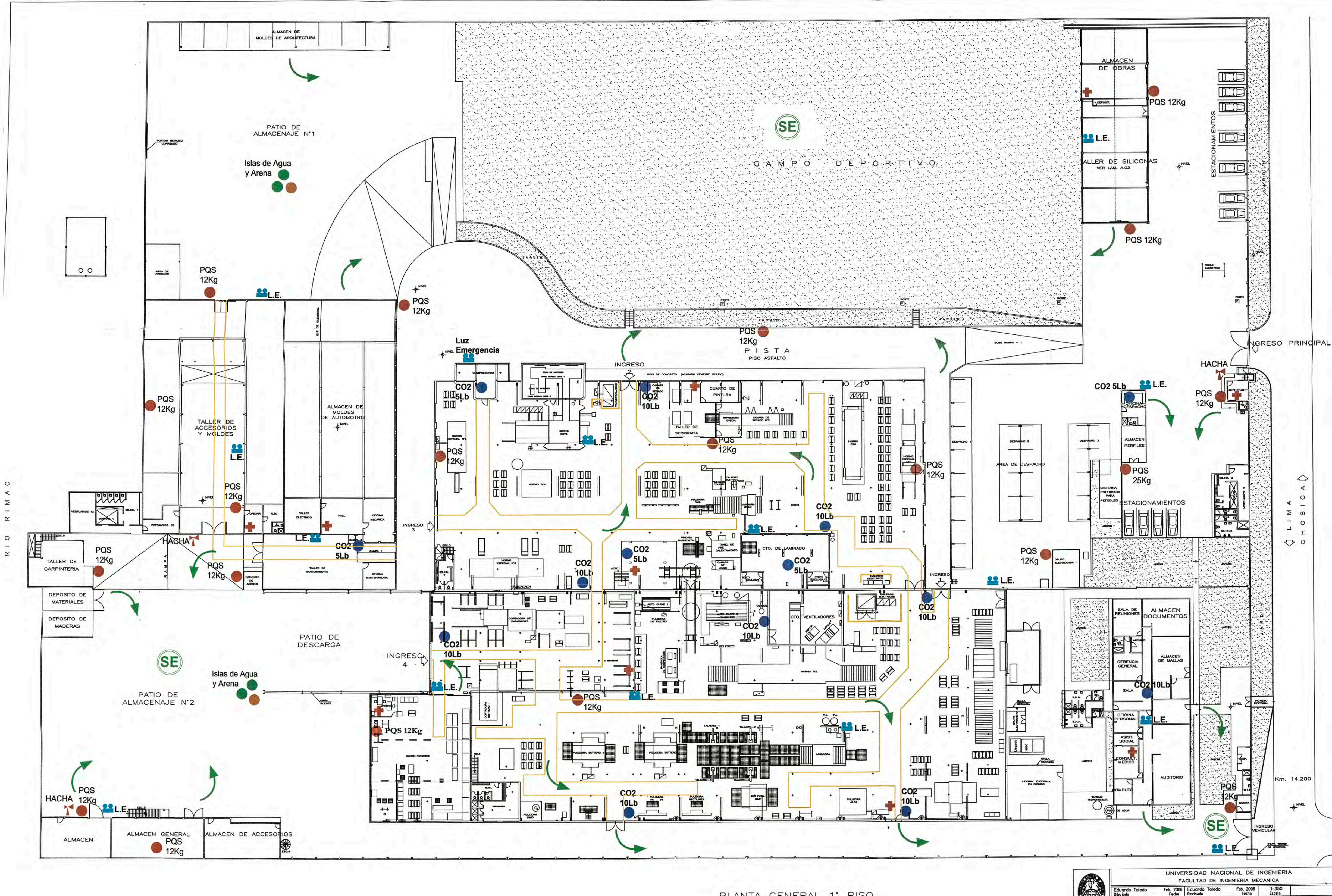

PLANTA GENERAL 1° PISO

6

PLAN DE SEGURIDAD IMDUSTRIAL EN PLANTA

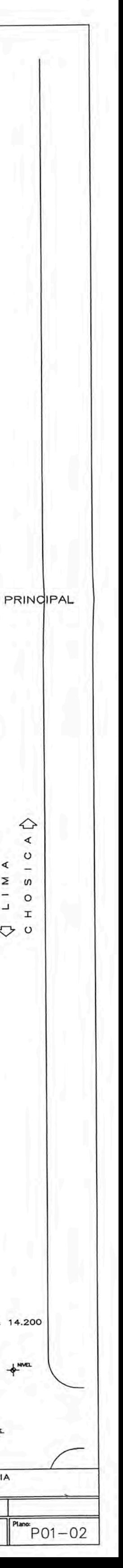

# **APENDICE**

- A : Programa de mantenimiento mensual
- B : Sensor Omron E3S CT66
- C : Cilindros Festo
- D : Valores permisibles en vibraciones
- E: Extracto del Código Nacional de Electricidad

# A : Programa de mantenimiento mensual

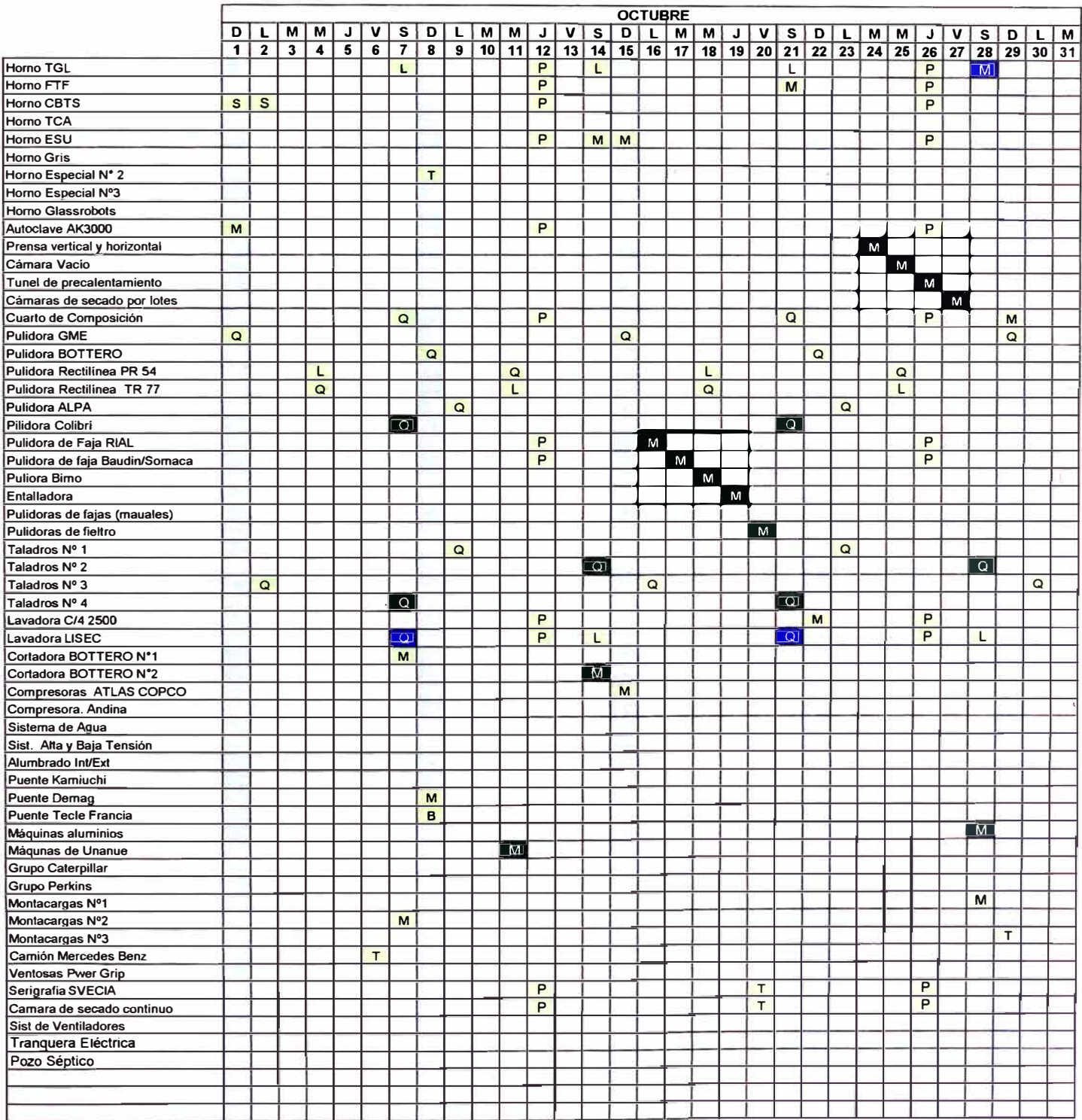

**LEYENDA:** 

**L a**  M **LIMPIEZA QUNCENAL** 

**B** 

**MENSUAL BIMESTRAL**  **TRIMESTRAL SEMESTRAL** 

**T s**  A **p** 

**ANUAL** 

**PREDICTIVO** 

**TURNO DIA TURNO TARDE** 

 $=$ 

**TURNO NOCHE** 

**DOMINGO/FERIADO** 

#### **Sensor Omron E3S CT66**  $\mathbf{B}$   $\cdot$

# 

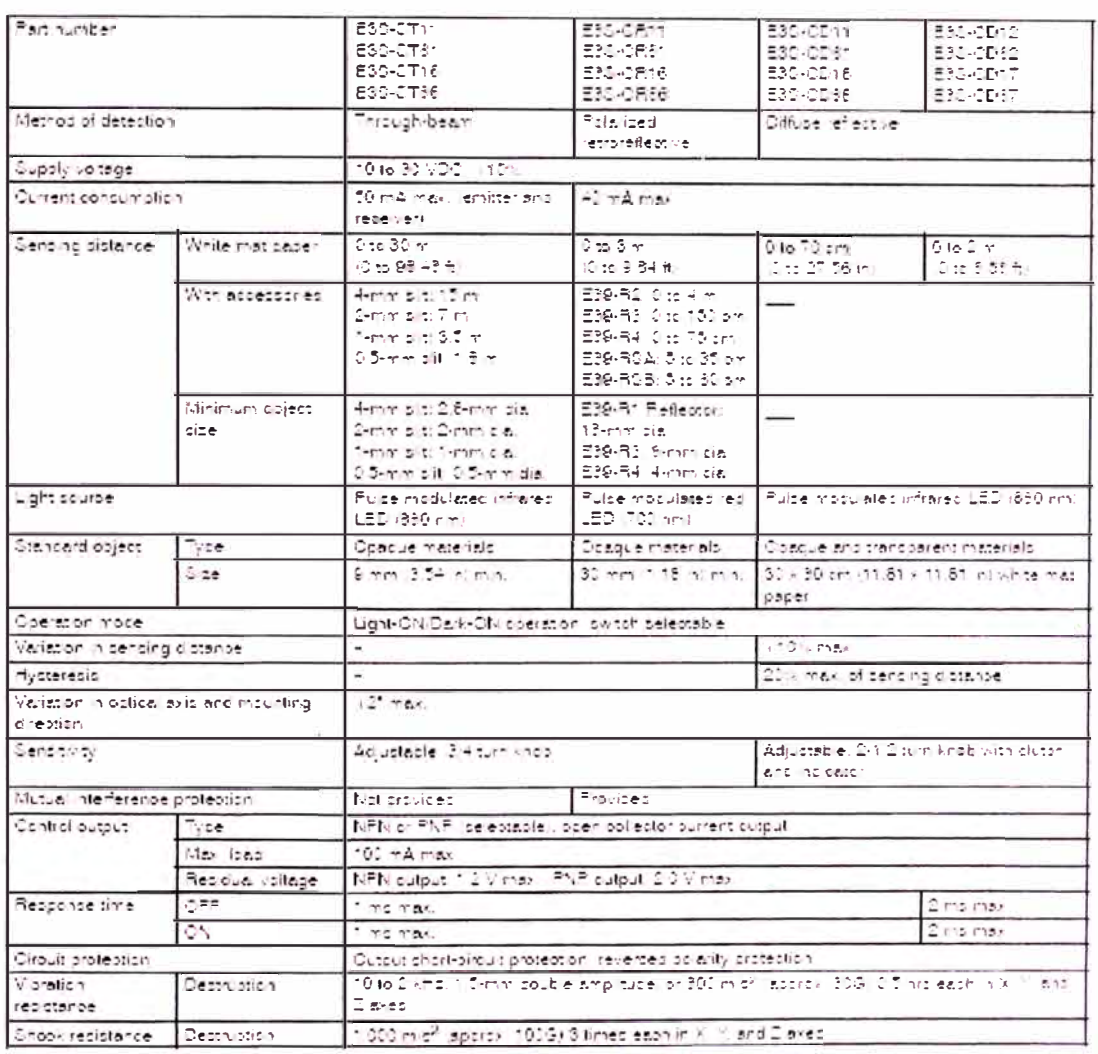

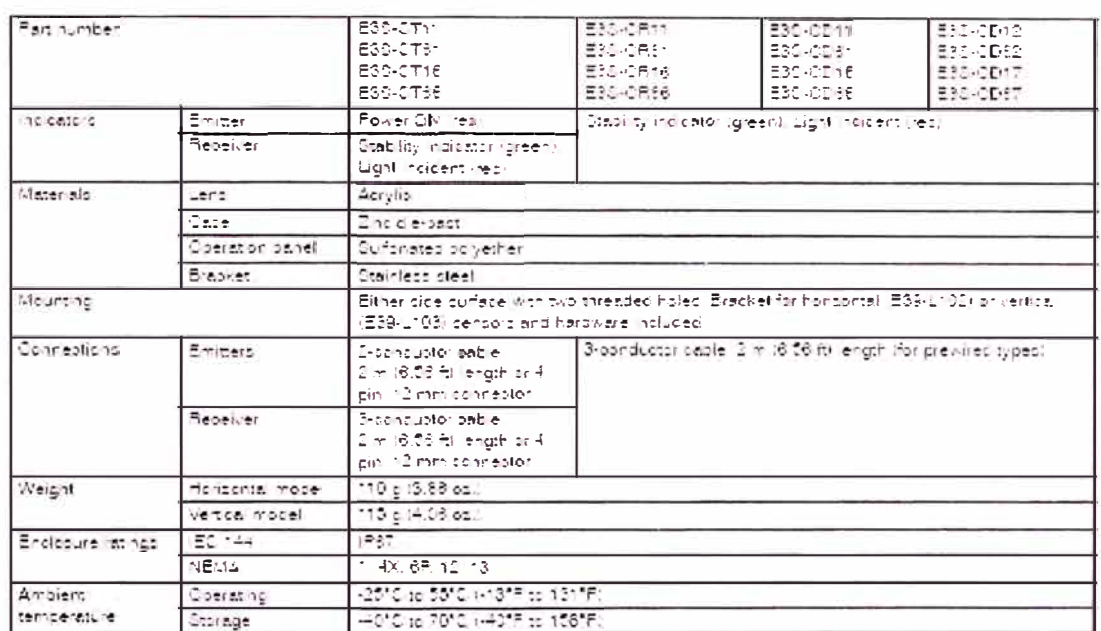

#### OUTPUT CIRCUIT DIAGRAMS

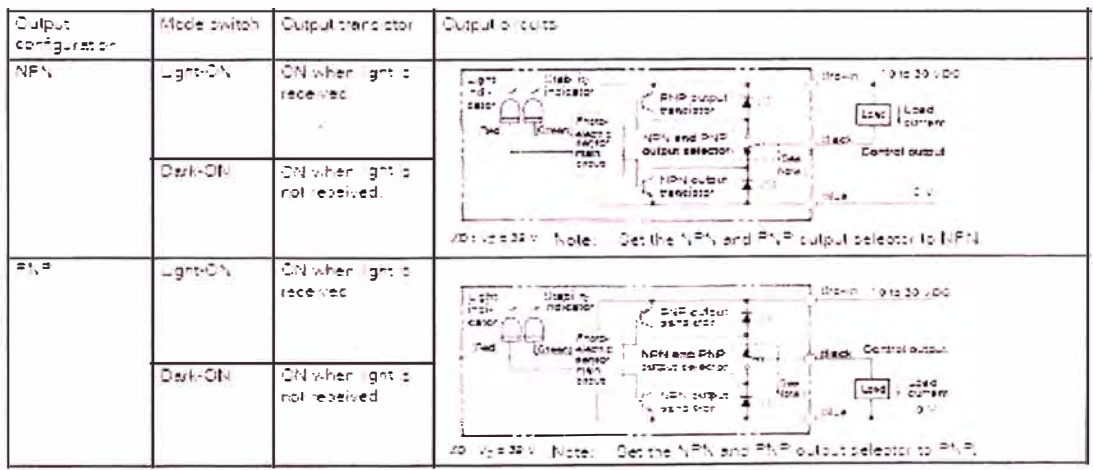

 $\tilde{\omega}_i^{\pm}$ 

Î,

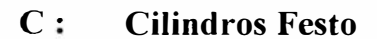

# Standard cylinders DNC, ISO 15552

Austina

 $\textsf{O} \cdot \underbrace{ \textsf{Unverse} }_{\textsf{O} \cup \{ \mathcal{B} \mid \forall \ell} }$  $\sqrt{500}$ **CONTRACTOR** without benition sensitive Strae esca<br>16 : Hêdûme Ŧ ₩ 푹  $\leftarrow$   $\mathbf{M}$ Т www.felth.org/edu Sianguare posteo  $380^\circ$  , A  $\circ$ We<br>aring parts idea  $\begin{array}{l} \bigoplus_{i=1}^n \{i\} \cup \{i\} \in \mathcal{A} \end{array}$ with preithin var drig ₹ € **GYEN YE WI** DIN  $|0011111|$ **VDMA** 副領 病社 Ð ₹ #WONA 34562 **BAFEAR0211**  $0.0159298$ General back nice I data **Bann**C  $\frac{1}{2}$  $143$  $|10\rangle$  $1:25$  $|n$  $\delta \hat{c}$  $\overline{1}$ Sme my in di  $10^{\circ}\pm1,000$ 

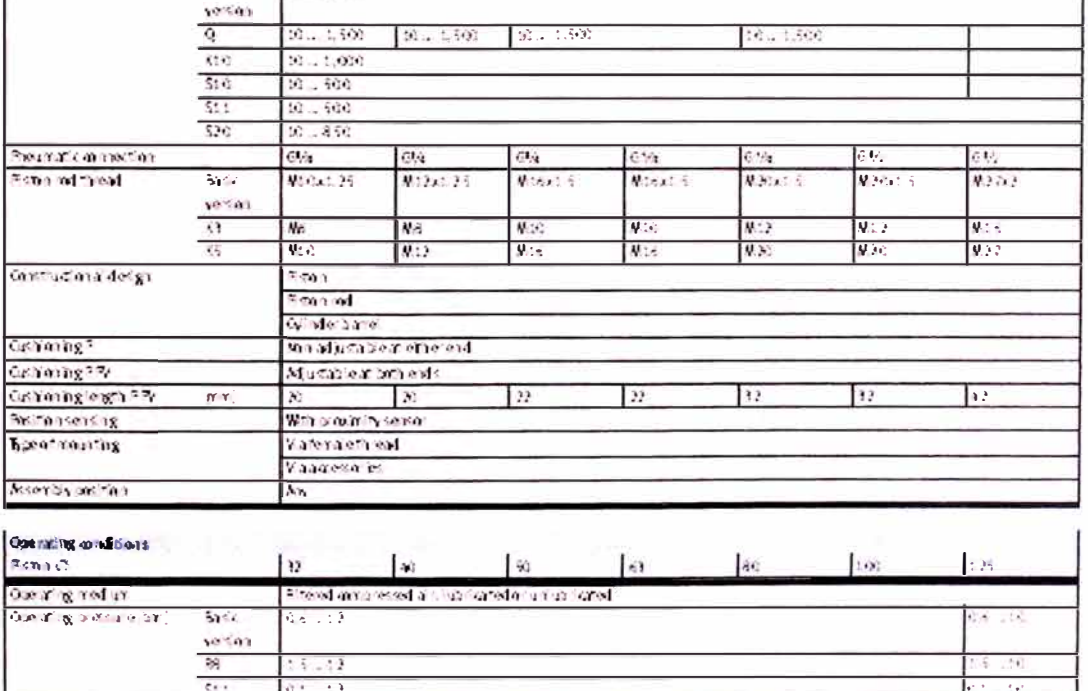

 $\label{eq:3} \mathcal{P} = \mathbb{H} \text{ and } \mathbb{H} \text{ and } \mathbb{H}$ 

# Standard cylinder DNCM, external displacement encoder<br>retrievable

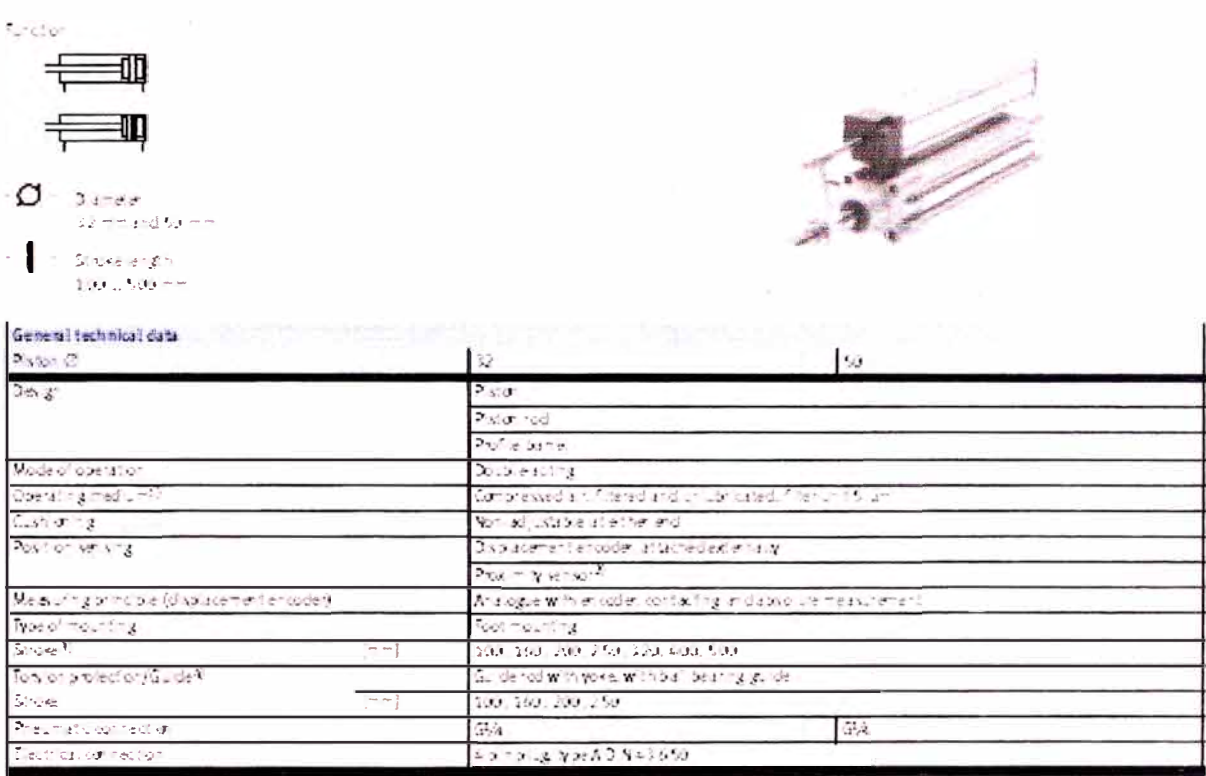

 $G\lambda$ 

). The properties distancial distance of the residence of indicate is to advertise the control of the control of the control of the control of the control of the control of the control of the control of the control of the

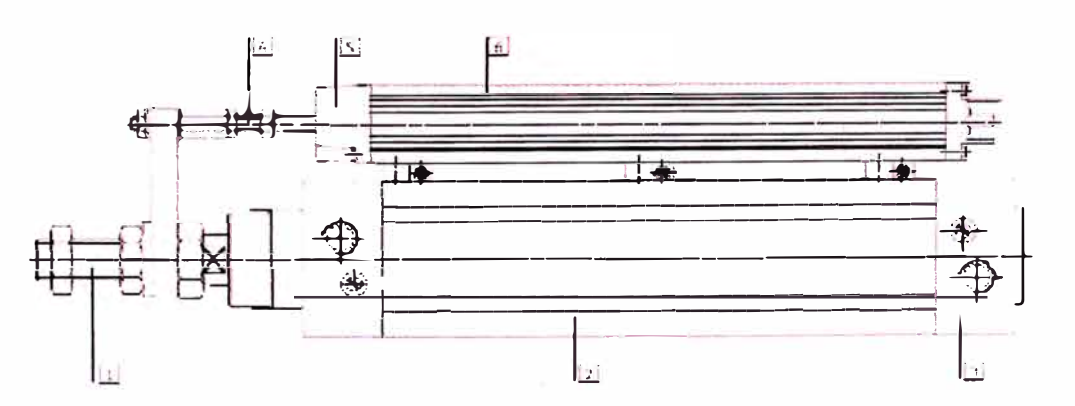

 $\mathbb{G}^1_A$ 

 $6925287284282$ 

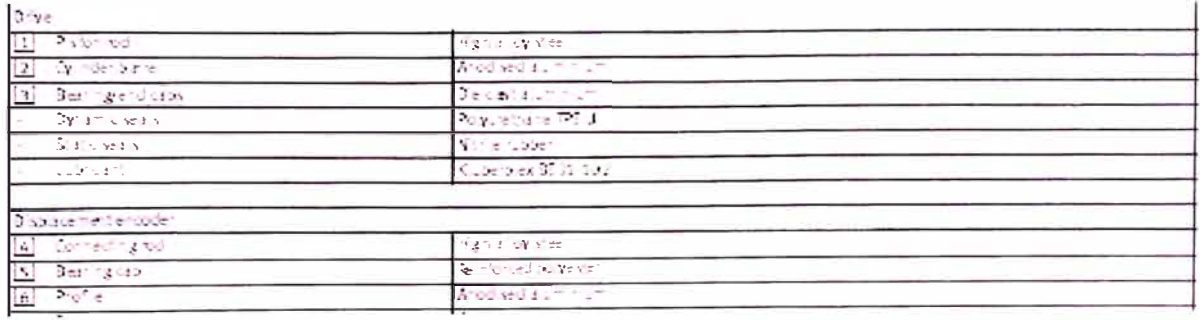

FESID

# **D : Valores permisibles en vibraciones**

Valores de vibración permisibles según ISO 10816-3

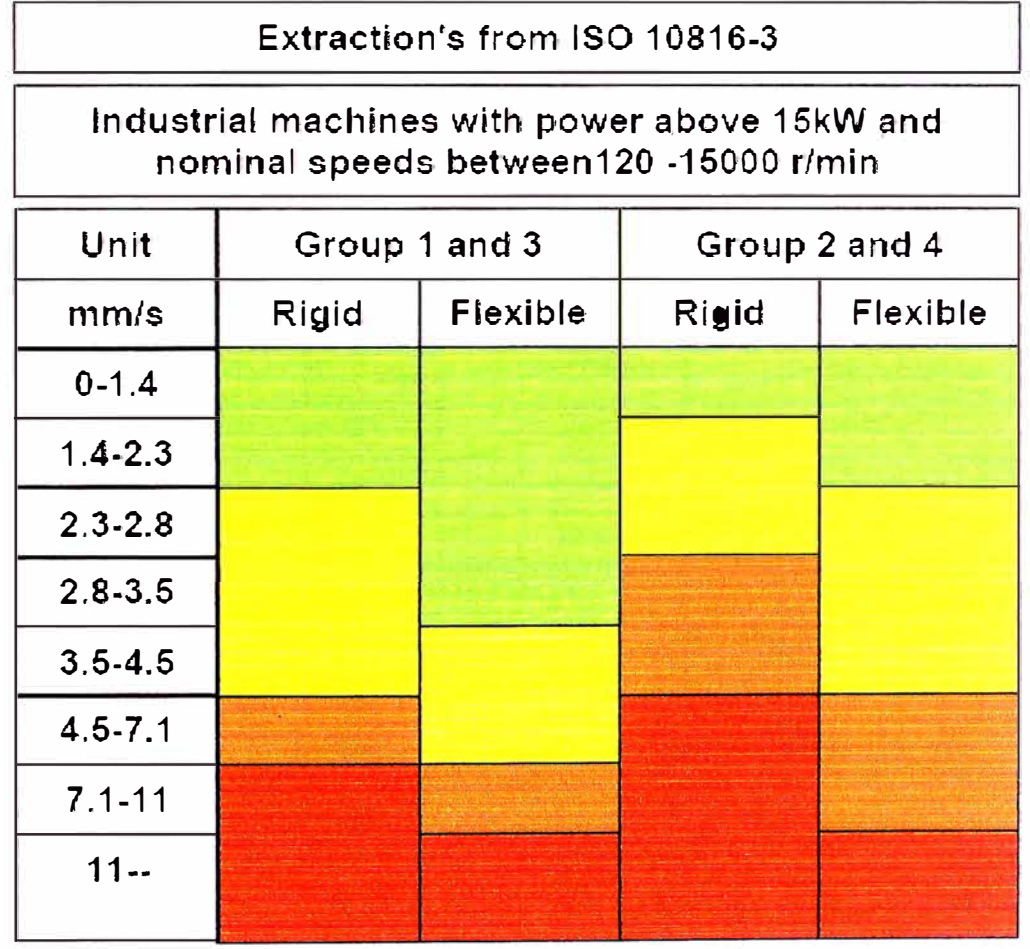

Valores permisibles de envolvente de aceleración

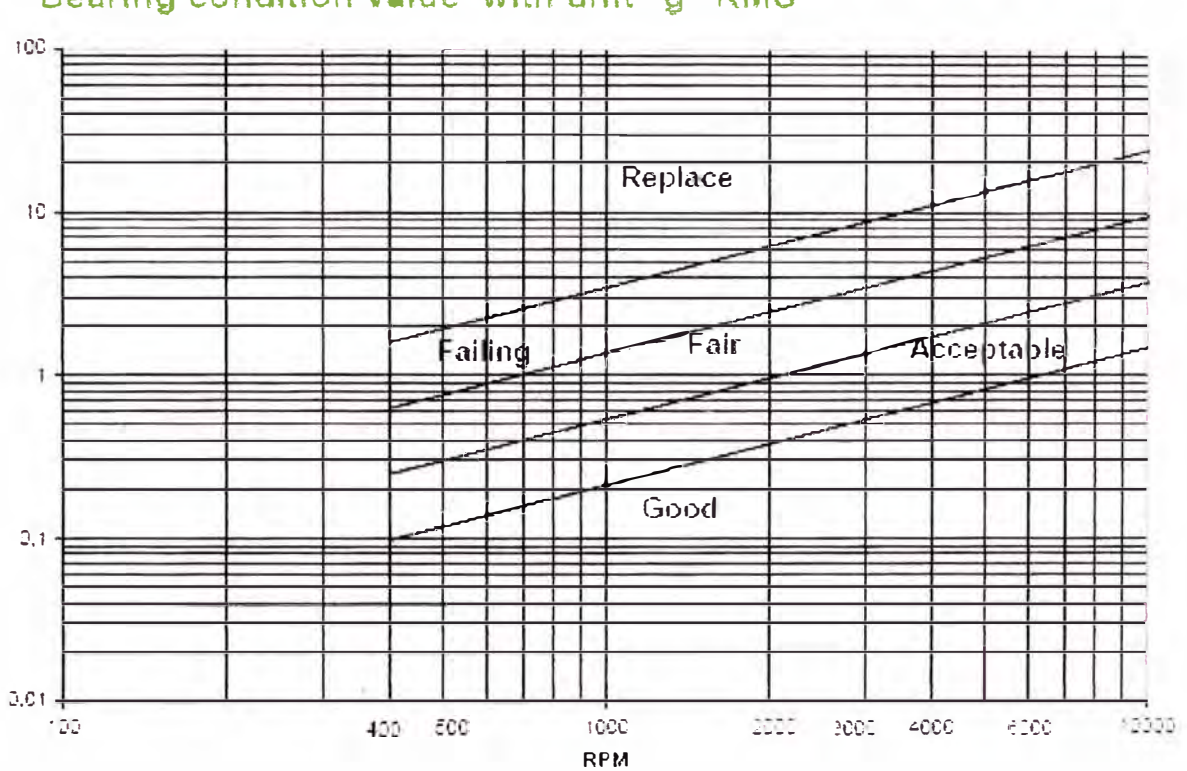

# Bearing condition value with unit "g" RMS

# **E : Extracto del Código Nacional de Electricidad**

Parte 1. Instalación y Mantenimiento de las Estaciones de Suministro Eléctrico y Equipos

**Sección 11.** Medidas de Protección en las Estaciones de Suministro Eléctrico

### **111.B.** Alumbrado de emergencia

**111.B.1** Cada estación atendida deberá contar con una fuente de iluminación de emergencia individual con activación automática, proveniente de un generador independiente, un acumulador u otra fuente adecuada.

**111.B.2.** Se proporcionará alumbrado de emergencia de 11 lux en las vías de salida desde todas las áreas de las estaciones atendidas. Se debe tener en cuenta el tipo de servicio que se va a prestar, si es de un corto período de tiempo o de larga duración. La duración mínima será 1 1/2 h. Se recomienda que la conexión del circuito de emergencia sea mantenida independiente de todo el resto de conexiones y equipos. **111.D.** Enchufes y tomacorrientes de uso general

Los conductores portátiles serán conectados a instalaciones fijas sólo a través de enchufes separables, que se desconectarán de todos los polos mediante una sola operac10n. Los tomacorrientes instalados en circuitos derivados de e.a., monofásicos, bifásicos o trifásicos serán del tipo con puesta a tierra. Los tomacorrientes conectados a circuitos que tienen diferentes tensiones, frecuencias o tipos de corriente (e.a. o e.e.) en el mismo predio tendrán tal diseño que los enchufes utilizados en dichos circuitos no serán intercambiables.

**Sección 12** Instalación y Mantenimiento de Equipos

**124.A.1.** Se proporcionará guardas alrededor de todas las partes con tensión, que operen sobre los 150 V a tierra sin ninguna cobertura de aislamiento adecuada, a menos que su ubicación ofrezca suficiente distancia de seguridad horizontal o vertical, o una combinación de estas distancias de seguridad a fin de limitar la probabilidad de contacto humano accidental. Las distancias de seguridad de las partes con tensión, a cualquier superficie de soporte permanente para los trabajadores, deberán ser iguales o sobrepasar aquellas que se muestran en la Tabla 124-1 y que se ilustran en la Figura 124-1.

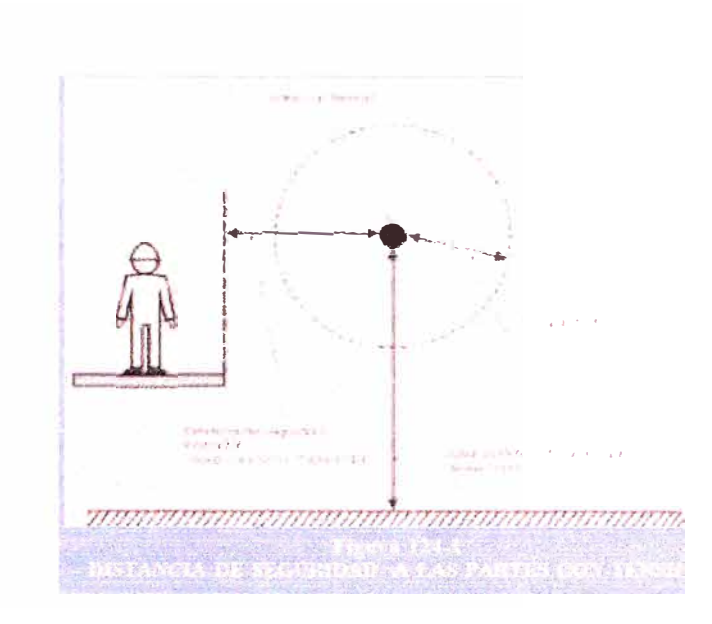

#### **Sección 16** Conductores 68

#### **161.B.** Conductores puestos a tierra

Los conductores por lo general puestos a tierra para la protección de las personas, deberán instalarse sin protección contra sobrecorriente u otros medios que podrían interrumpir su continuidad a tierra.

#### **164.A.** Aislamiento

Los extremos y uniones de los conductores aislados, a menos que sean protegidos de otra manera, tendrán un revestimiento de aislamiento equivalente al de las otras partes del conductor.

#### **164.B.** Cable con pantalla o cubierta metálica

El aislamiento de los conductores, donde no cuenten con pantalla o cubierta metálica, deberá ser protegido contra daños, humedad y esfuerzo eléctrico excesivo.

**Sección 17** Interruptores Automáticos, Interruptores, Reconectadores, Seccionadores y Fusibles

#### **173.A.** Capacidad

Los dispositivos de maniobra serán de una adecuada tensión y valor nominal de amperes para el circuito en el cual están instalados. Los interruptores y seccionadores de potencia o bajo carga, utilizados para interrumpir la corriente de carga serán rotulados con la corriente para la cual han sido indicados interrwnpir.

#### **173.B.** Disposiciones para la desconexión

Los seccionadores de potencia o bajo carga y los seccionadores, estarán dispuestos de tal manera que puedan estar enclavados en las posiciones de abierto y cerrado, o simplemente rotulados donde no resulte práctico instalar enclavamientos.

**Sección 18** Dispositivos de maniobra y Barra bajo envolvente metálica

**180.A.9.** Las cajas metálicas de los mecanismos e instrumentos deberán ser puestas a tierra, podrán ser albergadas bajo cubiertas metálicas puestas a tierra o cubiertas con material aislante.

**180.B.8.** Los conductores de baja tensión provenientes desde las secciones de media o alta tensión del dispositivo de maniobra, terminarán en una sección de baja tensión antes de ser instalados externamente al dispositivo de maniobra.

**180.B.11.** Se colocará un letrero de seguridad en cada cubículo que contenga más de una fuente de alta tensión.

**180.B.12.** La ubicación de los dispositivos de control deberá ser de fácil acceso para el operador. Los instrumentos, relés y otros dispositivos que requieran lectura o ajustes deberán ser colocados de tal manera, que el trabajo pueda efectuarse fácilmente dentro del espacio de trabajo.

**180.C.** Cuadros de mando de frente muerto

Los cuadros de mando de frente muerto con conexiones posteriores no aisladas, deberán ser instalados en salas o espacios que puedan ser cerrados con llave, con acceso limitado al personal calificado.

**180.E.3.** La disposición de la instalación deberá proporcionar un espacio de seguridad adecuado, frente o detrás de los paneles en caso de ser aplicable, a fin de permitir la lectura de los medidores sin necesidad de utilizar instrumentos o dispositivos auxiliares.

**180.E.4.** Cuando sea necesario el acceso del personal a los paneles, tales como los tableros de banco, los cables deberán estar instalados a través de aberturas separadas del acceso al personal. Los paneles desmontables, deslizables o con bisagras serán instalados cerca del acceso al personal cuando no estén siendo utilizados.